JMP Discovered Webcast May 19, 2020 Functional Data Analysis

If Computer Audio is not working, please use Teleconference Connection United States Toll Free: 1-855-369-0445 Meeting number (access code): 599 489 850#

PLEASE MUTE YOUR PHONES!

…………………………………………………………………………………………………

**Thanks** 

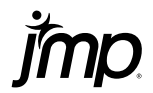

## **JMP Defense & Aerospace Team**

#### **Anna-Christina** De La Iglesia

Program Manager [anna-christina.delaiglesia@jmp.com](mailto:anna-christina.delaiglesia@jmp.com) 919-531-2593

Procurement, Upgrades, License Renewals…

#### **Sam** Tobin

Senior Account Representative [sam.tobin@jmp.com](mailto:Sam.tobin@jmp.com) 919-531-0640

Technical Questions, Getting Started, Tutorials, Mentoring…

#### **Tom** Donnelly, PhD, CAP

Principal Systems Engineer & Co-Insurrectionist [tom.donnelly@jmp.com](mailto:tom.donnelly@jmp.com) 302-489-9291

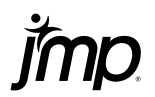

Modeling Streamed Sensor Data with Functional Data Analysis 1) Using the Sensor Stream as an Input to a Machine Learning Model, and 2) Predicting the Shape of the Sensor Stream using Design of Experiments

> JMP Discovered Webcast May 19, 2020

**Tom Donnelly**, PhD, CAP SAS Federal LLC/JMP Defense & Aerospace Team *Principal System Engineer & Co-Insurrectionist* [tom.donnelly@jmp.com](mailto:tom.donnelly@jmp.com) 302-489-9291 [www.jmp.com/fedgov](http://www.jmp.com/fedgov)

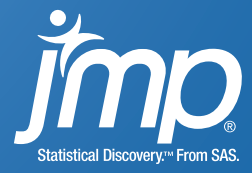

# Outline

- My old Army problem
- What are Examples of Functional Data?
- What is Functional Data Analysis (FDA)?
- How do we analyze functional data?
- How do we use Functional Principal Component (FPC) scores to model responses?
- **Simple case study with one FPC score – use JMP**
- **More complex case study – predicting wafer condition from 5 sensor streams & 12 FPC scores – use JMP**
- My old Army problem solved
- Summary
- Additional Resources

# First ran into Functional Data 14 Years ago at the Army's Edgewood Chemical Biological Center

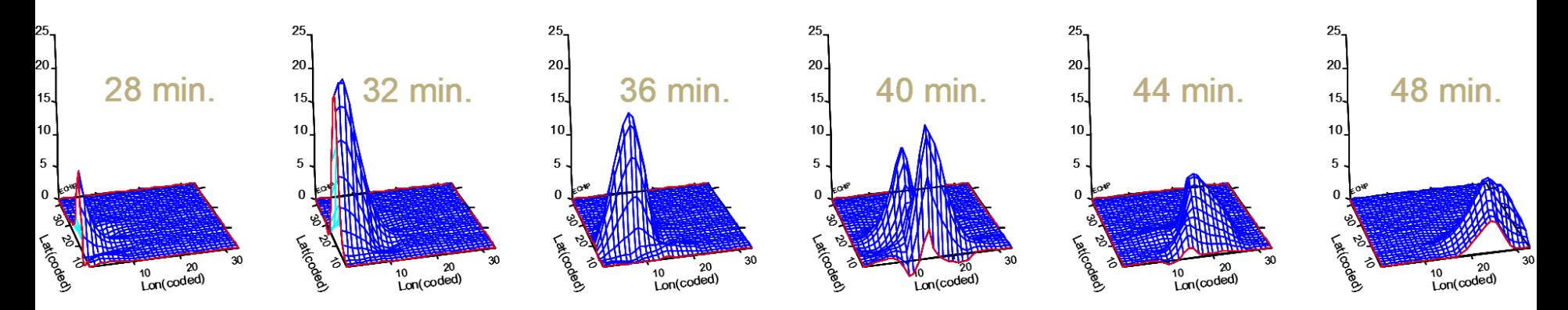

10-factor Agent Transport & Dispersion Simulation

- Able to model Concentration *at a particular time,*
- or Dosage *at end of time,*
- but *NOT* Concentration *shape over time*
- Prof. Jeff Wu suggested using Functional Data Analysis (See work by his former student, Prof. Ying Hung, Rutgers)

# Examples of Functional Data

- Sensor streams
- Measurements taken over a range
- Vibration signals
- Spectral data
- Tool wear
- Gun barrel degradation
- Radar/sonar signatures
- Trajectories of flights between cities
- Tracking of surgeon hand movement
- Electrocardiograms (EKGs)
- *Almost any response in a longitudinal order*

# Vibration Sensor

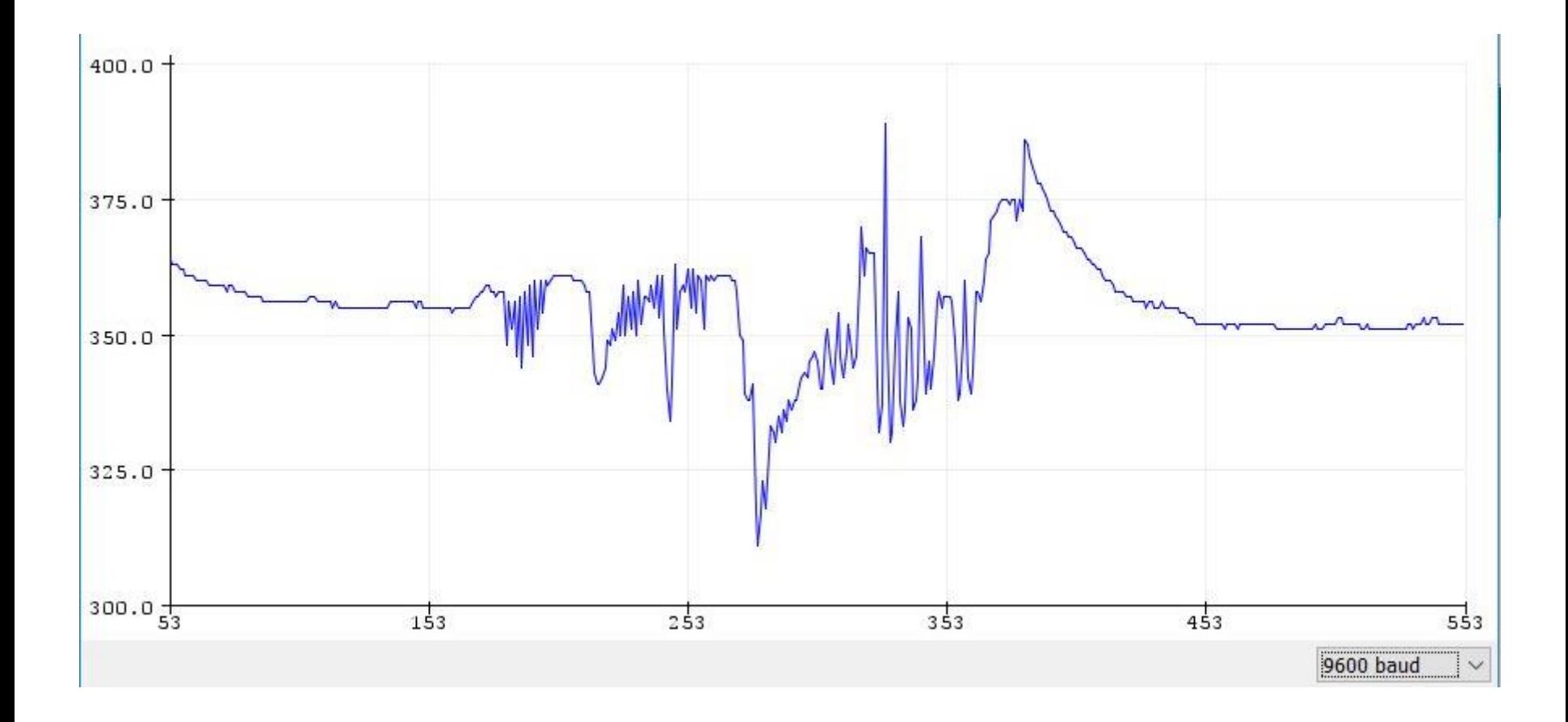

# Radar and Sonar Data

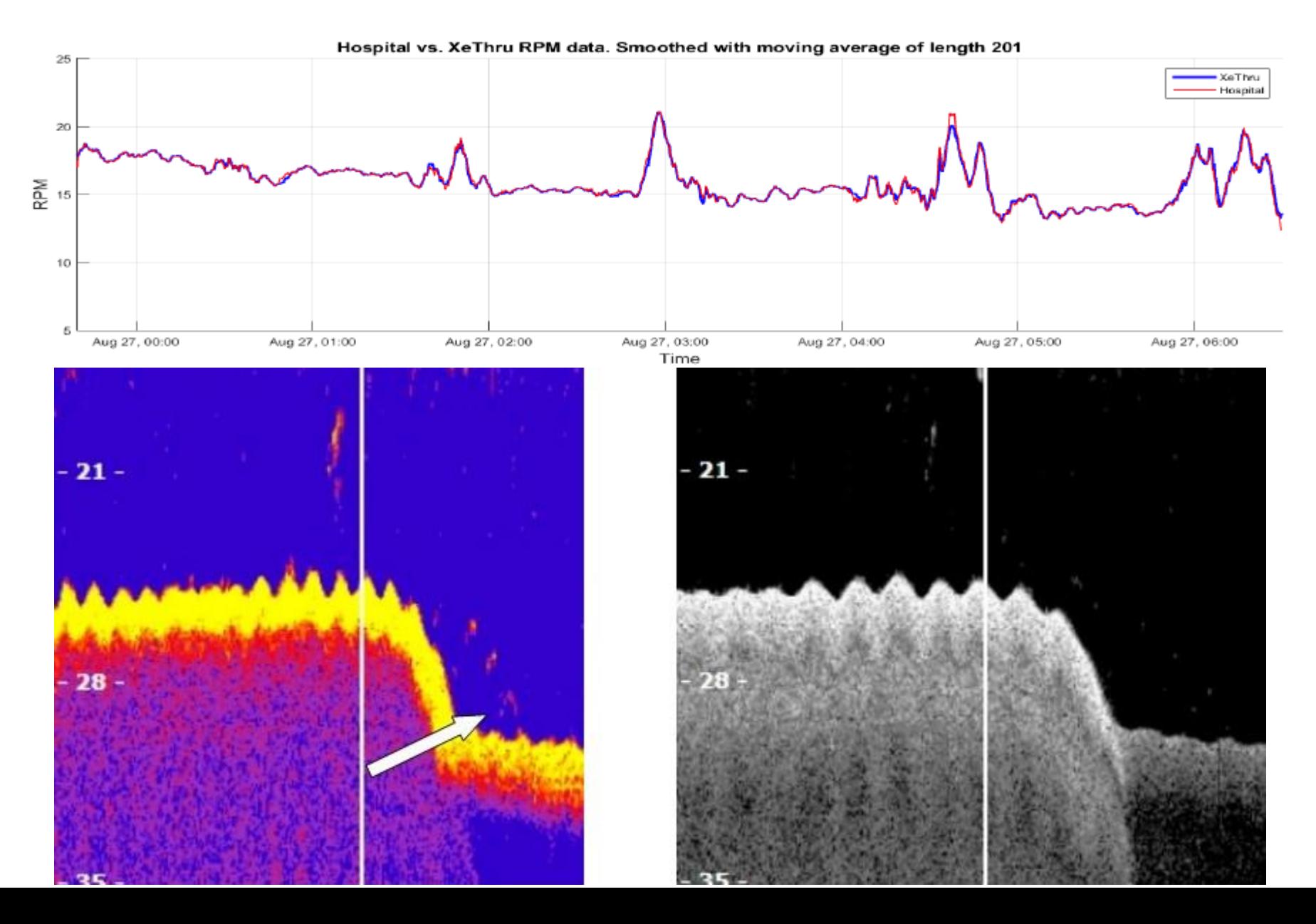

# Electrocardiograms

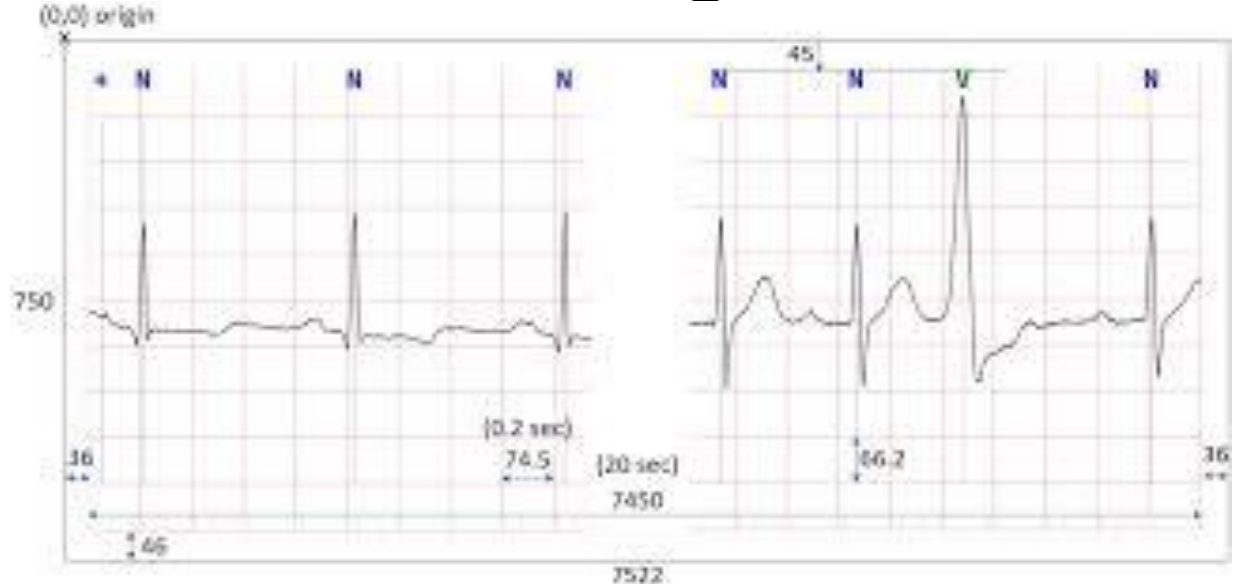

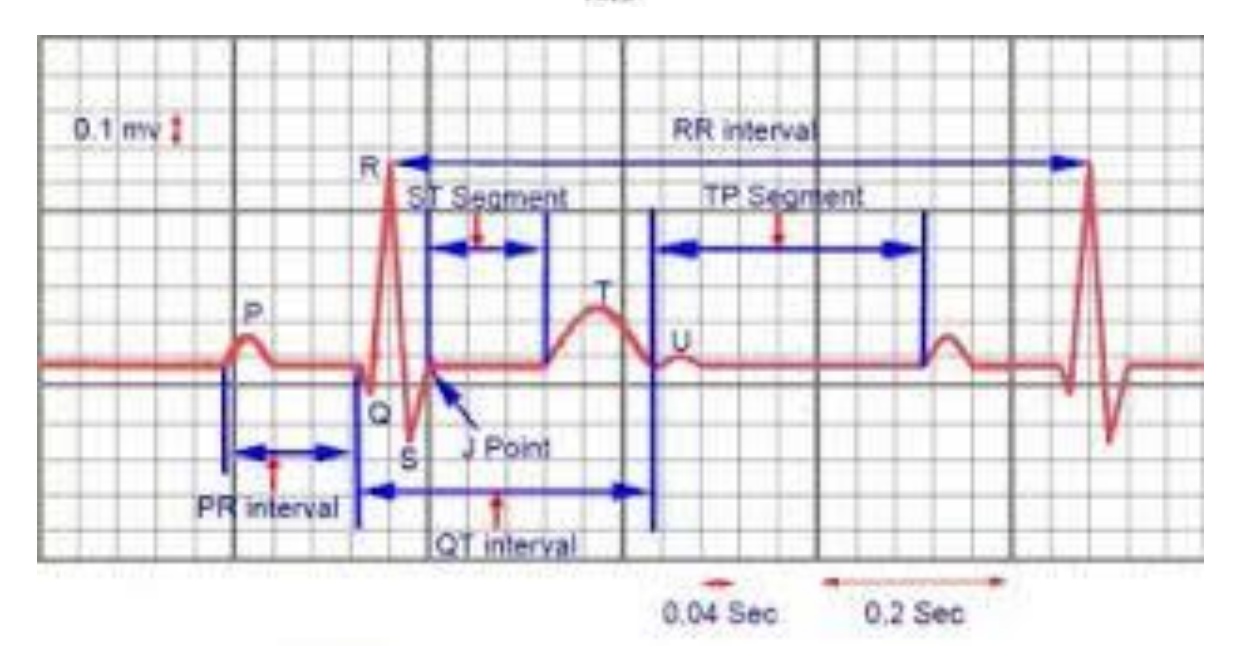

#### Remaining Useful Life Estimation Using Functional Data Analysis

Qiyao Wang, Shuai Zheng, Ahmed Farahat, Susumu Serita, Chetan Gupta Industrial AI Laboratory, Hitachi America, Ltd. R&D Santa Clara, CA, USA firstname.lastname@hal.hitachi.com

Abstract-Remaining Useful Life (RUL) of an equipment or one of its components is defined as the time left until the equipment or component reaches its end of useful life. Accurate RUL estimation is exceptionally beneficial to Predictive Maintenance, and Prognostics and Health Management (PHM). Data driven contrary, when the end of the equipment's life is approaching, accurate RUL estimation provides early enough warning to the maintenance departments such that they can plan their actions in advance.

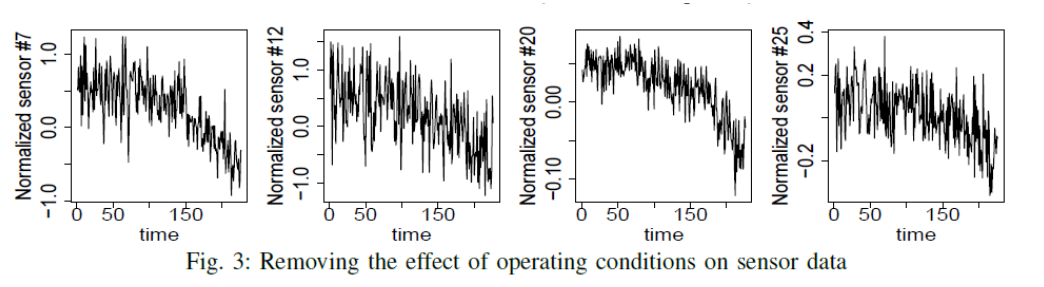

TABLE III: Score comparison on C-MAPSS data and improvement ('IMP') of functional MLP over LSTM [3]

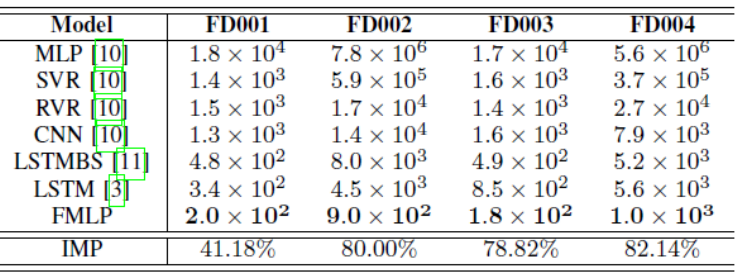

#### What is Functional Data Analysis?

Functional data analysis (FDA) is a branch of statistics that analyzes data providing information about **curves**, surfaces or anything else varying over a continuum. In its most general form, under an FDA framework each sample element is considered to be a function.

#### Traditional Rectangular Data Functional Data

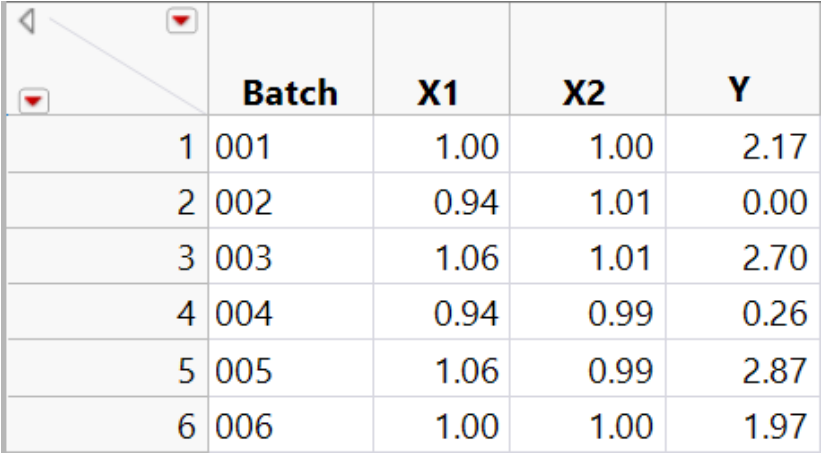

Functional Data can also be Xs. When one has curves as outputs of a DOE they are usually the Ys.

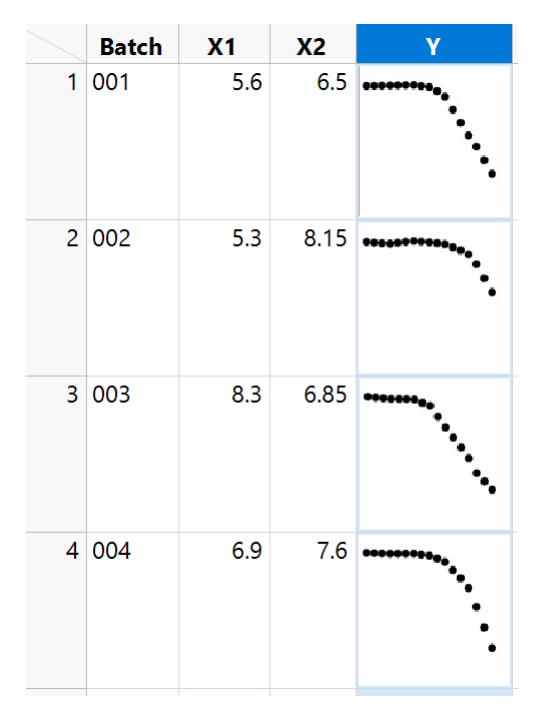

The *curve* is the fundamental unit of observation

# Analysis Method Overview: Data Landmarks

Curve was split into sections and key points and slopes were used as separate results

Standard statistical methods compared each landmark value

Landmarks from new tests were compared to previous runs

#### *Most effective non-FDA option*

Must perform statistical analysis on each landmark

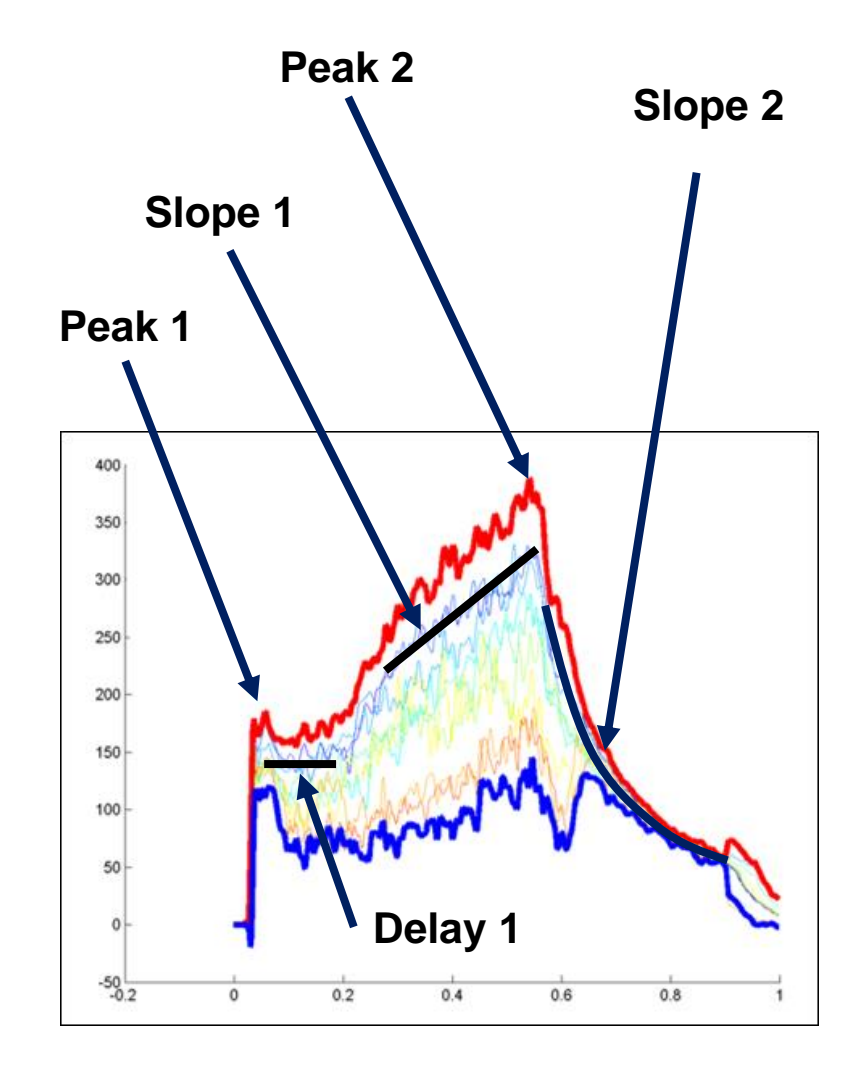

Based on slide by David Harrison of Lockheed Martin Corporation

## Functional Data Analysis seminal work by James O. Ramsay and Bernard W. Silverman

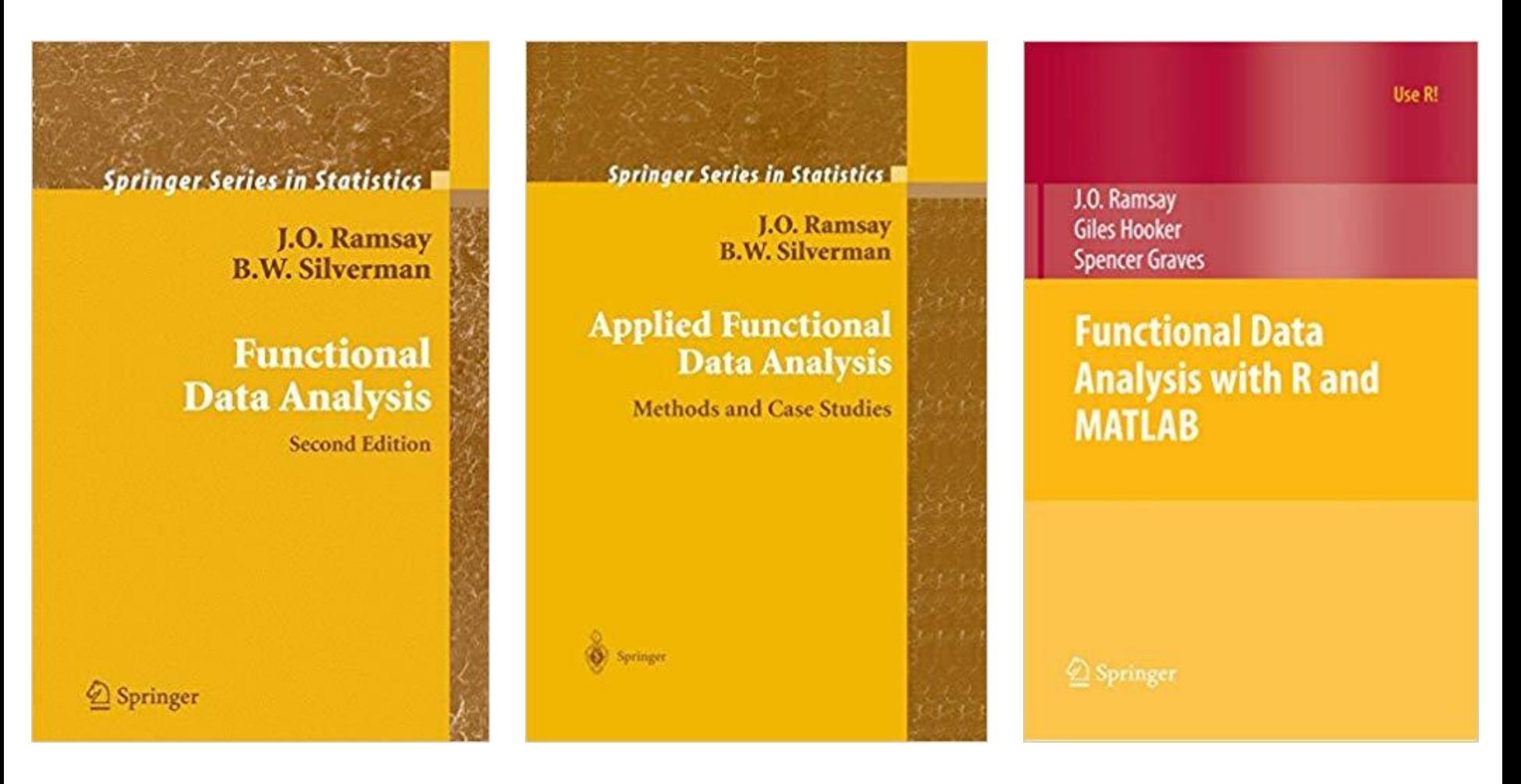

2005 2005 2009  $(1e\;1997)$  Copyright © 2018, SAS Institute, Inc. All rights reserved.

# Two Ways to Use Functional Data Analysis

- **1. Functional Response DOE (F-DOE)**: Goal is to use DOE factors to predict the functional response – the *curve*
- **2. Functional Response Machine Learning (F-ML)**: Goal is to use the functional data – *i.e. the curve(s) – to predict something* 
	- a) yield of a batch
	- b) probability of detection / failure / hit

# Functional Data Analysis

- F-DOE & F-ML use functional principal components analysis (F-PCA)
- F-PCA breaks the data into *FPC Scores* and *Eigenfunctions* in a dimension reduction that is closely analogous to classical PCA
- FPC Scores are scalars that explain *function-to-function variation*
- Eigenfunctions explain the *longitudinal variation* (e.g. time)
- We fit models with the FPC scores, cluster them, graph them, *just like any other continuous data*
- For F-DOE we *fit the FPC scores as functions of the DOE factors*  using (FPC score) X (Eigenfunctions) as intermediate formulas, and (Modeled FPC score) X (Eigenfunctions) as final prediction formula

- 1. Convert streams of data into a function Fit Splines or Fourier basis functions
- 2. Create Functional Principal Components of the basis function do F-PCA

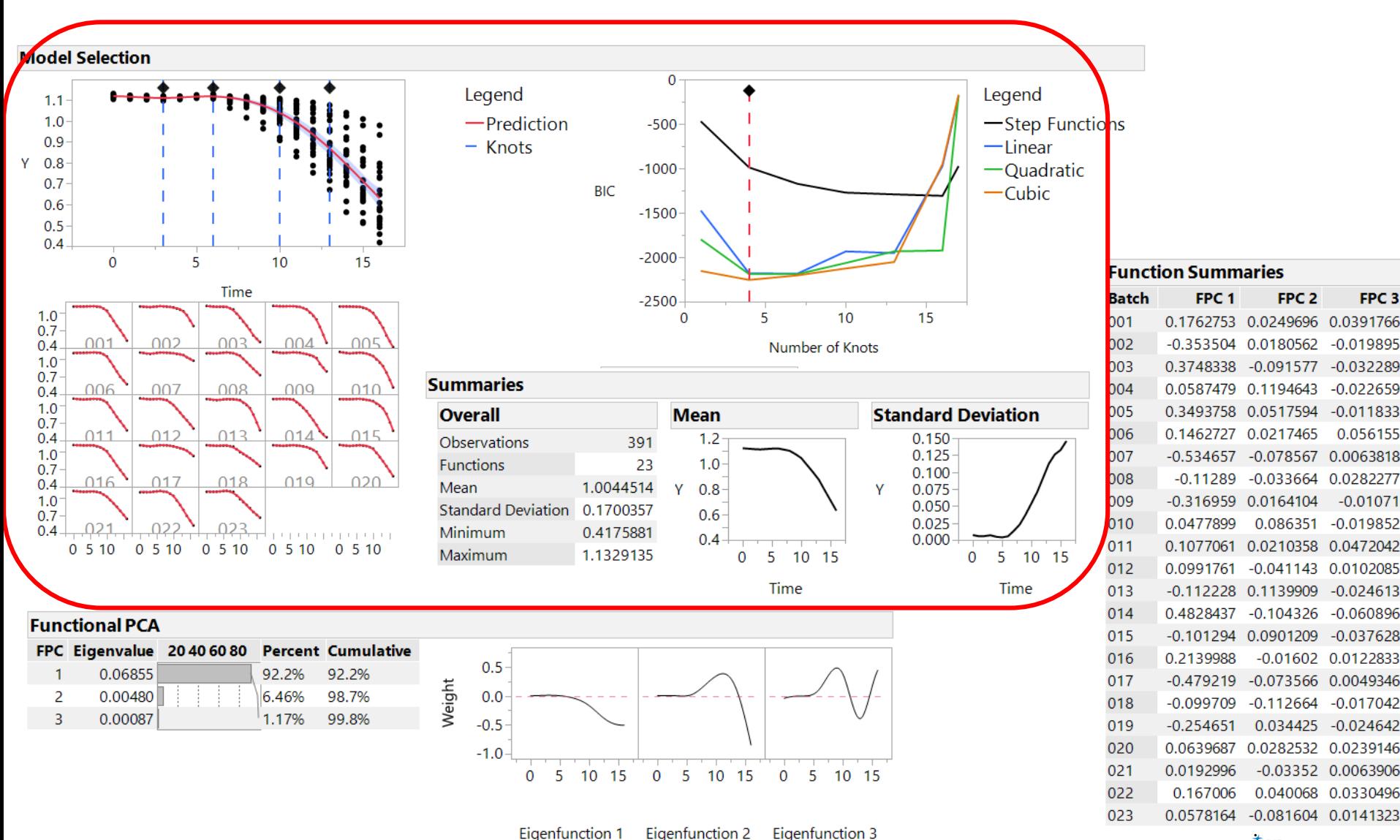

IMD Statistical Discovery.<sup>16</sup> From SAS.

- 1. Convert streams of data into a function Fit Splines or Fourier basis functions
- 2. Create Functional Principal Components of the basis function do F-PCA

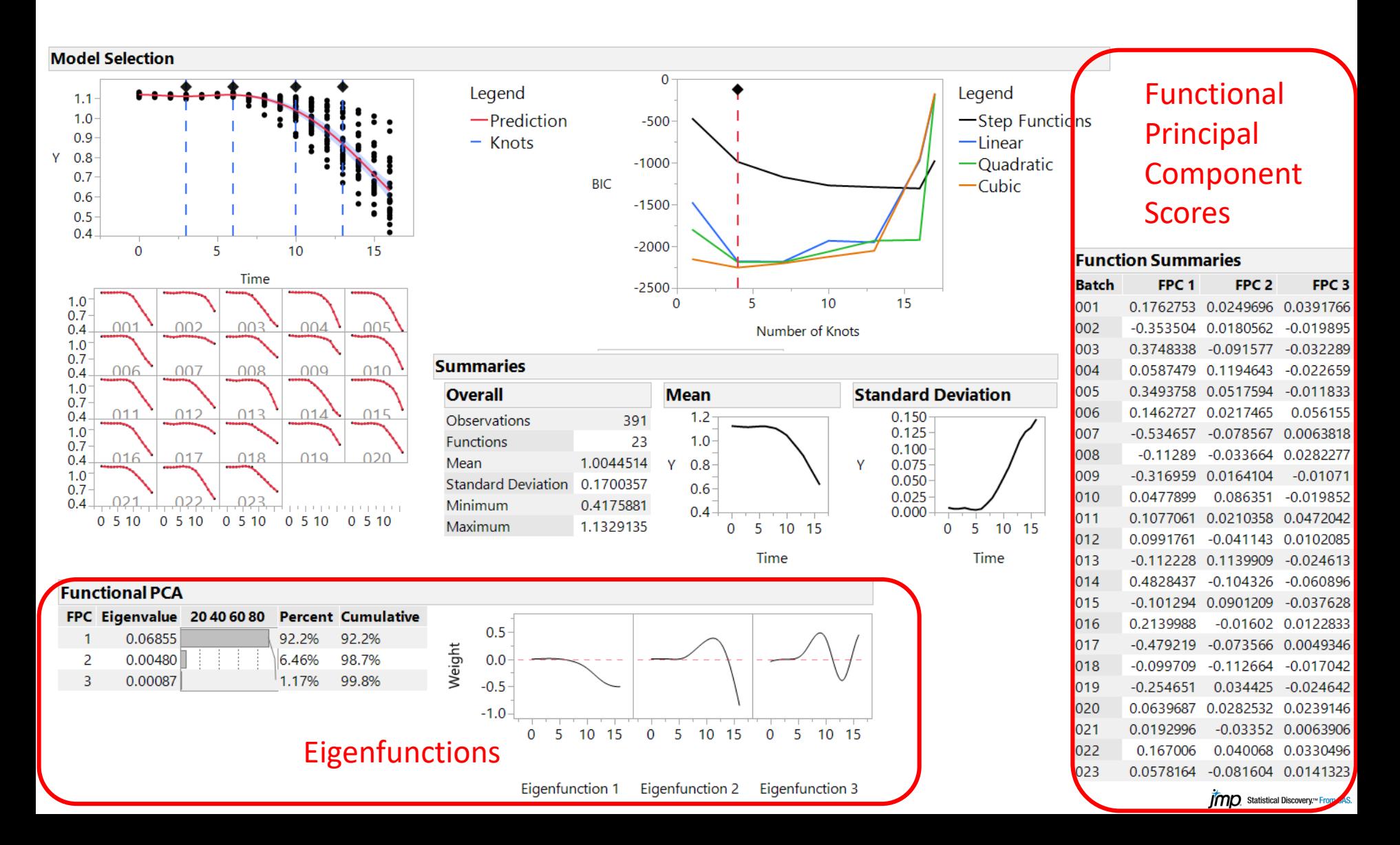

- 3. Eigenfunctions explain the longitudinal variation.
- 4. Function Summaries (FPC scores) explain function-to-function variation.

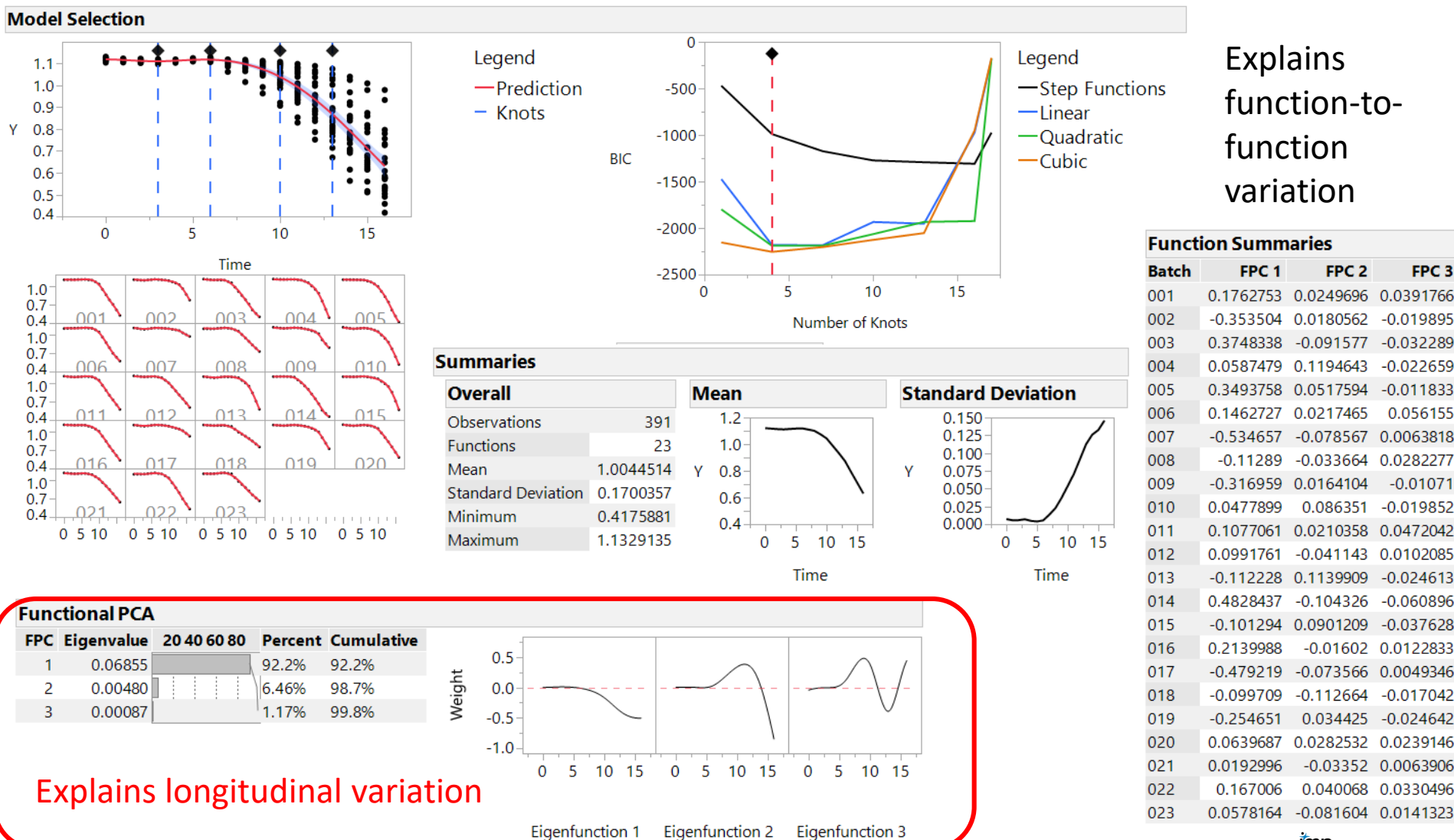

IMD Statistical Discovery.<sup>16</sup> From SAS

- 3. Eigenfunctions explain the longitudinal variation.
- 4. Function Summaries (FPC scores) explain function-to-function variation.

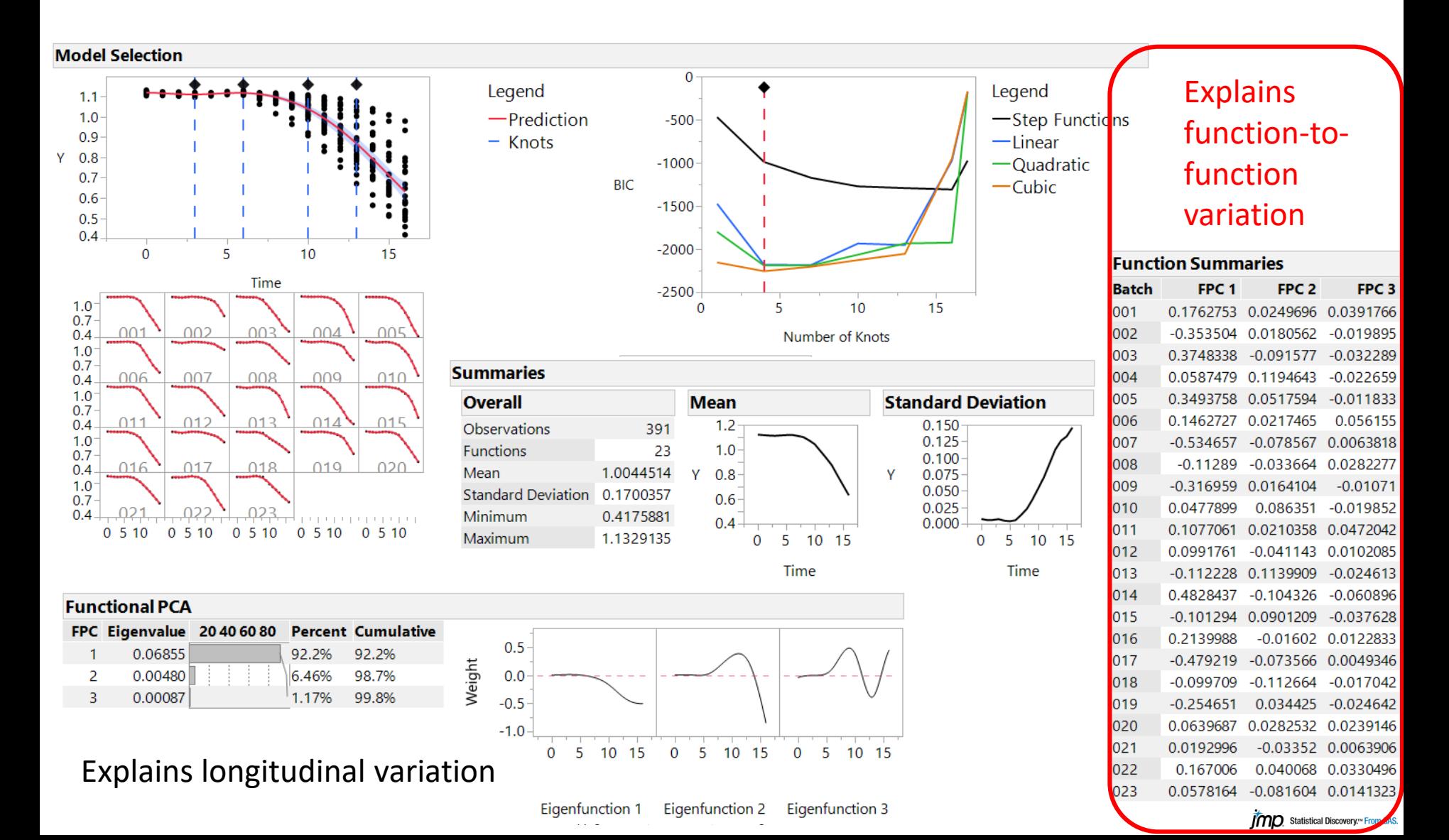

5. Products of FPC scores multiplying their corresponding eigenfunctions, when added to the Mean closely reproduce the individual function (batch) curves.

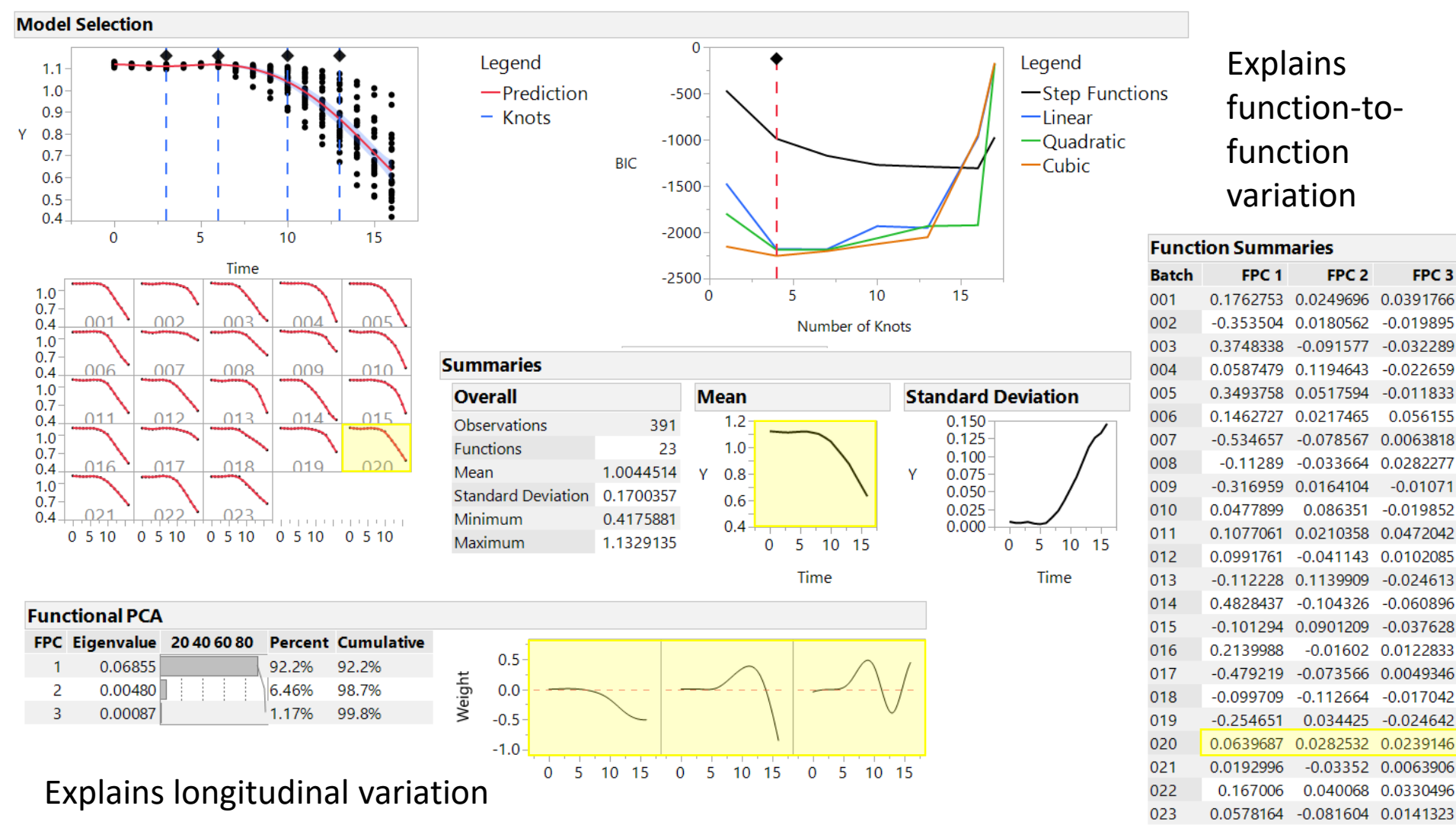

Eigenfunction 1 Eigenfunction 2 Eigenfunction 3

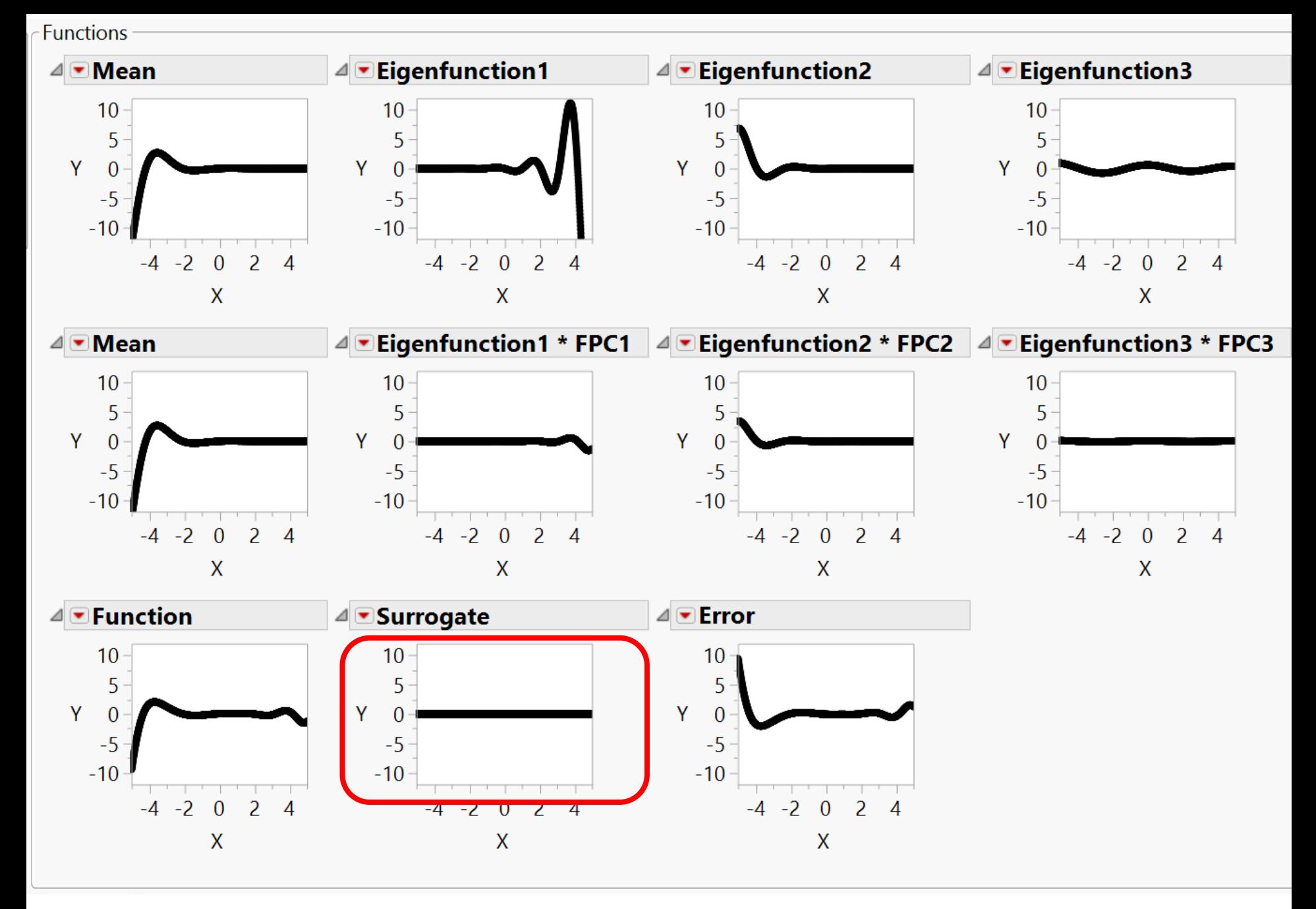

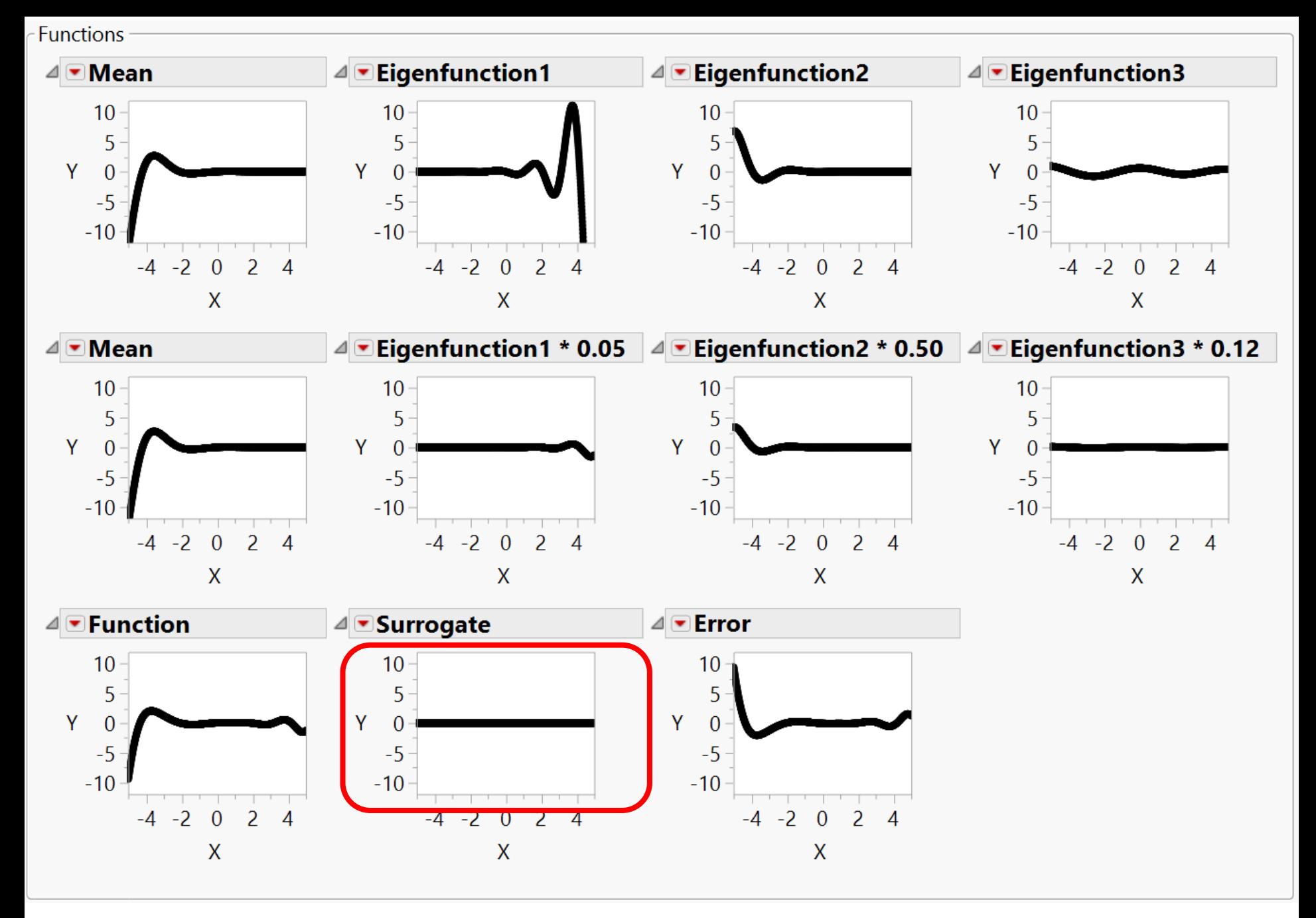

 $Y(X)=\textit{Surrogate}$ 

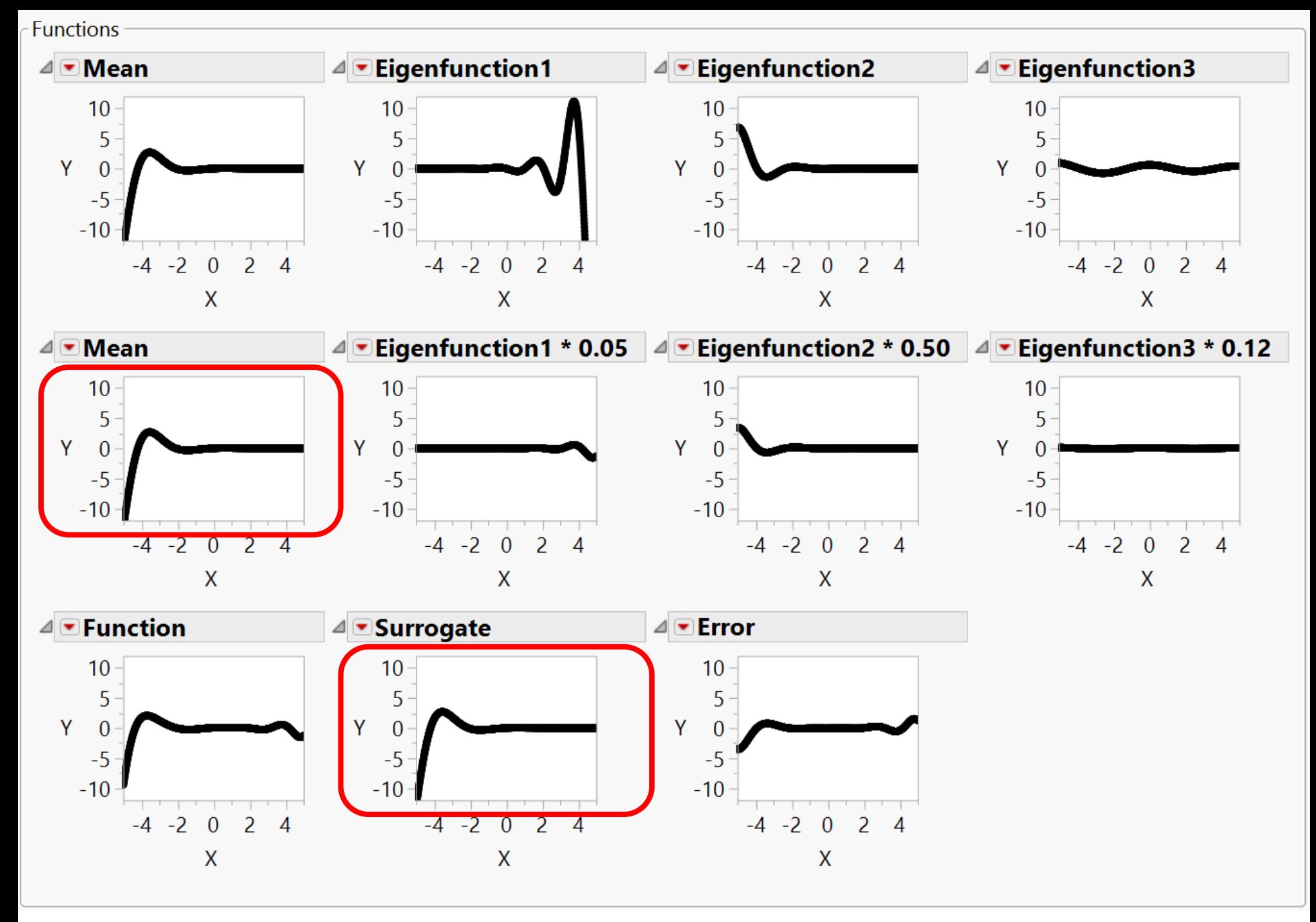

 $Y(X) = \mu(X)$ 

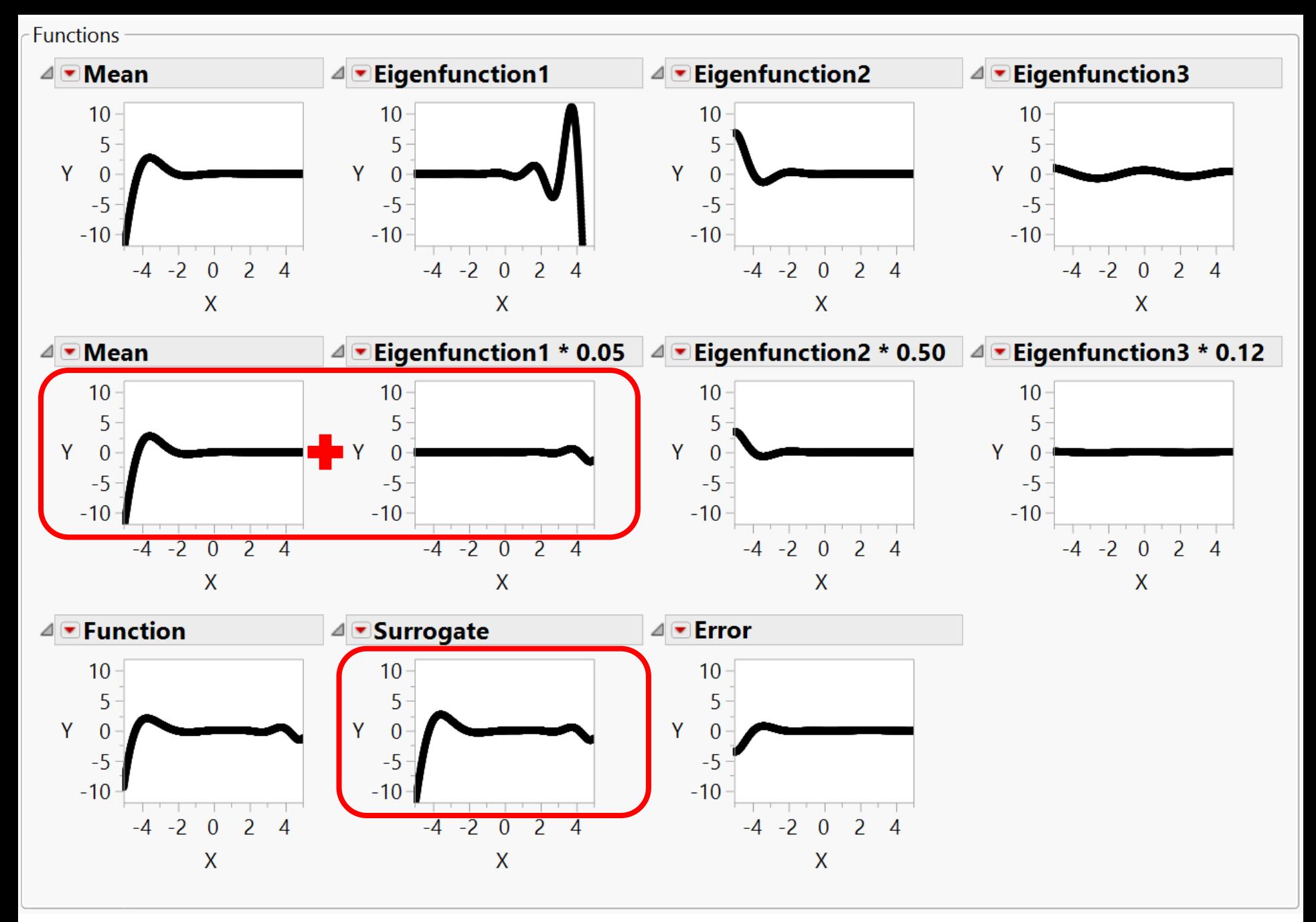

 $Y(X) = \mu(X) + 0.05 \cdot E_1(X)$ 

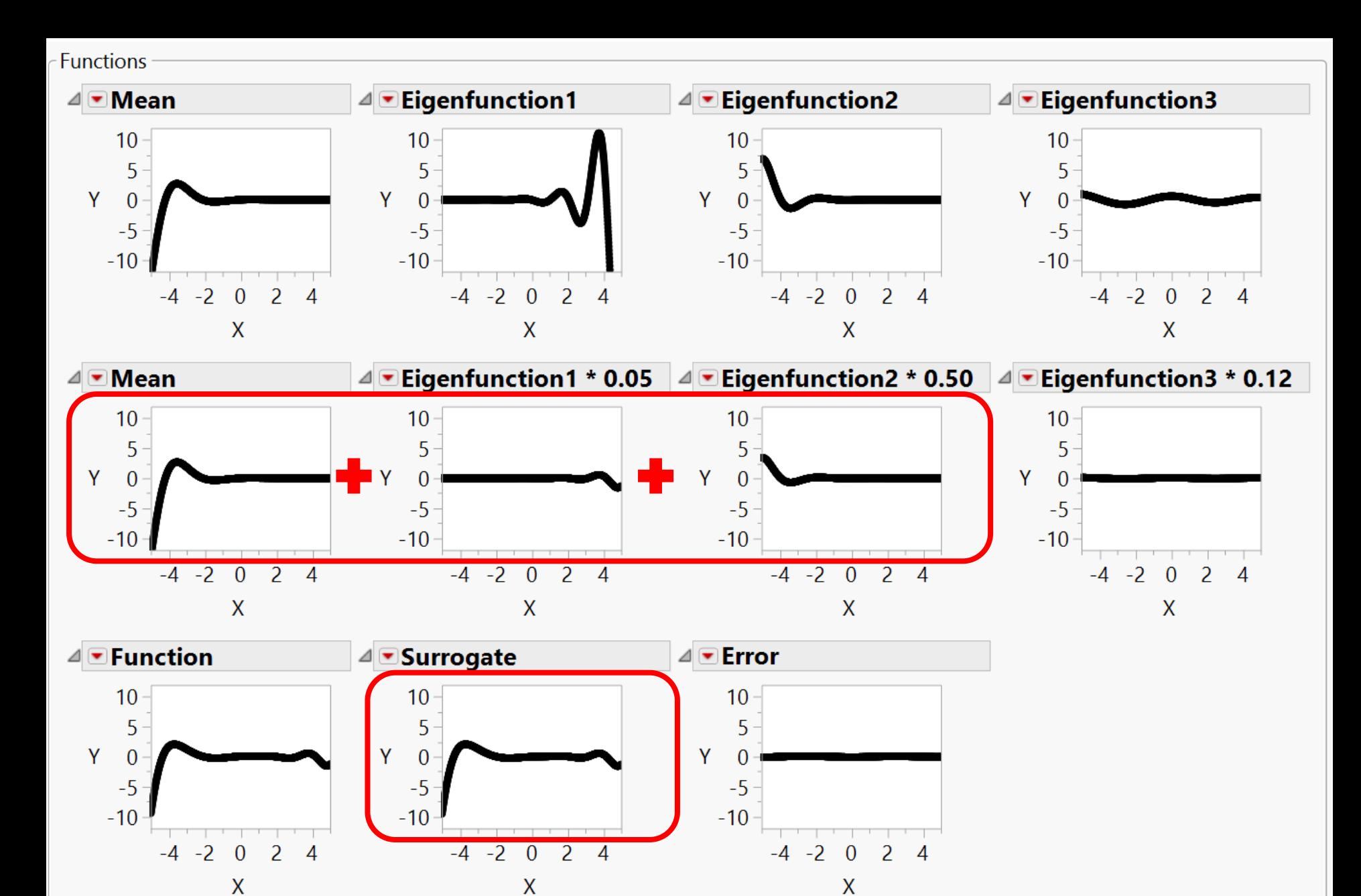

Copyright © 2018, SAS Institute, Inc. All rights reserved .  $Y(X) = \mu(X) + 0.05 \cdot E_1(X) + 0.50 \cdot E_2(X)$ 

Functions ⊿ Eigenfunction2 ⊿ Eigenfunction3 ⊿⊡Mean ⊿ Eigenfunction1  $10<sup>°</sup>$  $10$  $10$  $10$  $5<sup>5</sup>$ 5 5 5 Y Y  $\mathbf{0}$ Y γ  $\boldsymbol{0}$  $\Omega$  $-5$  $-5$  $-5$  $-5$  $-10$  $-10$  $-10$  $-10$  $-4 -2$  $\mathbf{0}$  $\overline{2}$  $\overline{4}$  $-4$  $-2$  $\mathbf{0}$  $\overline{\mathcal{L}}$  $\overline{A}$  $-2$  $\overline{\mathcal{L}}$  $-4$  $\overline{A}$  $-4$  $\overline{A}$  $\theta$  $\mathsf{X}$  $\overline{\mathsf{X}}$  $\mathsf{X}$  $\mathsf{X}$ 

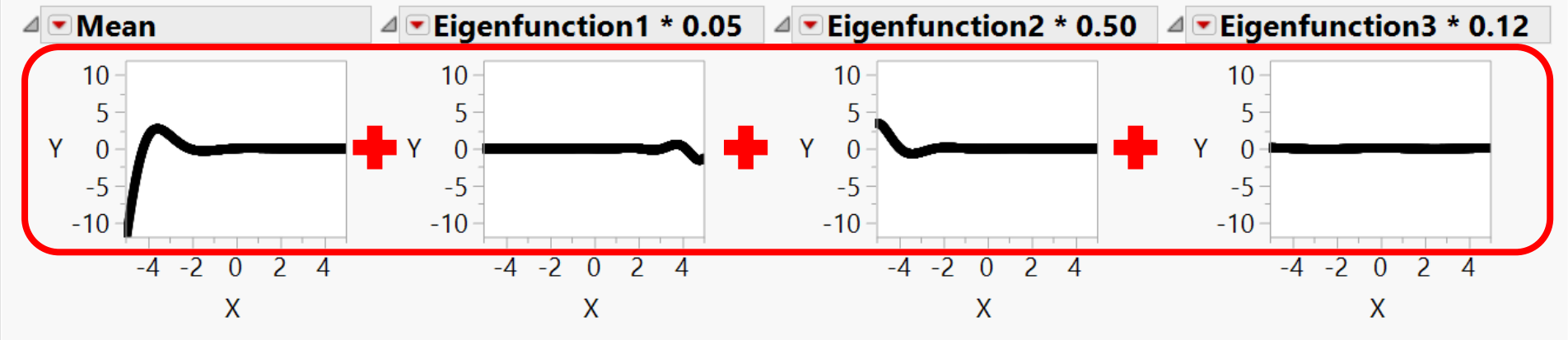

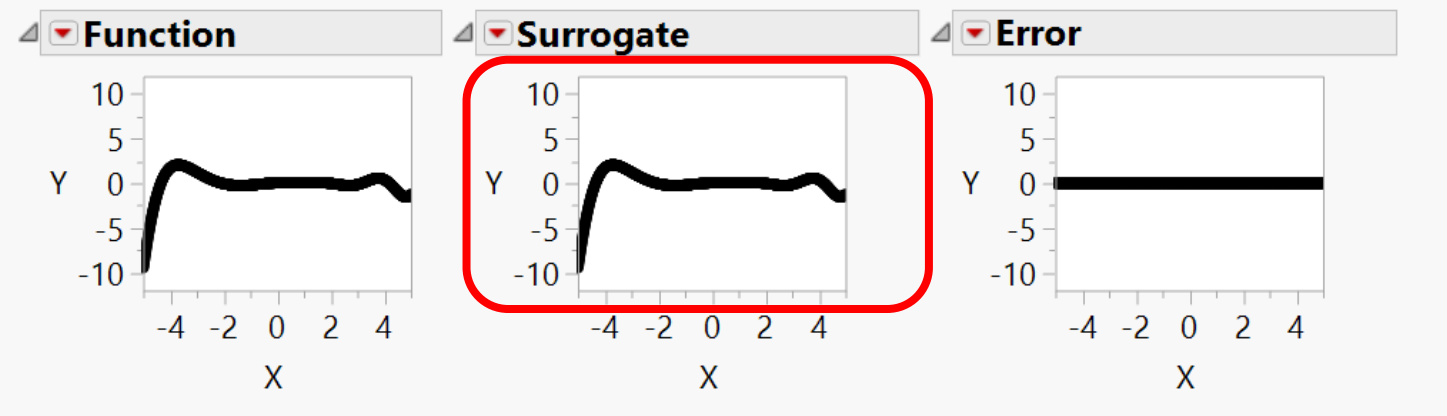

 $Y(X) = \mu(X) + 0.05 \cdot E_1(X) + 0.50 \cdot E_2(X) + 0.12 \cdot E_3(X)$ Copyright © 2018, SAS Institute, Inc. All rights reserved .

Simple Case Study Based on Real Data Using Functional Principal Components

FPCs efficiently summarize your functional data in a few components, but how do we use these to help analyze our data?

Example DoE response

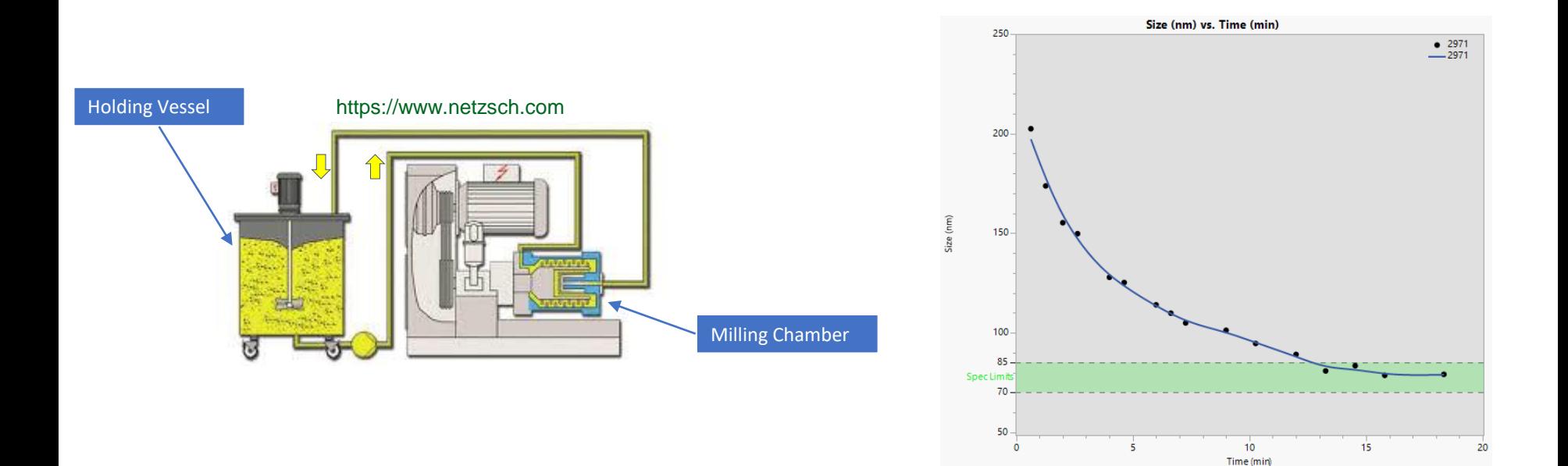

#### Example DoE Response

#### LEFT: Definitive Screening Design plus Confirmation Trials RIGHT: Measured Batch Profiles - Thick yellow line is "Ideal" response, aka "Golden Curve"

<u> Tanzania de la contenentación de la contenentación de la contenentación de la contenentación de la contenentación de la contenentación de la contenentación de la contenentación de la contenentación de la contenentación d</u>

<u> The Communication of the Communication of the Communication of the Communication of the Communication of the Communication of the Communication of the Communication of the Communication of the Communication of the Commun</u>

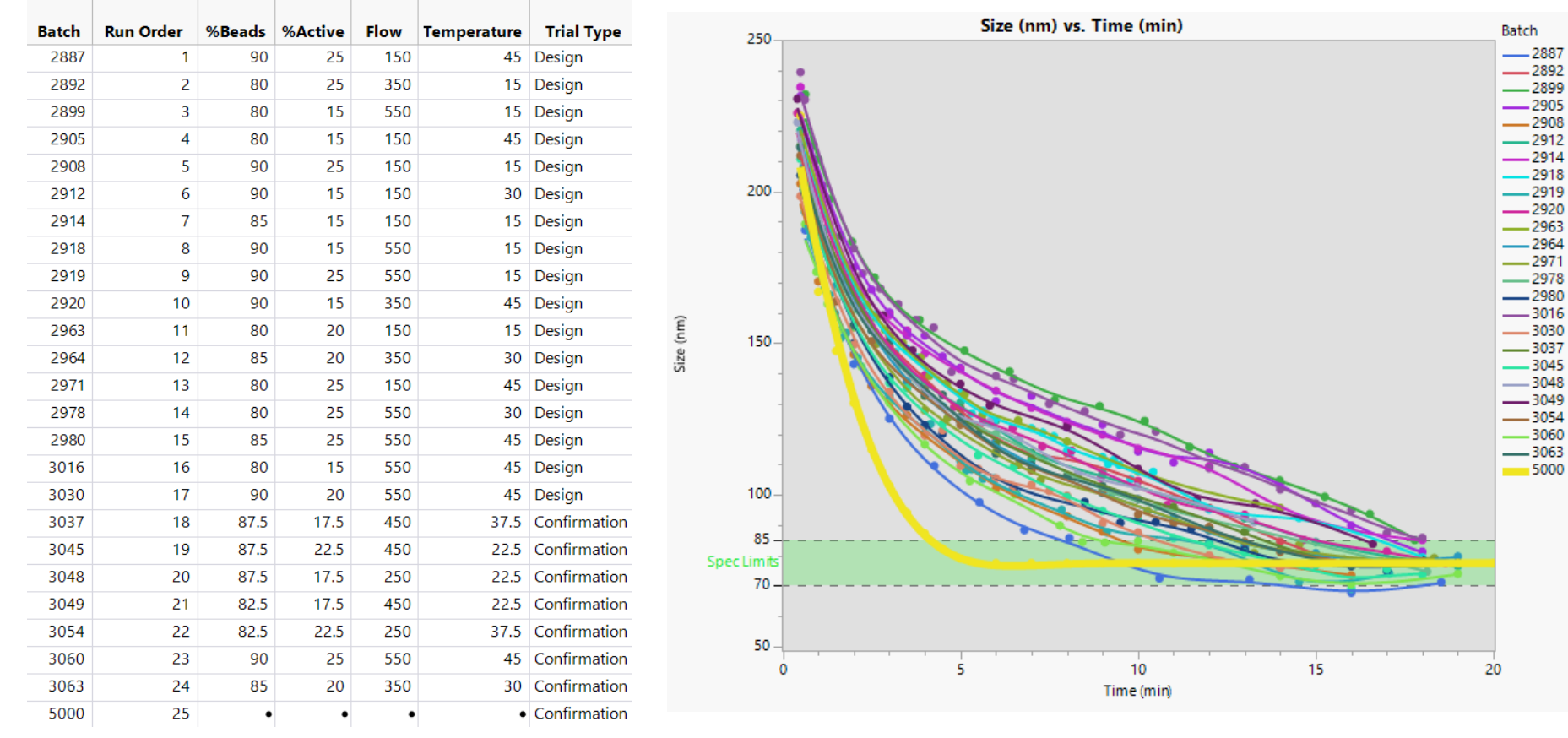

# Single Eigenfunction and Associated FPC Scores for each Batch

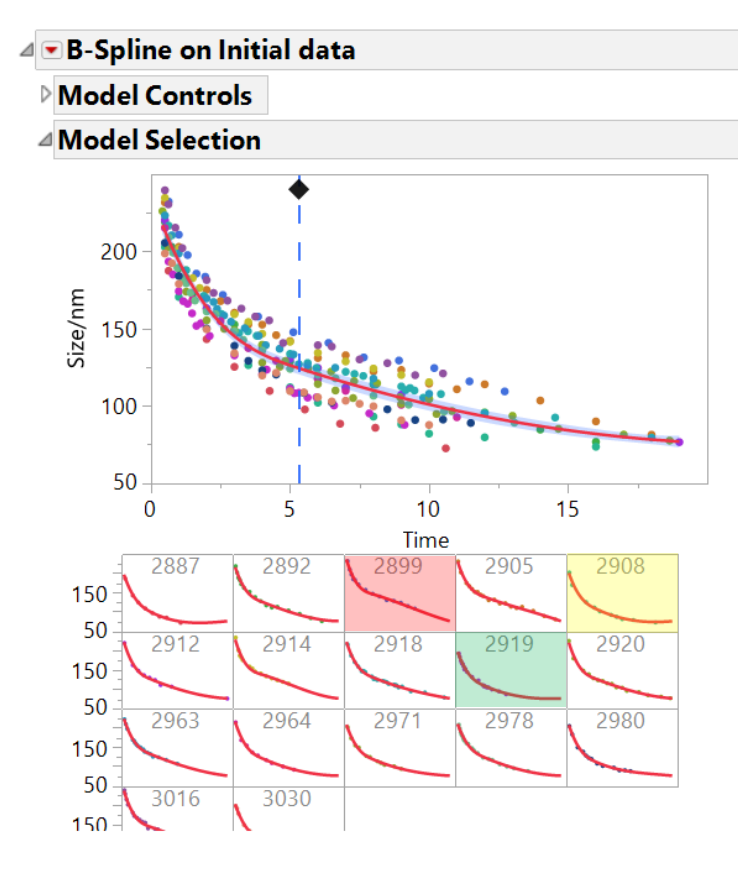

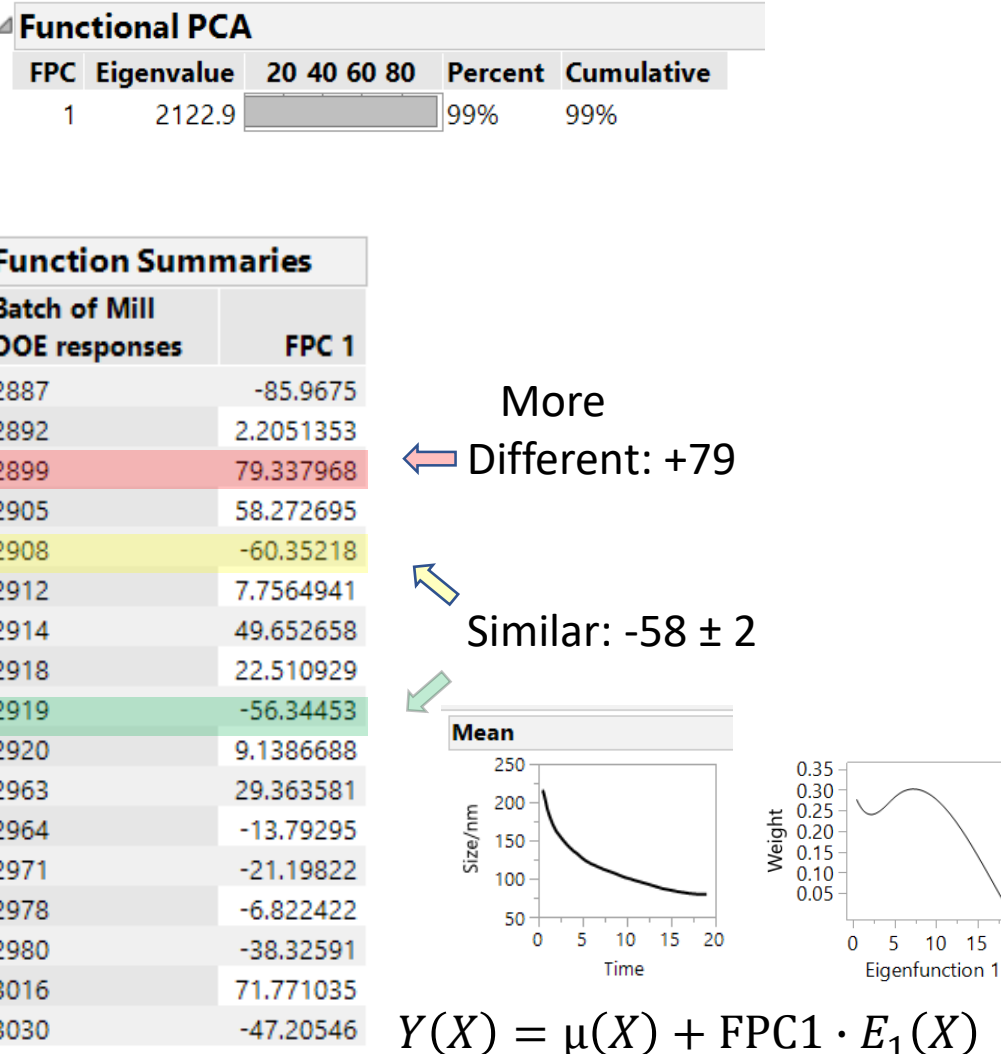

Copyright © 2018, SAS Institute, Inc. All rights reserved.

5 10 15 20

# Model the FPC Scores as functions of the DOE factors Batch 2899

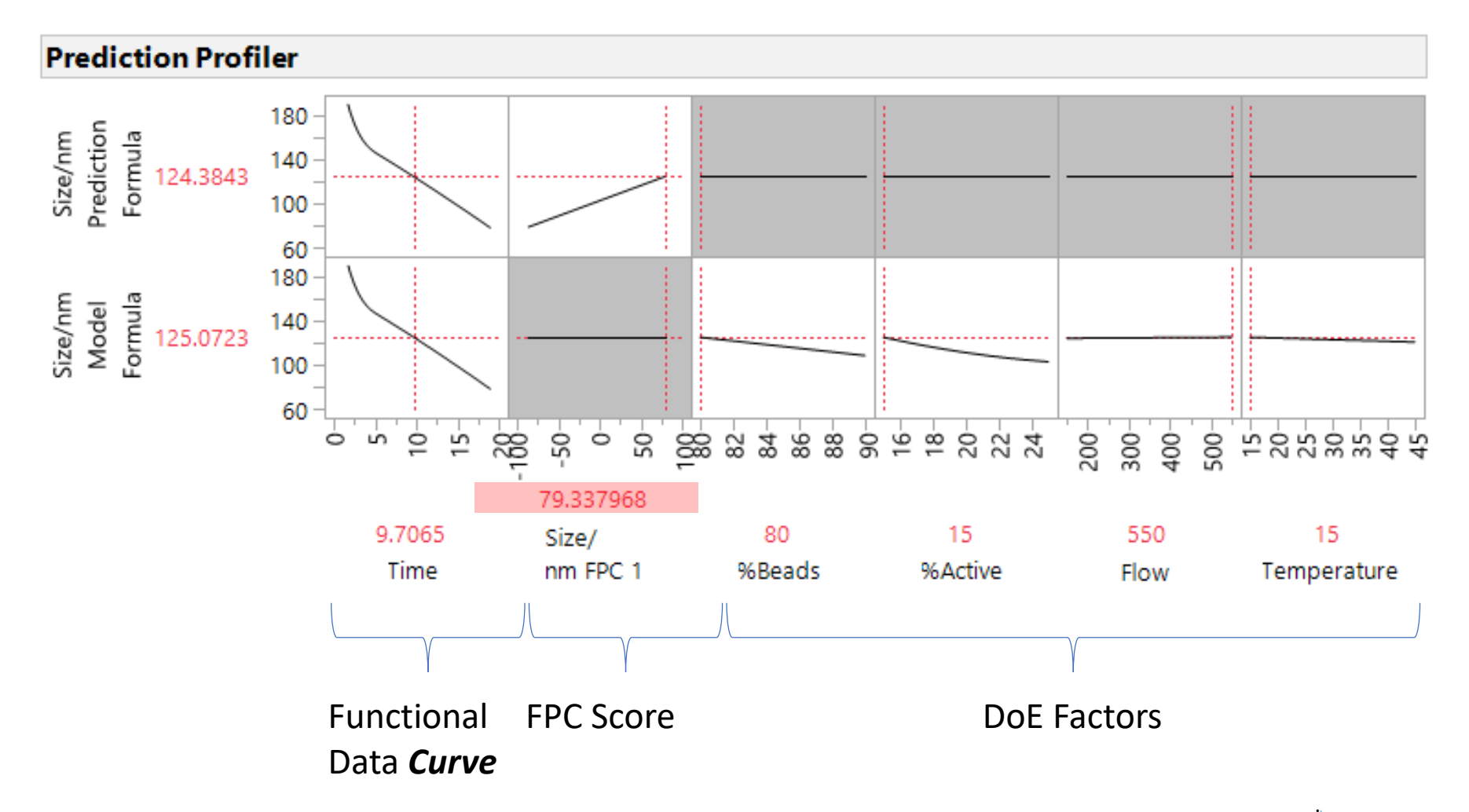

# Model the FPC Scores as functions of the DOE factors Batch 2908

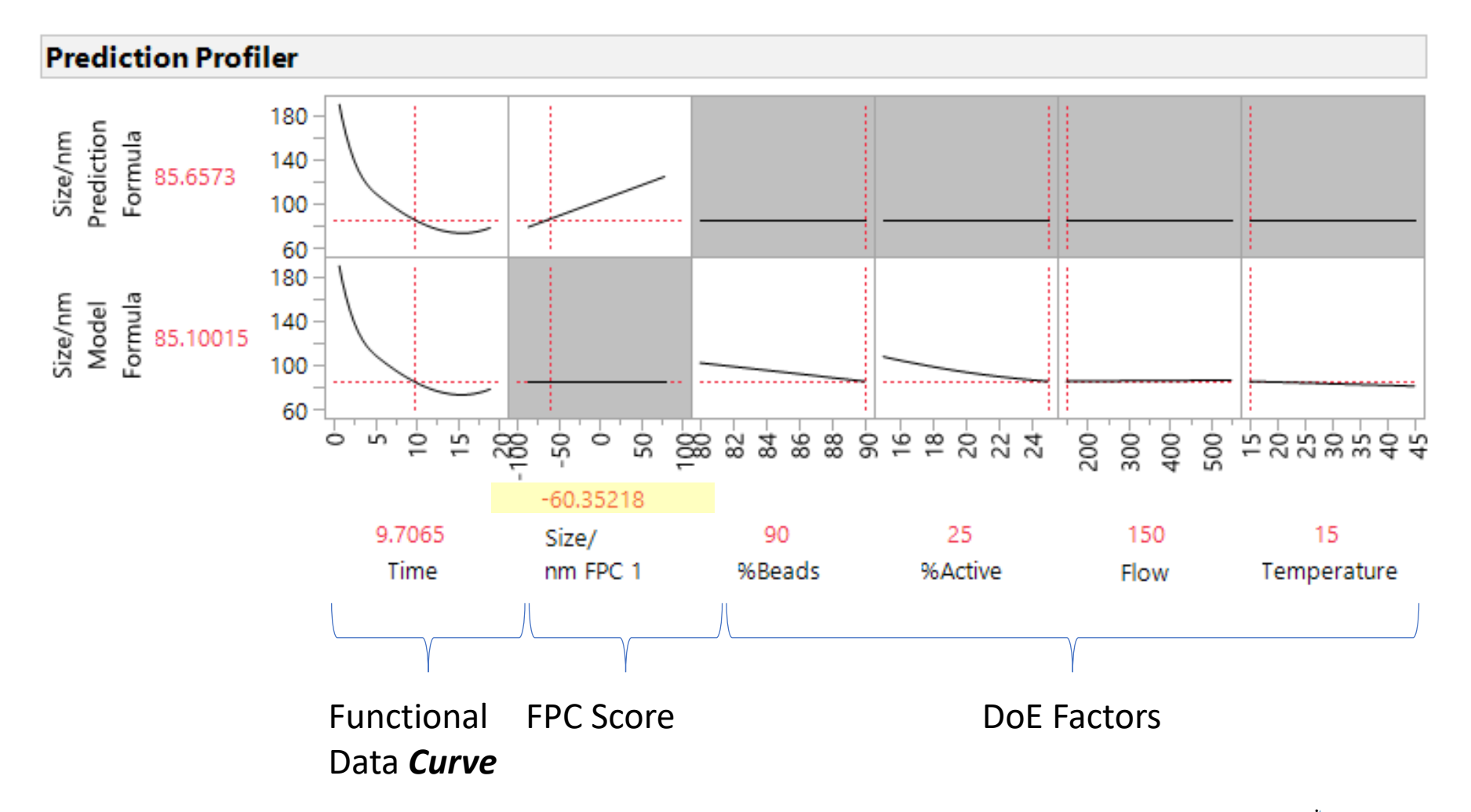

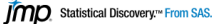

# Model the FPC Scores as functions of the DOE factors Batch 2919

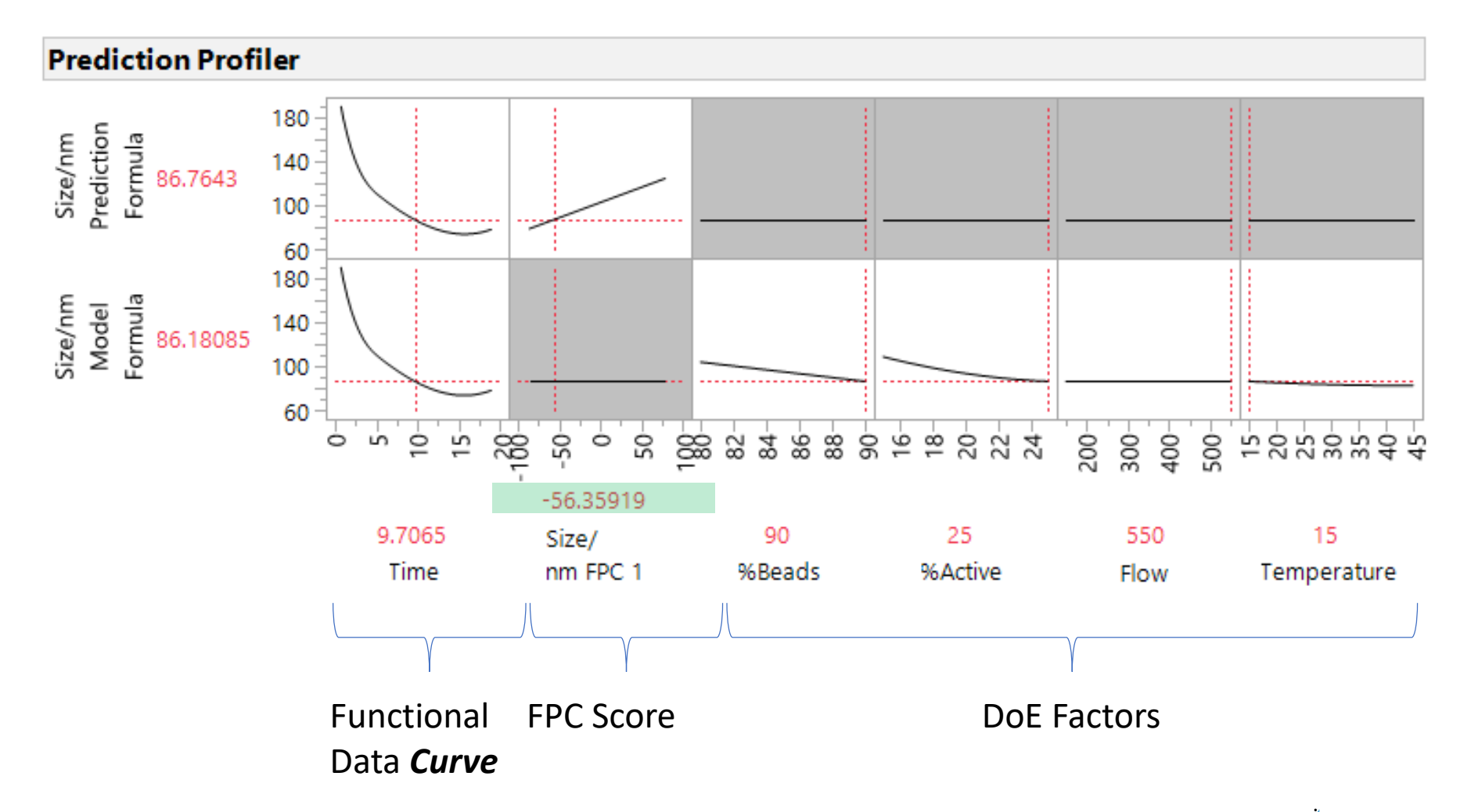

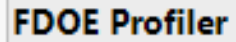

*BEFORE*: Golden Curve Optimization

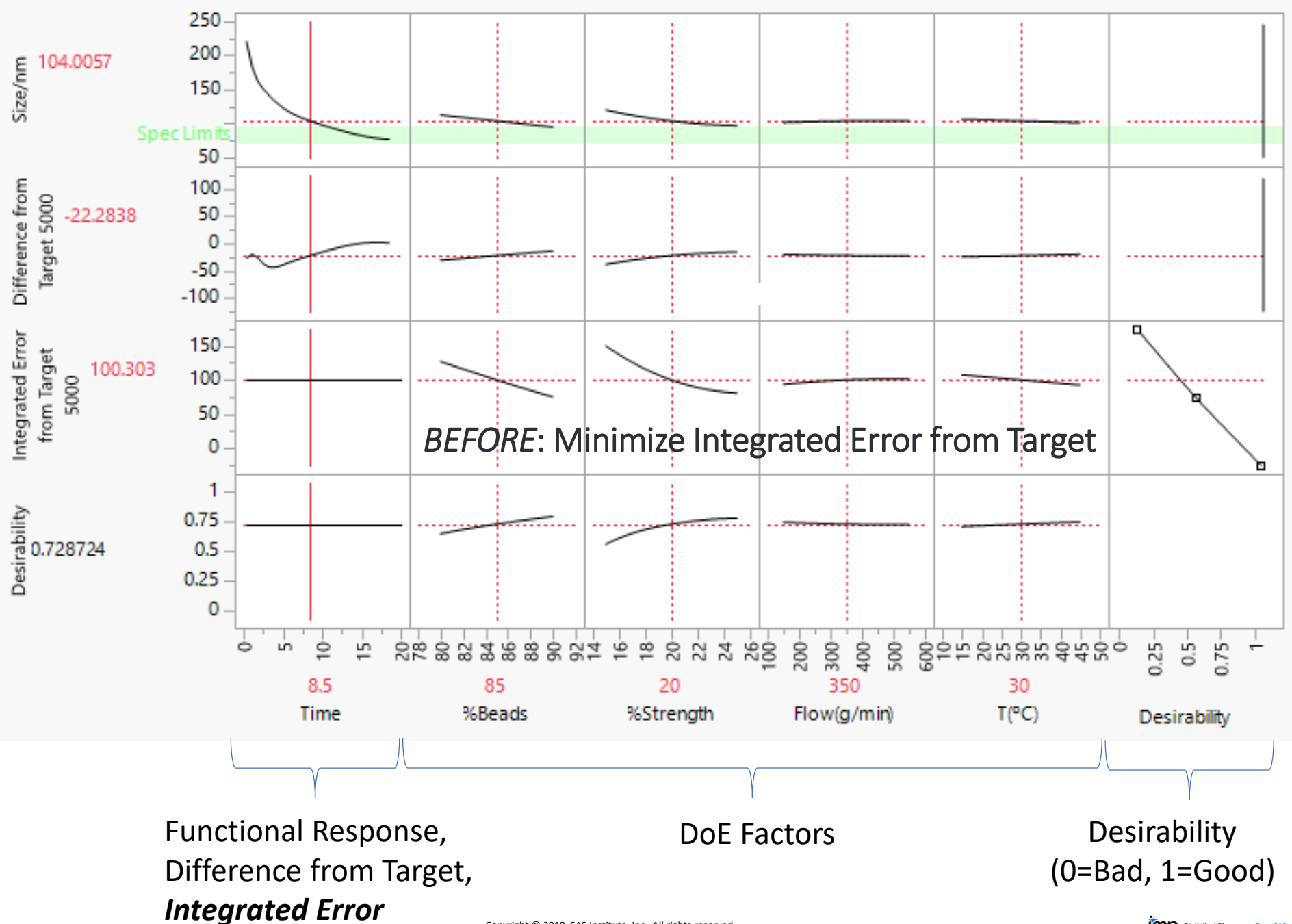

**FDOE Profiler** 

*AFTER*: Golden Curve Optimization

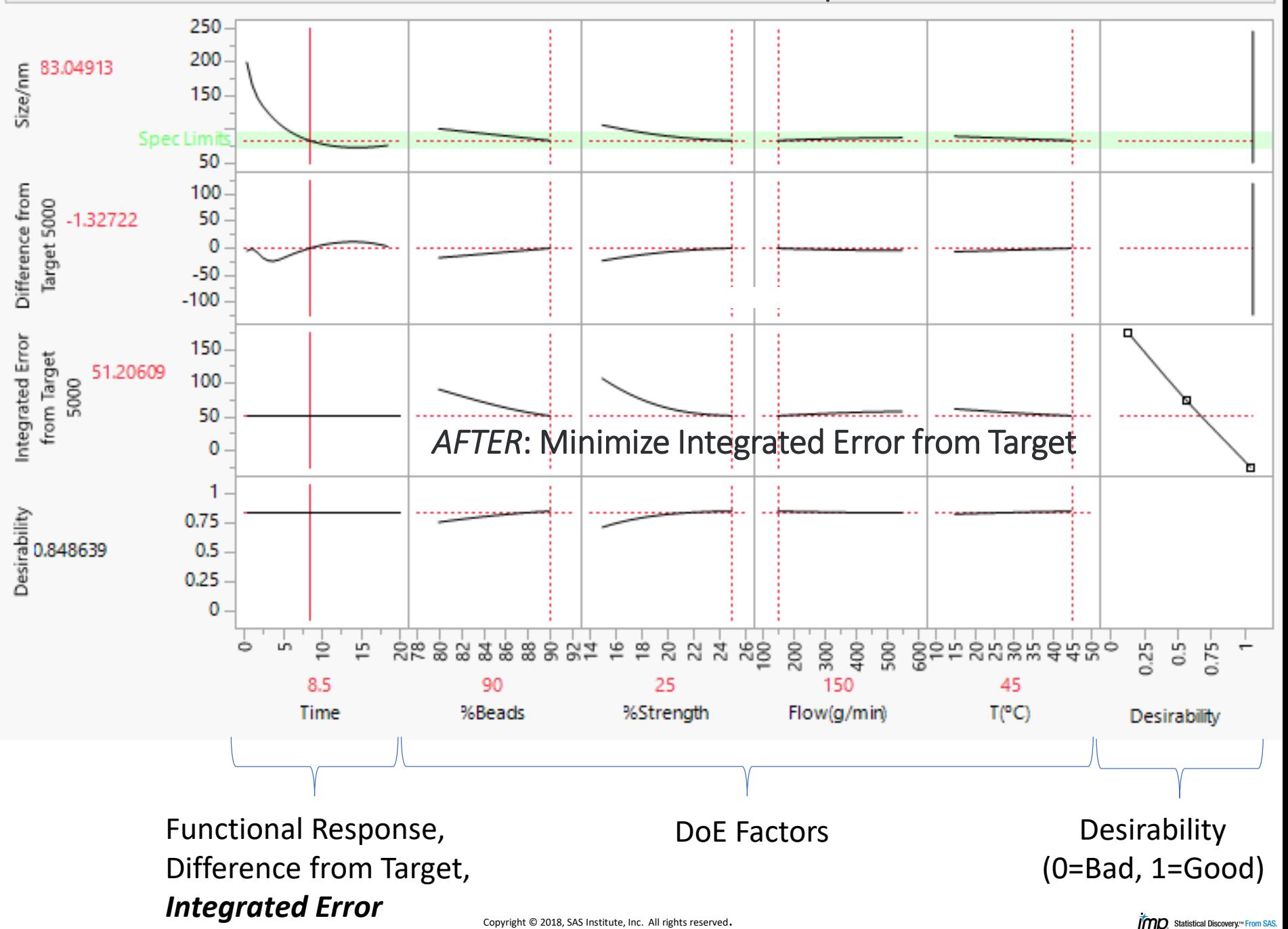

#### Final Prediction Model

<sup>24</sup> B-Spline Model Summaries (Degree=3, Knots=1) - Profiler of Size/nm Model Formula - JMP

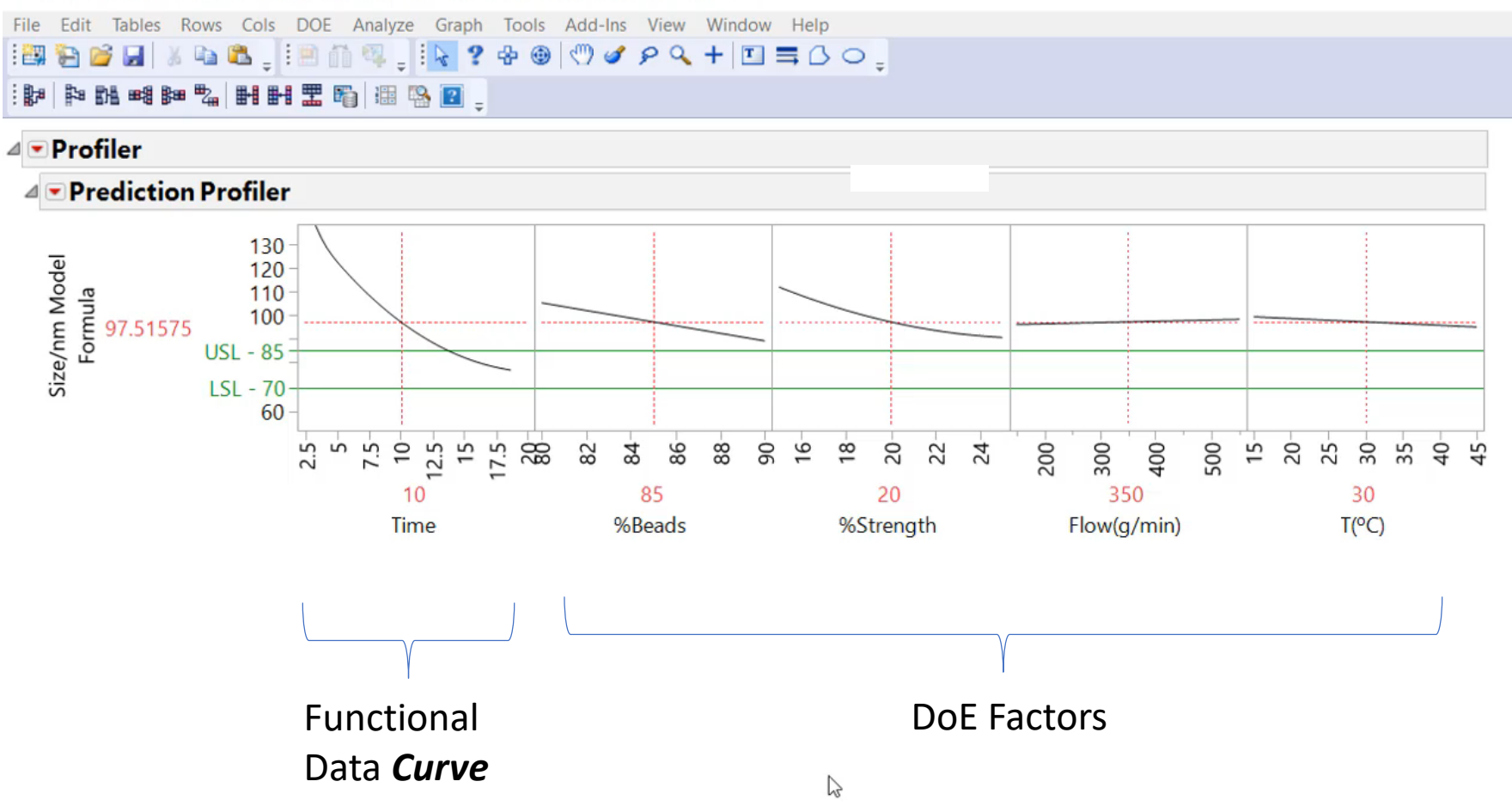

# **Use JMP to analyze Mill\_DOE.jmp data**

- 1. Analyze > Specialized Modeling > Functional Data Explorer
- 2. Populate Dialog with Column Names > Click OK
- 3. Cleanup Data (Not required with these data)
- 4. Load Target Function Batch 5000
- 5. Add Spec Limits to Size axis
- 6. Hot Spot Functional Data explorer > Models > Model Controls > B-Spline Controls
- 7. Click Go
- 8. Inspect Function Summaries
- 9. Hot Spot Function Summaries > Customize Function Summaries > Deselect All > Check Save Formulas Click "OK" or "OK and Save"
- 10. Hot Spot B-Spline on Load Targets > Functional DOE Analysis
- 11. Hot Spot FDOE Profiler > Optimization and Desirability > Desirabilities Function
- 12. Hot Spot FDOE Profiler > Optimization and Desirability > Maximize Desirability
- 13. Hot Spot Customize Function Summaries > Deselect All > Check Save Formulas
- 14. Hot Spot Function Summaries > Save Summaries (If not done in step 9)
- 15. Hot Spot Functional Data Explorer > Save Script to Data Table

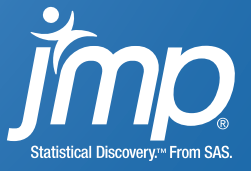
# Two Ways to Use Functional Data Analysis

- **1. Functional Response DOE (F-DOE)**: Goal is to use DOE factors to predict the functional response – the *curve*
- **2. Functional Response Machine Learning (F-ML)**: Goal is to use functional data – the *curve(s)* – to predict something
	- a) yield of a batch
	- b) probability of detection / failure / hit

# Two Ways to Use Functional Data Analysis

- **1. Functional Response DOE (F-DOE)**: Goal is to use DOE factors to predict the functional response – the *curve*
- **2. Functional Response Machine Learning (F-ML)**: Goal is to use functional data – the *curve(s)* – to predict something
	- a) yield of a batch
	- b) probability of detection / failure / hit

Case Study Using Five Sensor Streams of Functional Data to Predict Wafer Condition after Anodic Bonding of Glass to Wafer

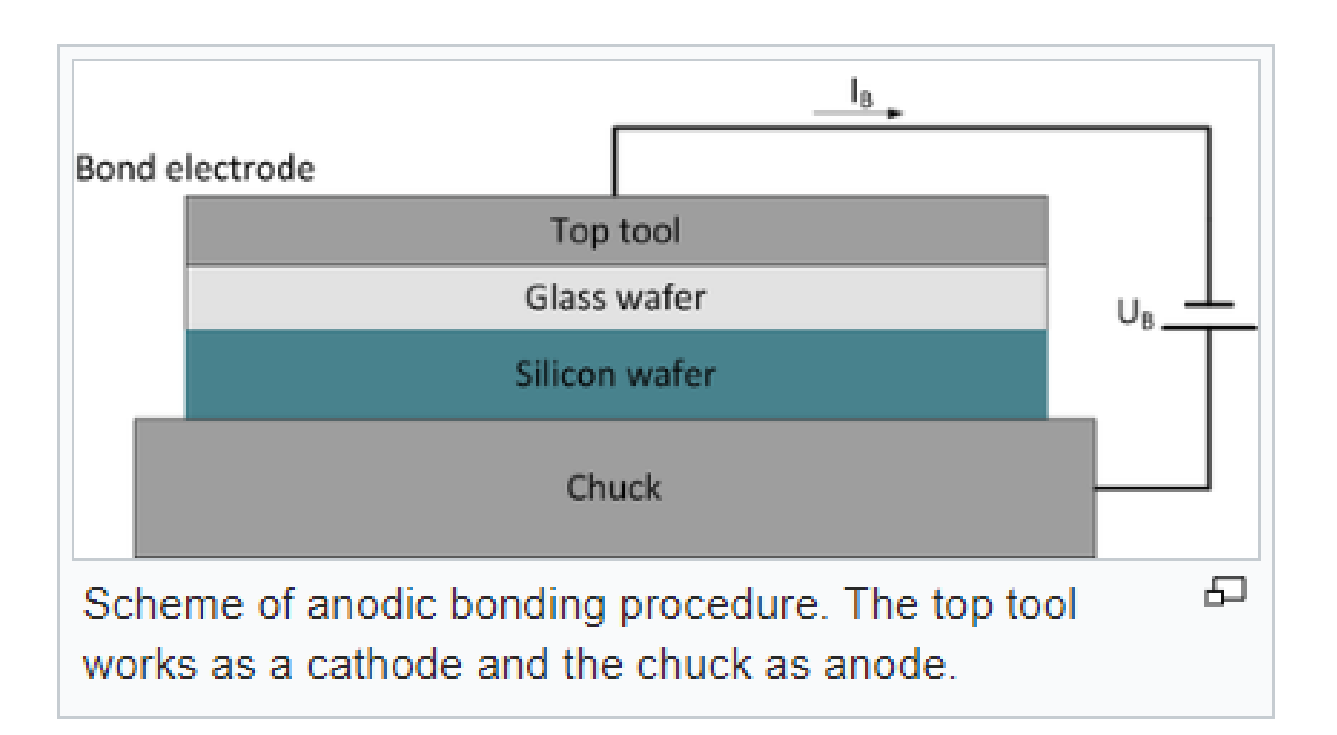

Picture from *Wikipedia…*

**Glass Bonded to Silicon Wafer ISSUE: 12% of Wafers become Defective** *BUT won't Know for Weeks which have Failed!*

## Anodic Bond Data: 2000 Wafers X 61 Time Steps = 122,000 Rows

The bonding tool has several sensors that take real-time measurements of *Charge, Flow, Piston Force, Vacuum, & Voltage*.

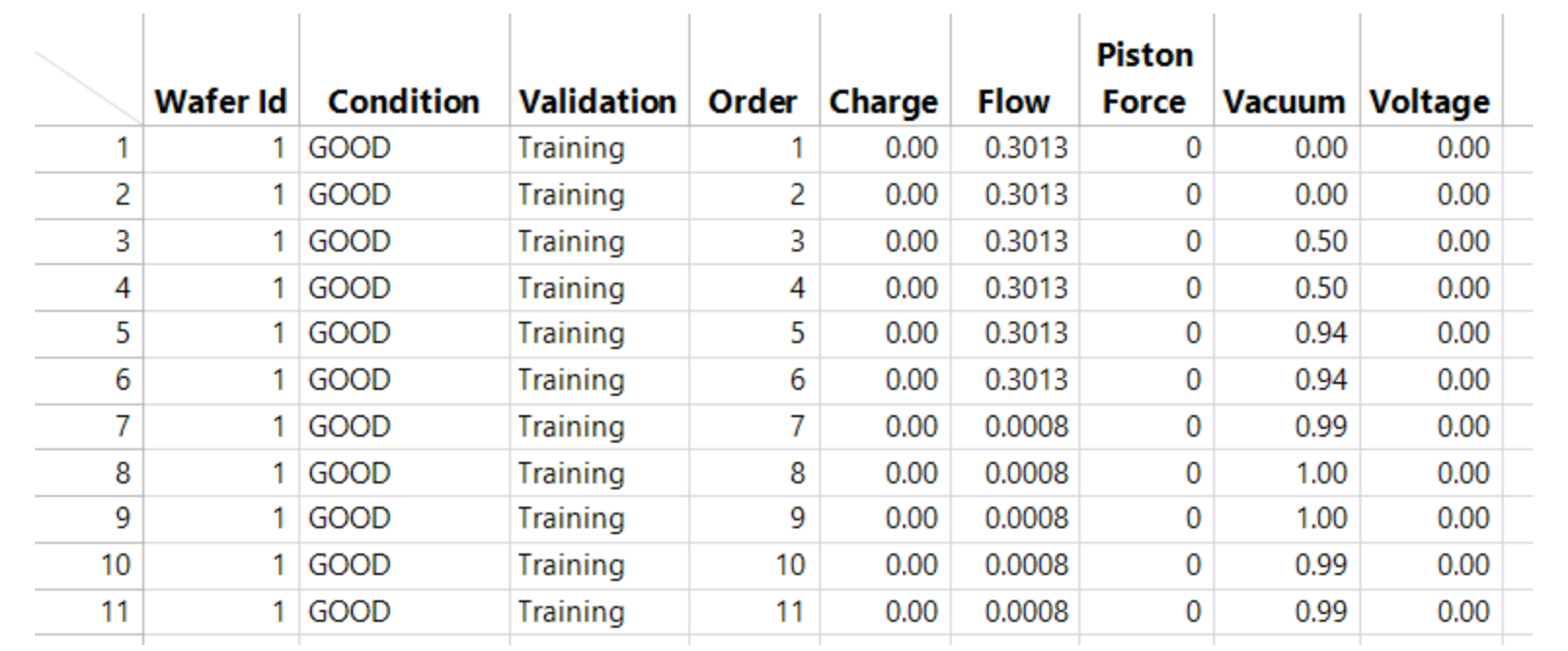

Can we use these sensor data to predict with high probability the wafers that were damaged by the bonding process – right now?

## Anodic Bond Data: Discrete Observations

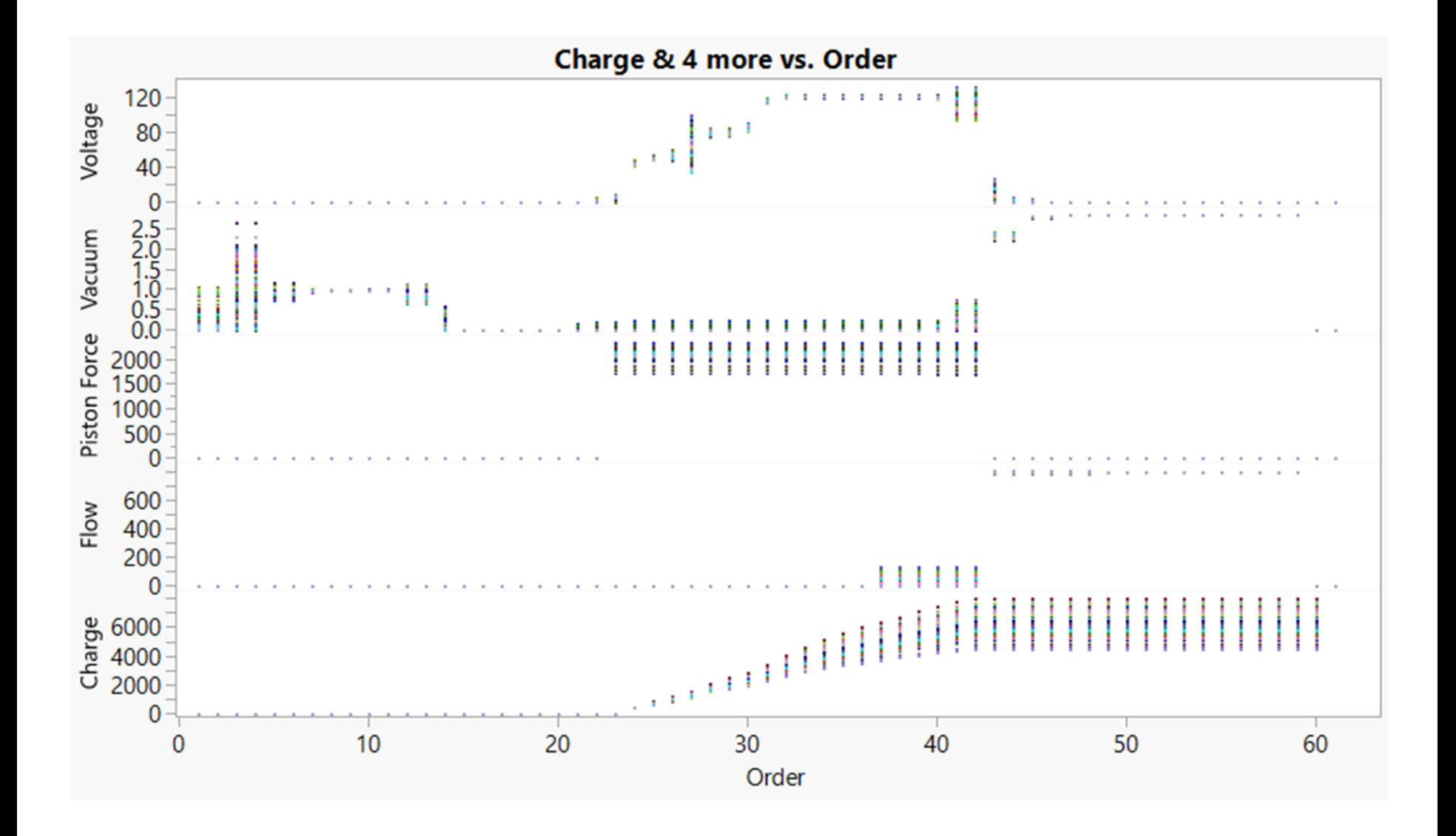

### Anodic Bond Data: Smoothed Data Streams from 2000 Glass-to-Wafer Bonds

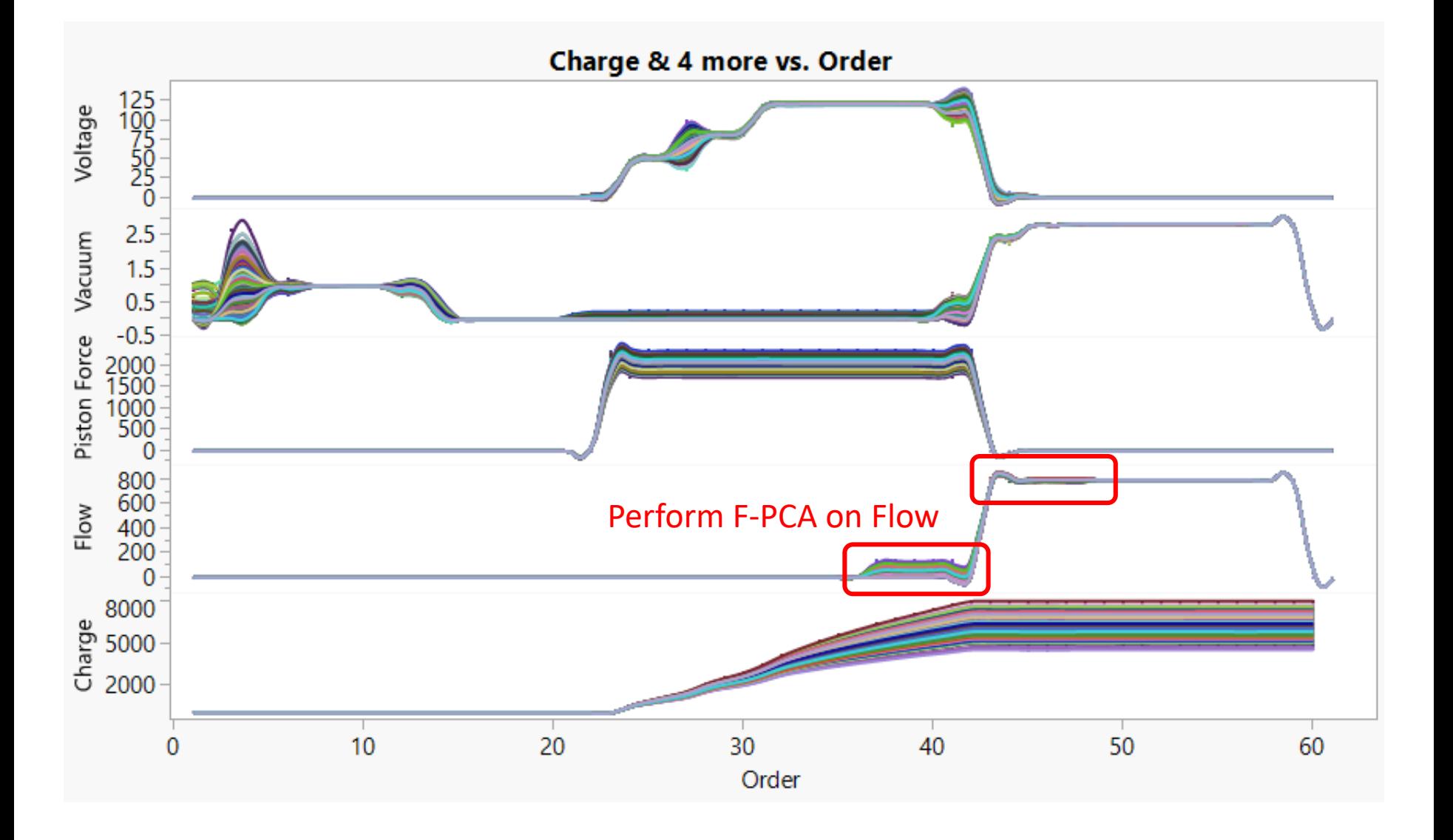

### What is Functional Data Analysis?

Functional data analysis (FDA) is a branch of statistics that analyzes data providing information about **curves**, surfaces or anything else varying over a continuum. In its most general form, under an FDA framework each sample element is considered to be a function.

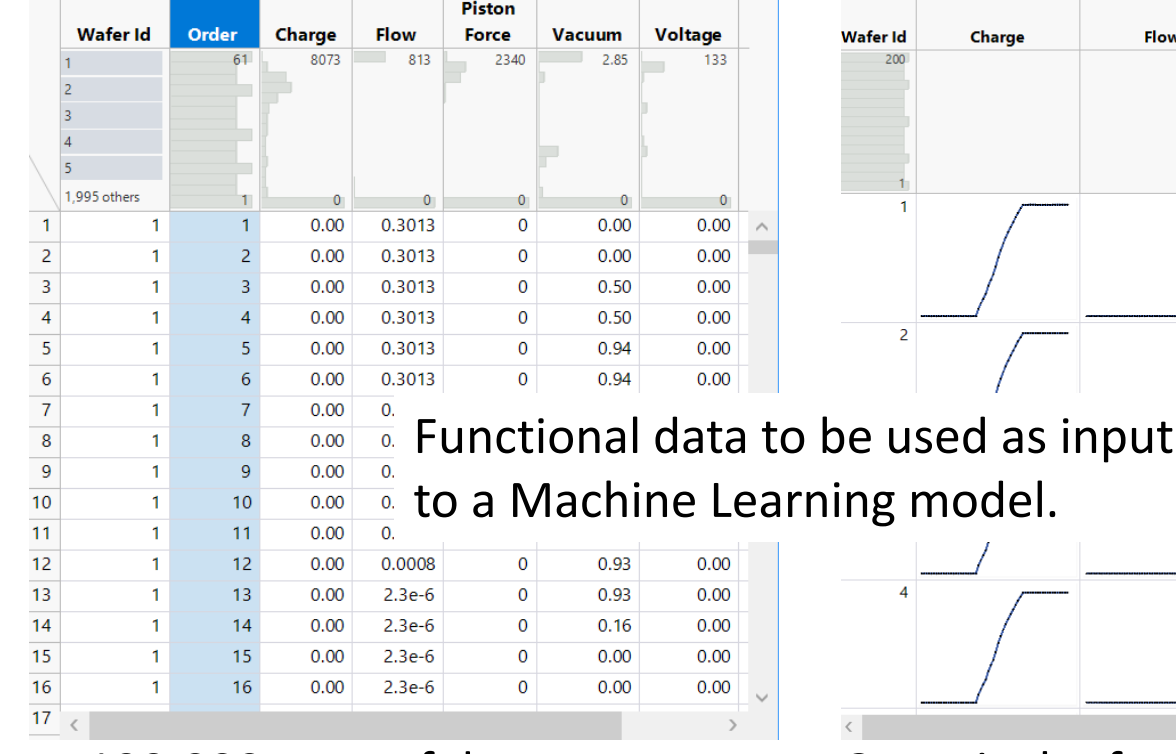

2000 wafers X 61 rows/wafer 2000 Functional Data Streams

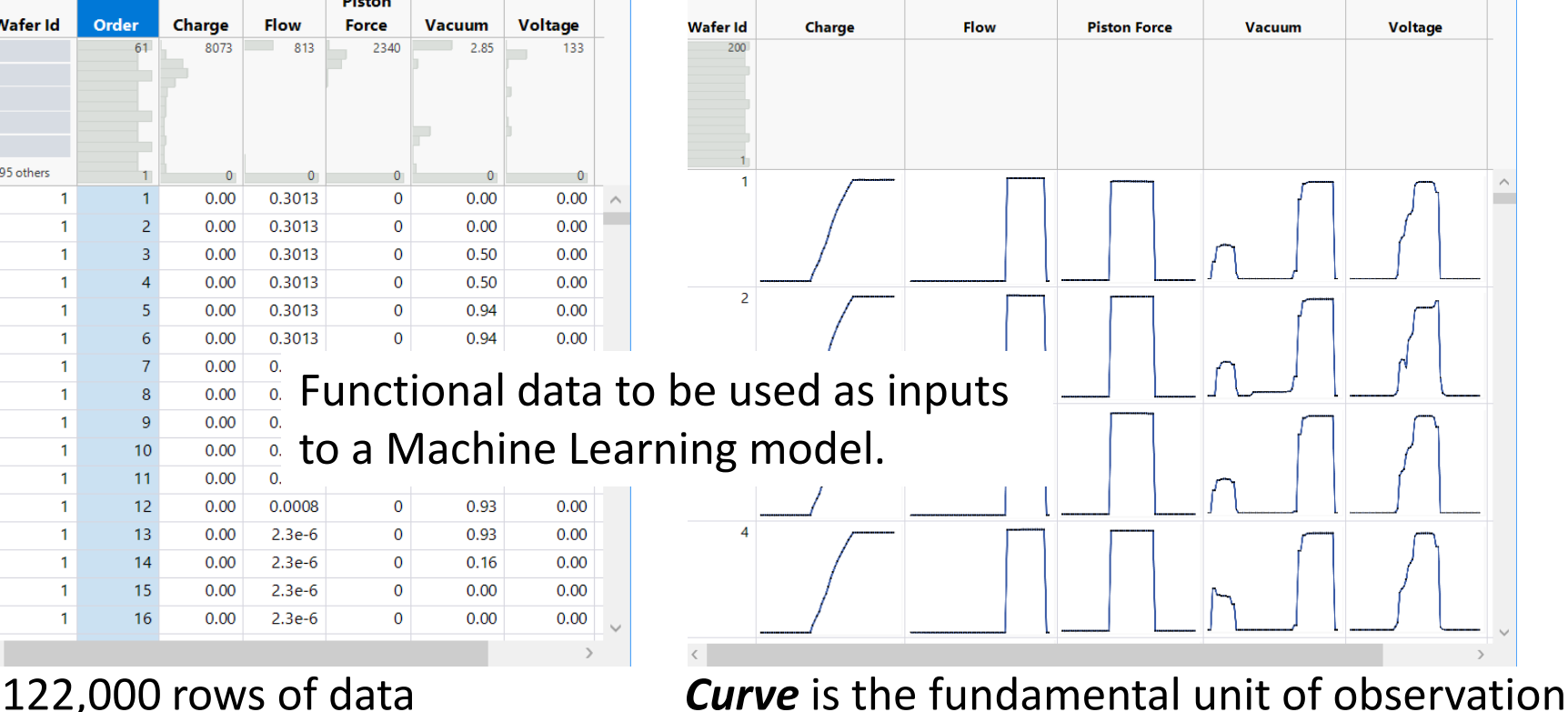

## How do we analyze Functional data?

5. Products of FPC scores multiplying their corresponding eigenfunctions, when added to the Mean closely reproduce the individual function (Flow) curves.

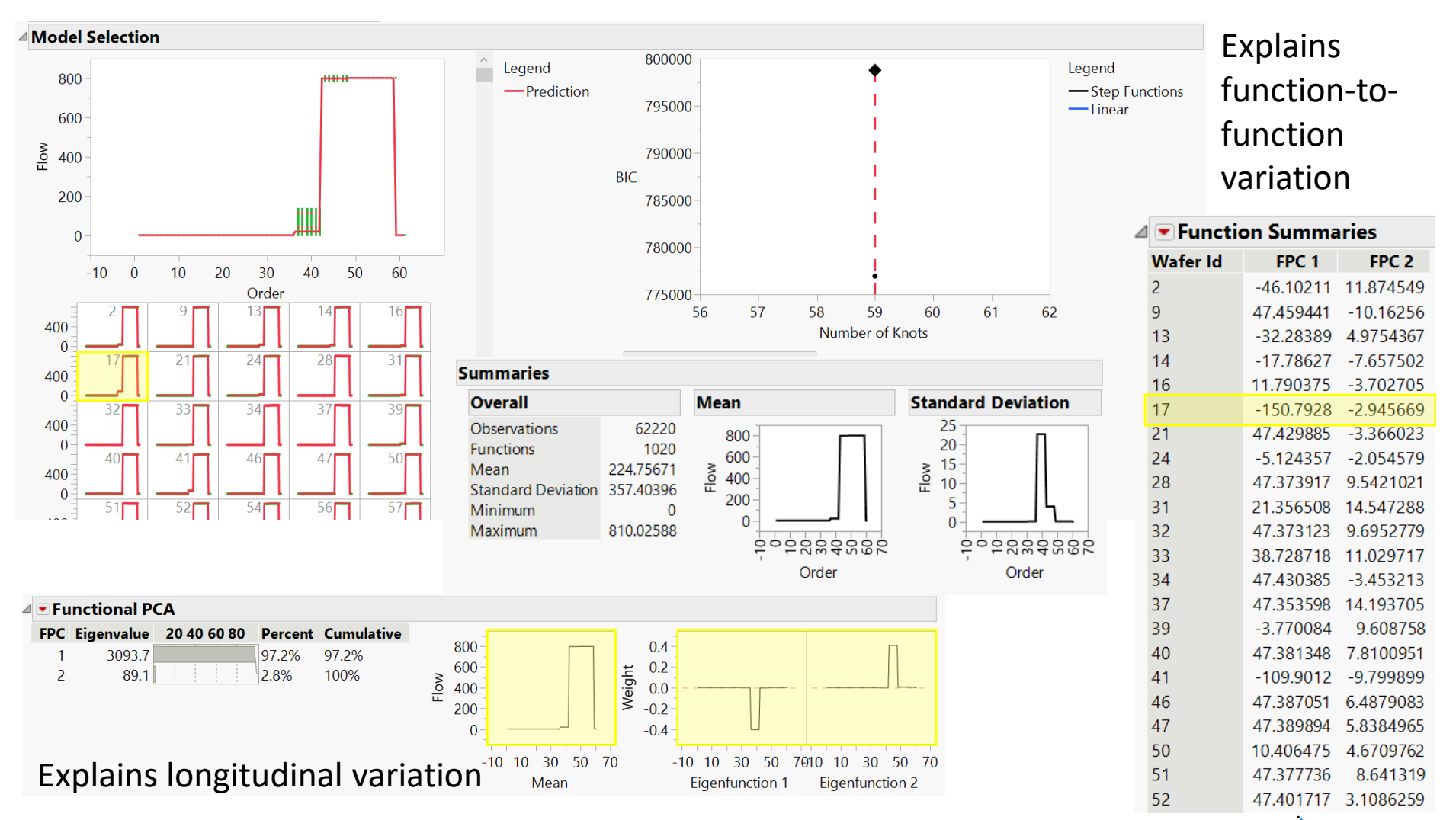

IMD Statistical Discovery.<sup>16</sup> From SAS

### Flow FPC1

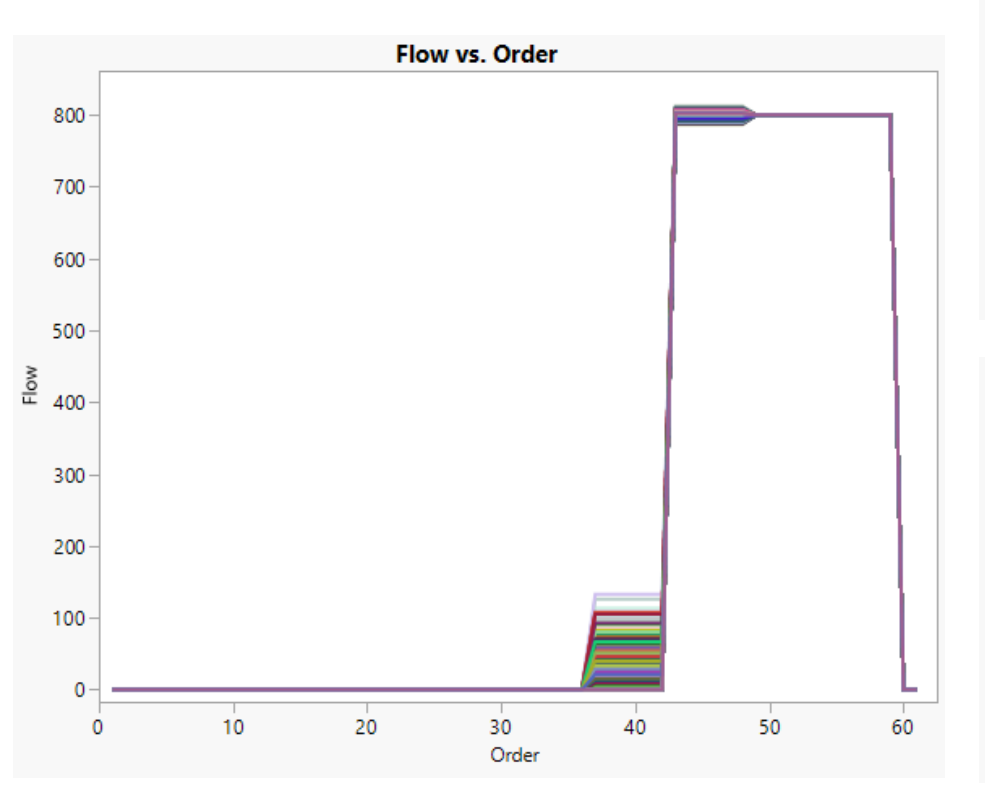

### **FPC Profiler** 800  $\sum_{u=1}^{3}$  132.35 600 400 200  $\mathbf{0}$ 등성풍추운용능  $-200 -100 \circ$  $\circ$  $20<sup>-</sup>$ 8 ه غ  $\overline{5}$ 200  $-20 \overline{a}$ 40  $-278$  $\mathbf 0$ FPC<sub>1</sub> FPC<sub>2</sub> Order

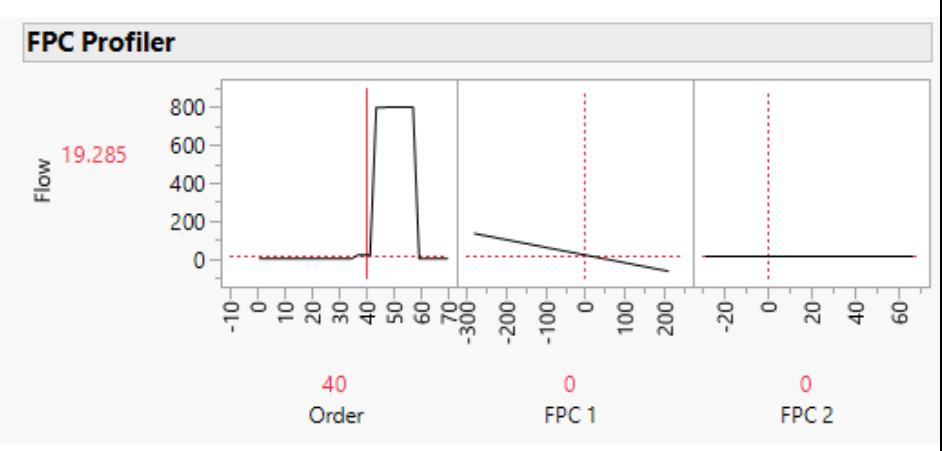

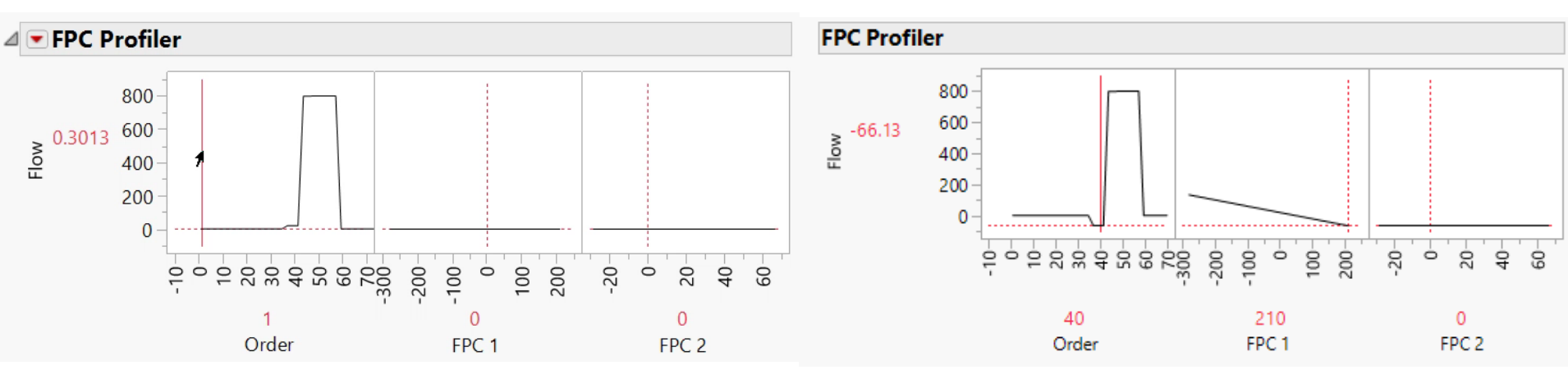

### Table of 12\* FPC Scores used to Model Condition

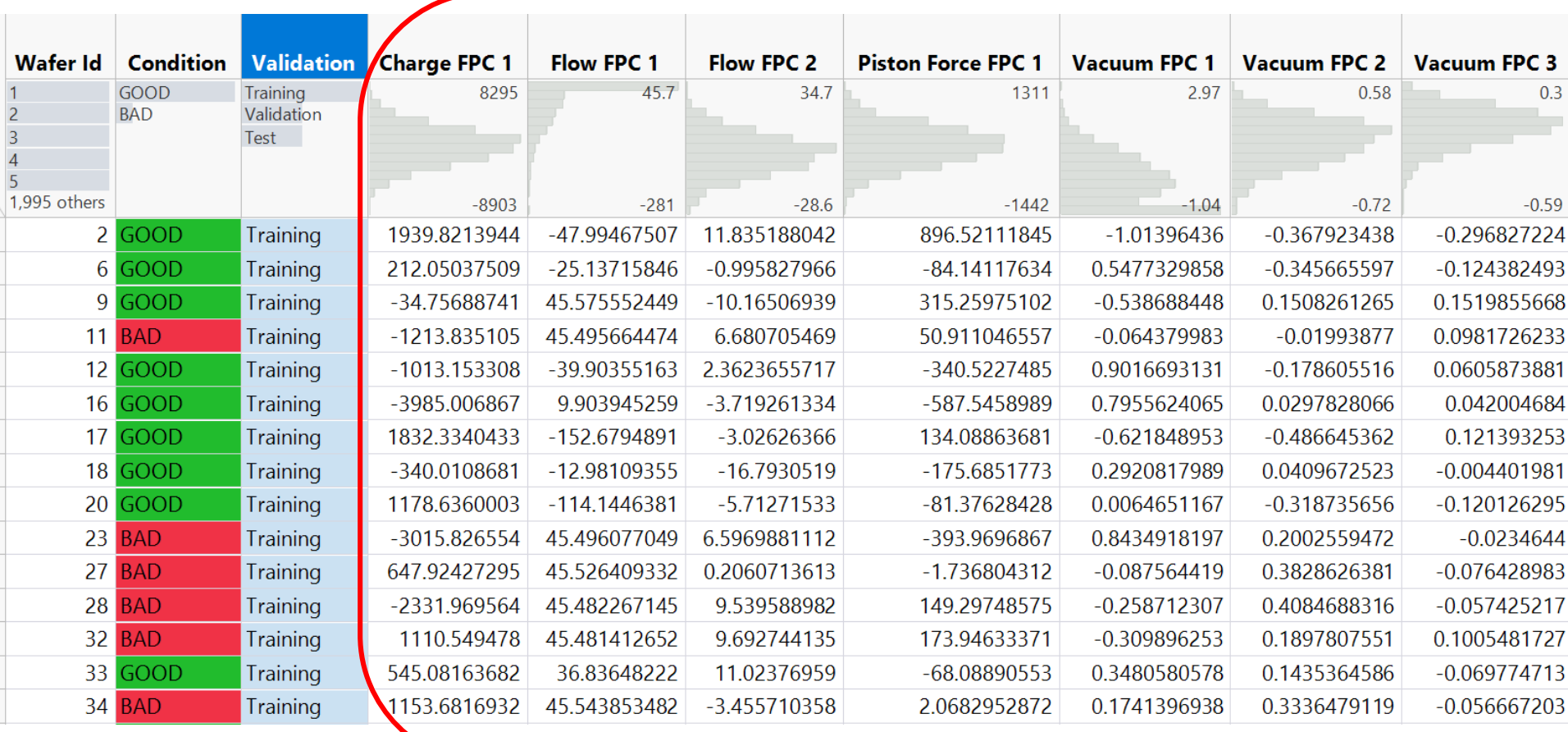

\*5 Columns of FPC Scores NOT shown

## Predict Wafer Condition by Fitting Neural Model to FPC Scores

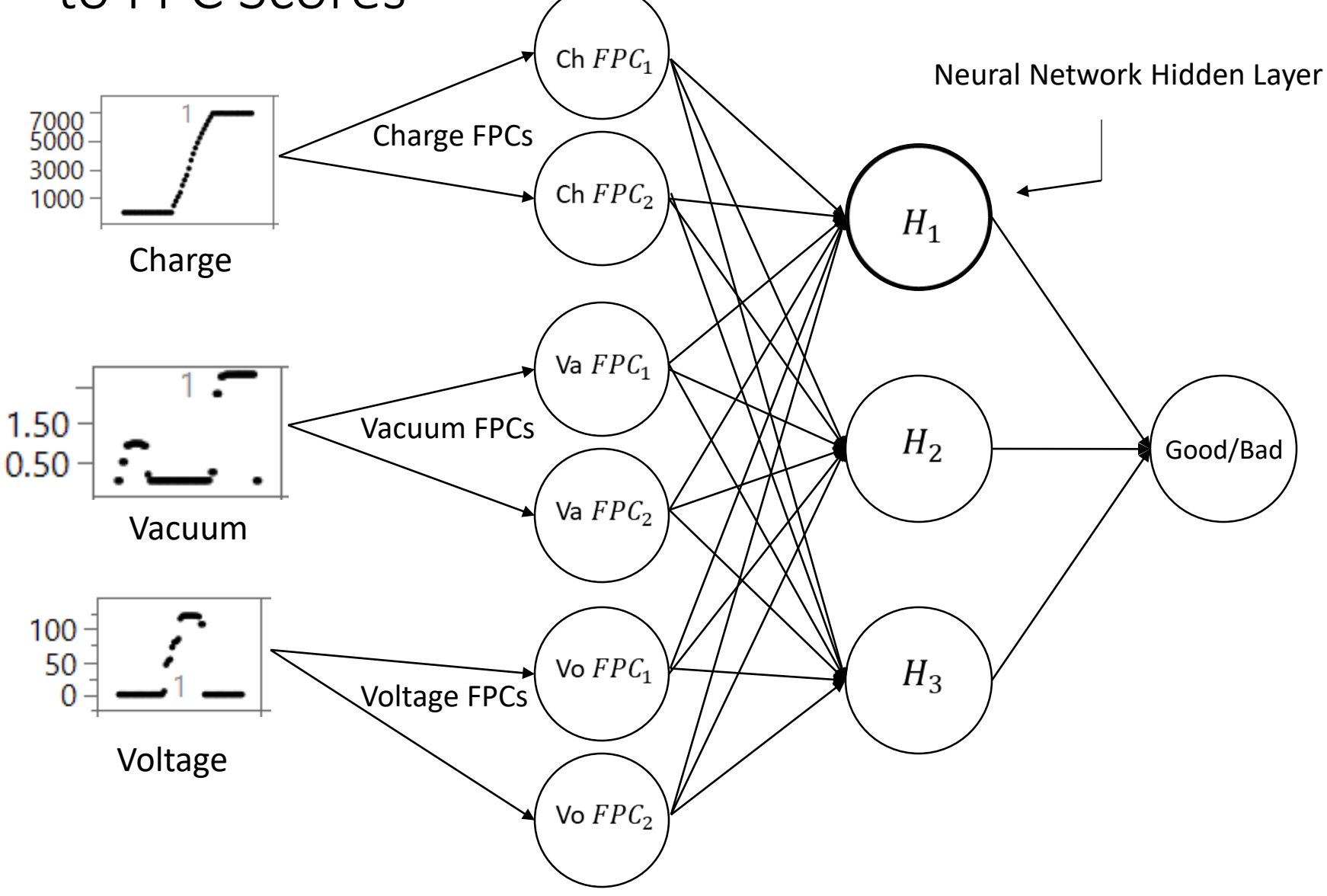

## Predict Wafer Condition by Fitting Logistic Model to FPC Scores

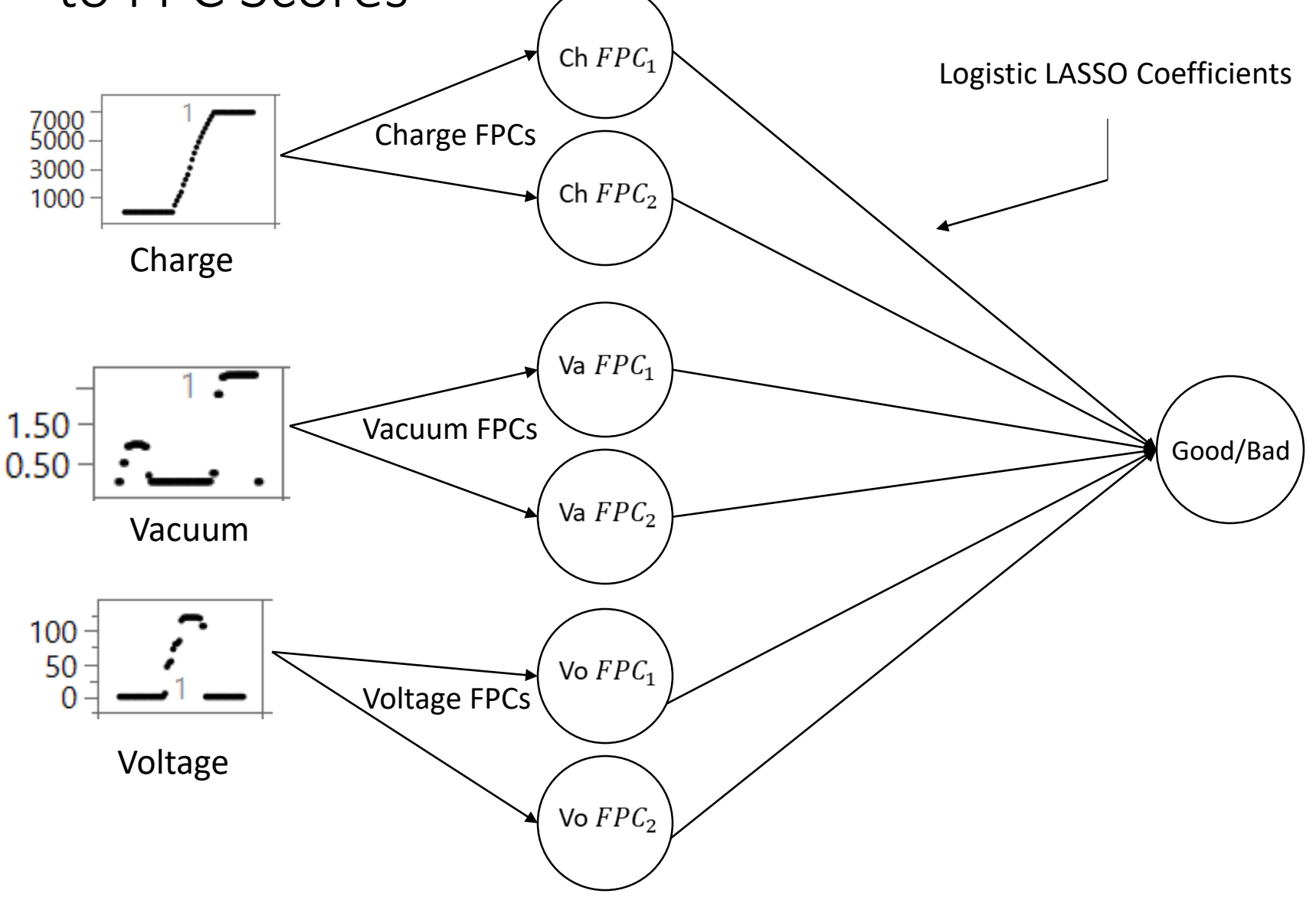

## Results of Fitting Logistic and Neural Models

### ⊿ Binomial Logistic Regression with Validation Column

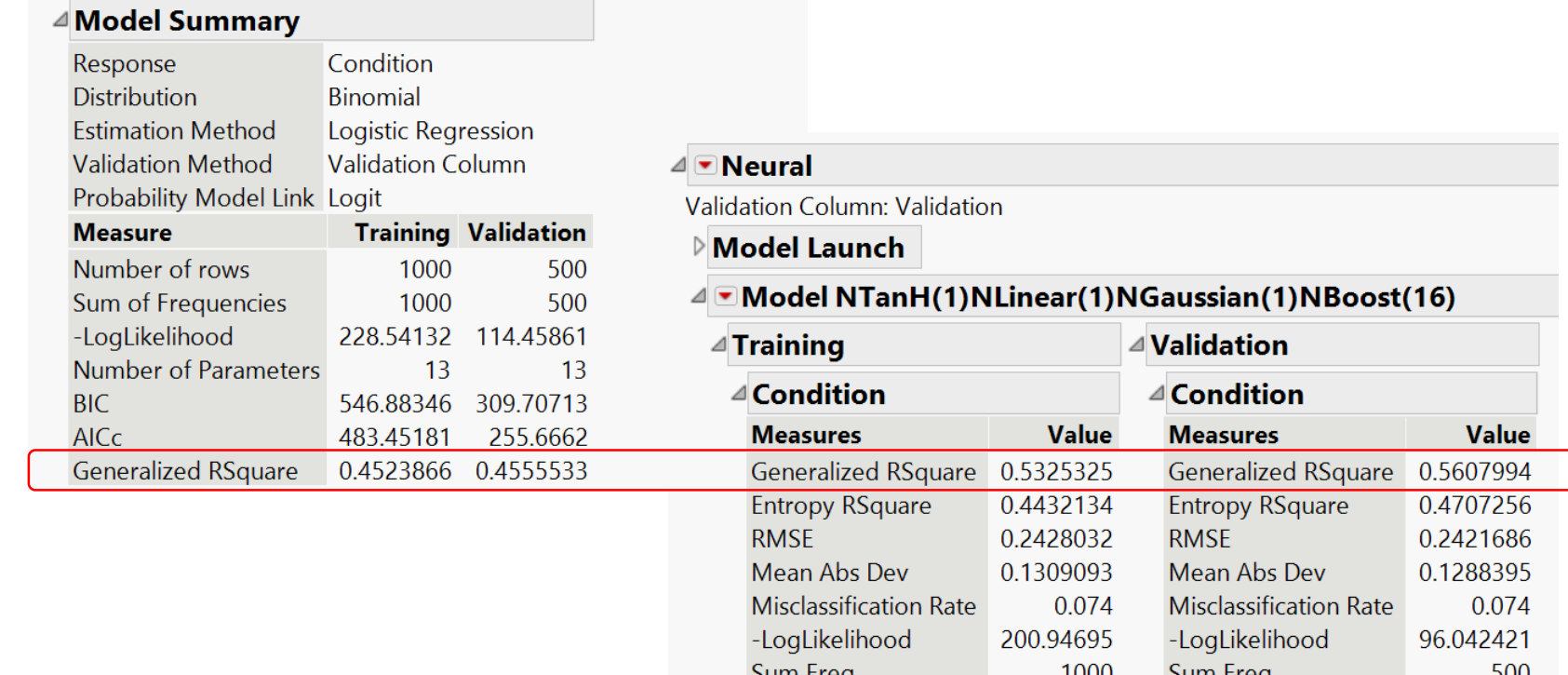

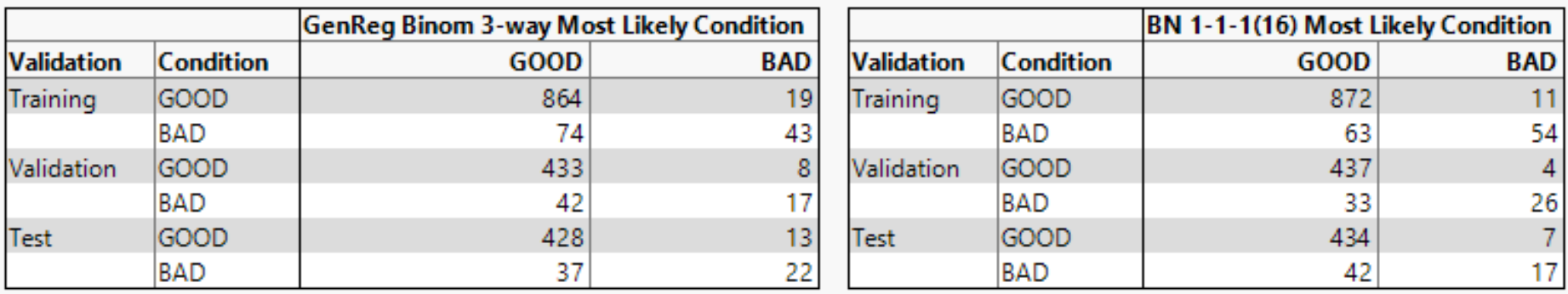

## Table of Neural Model Predictions of Condition

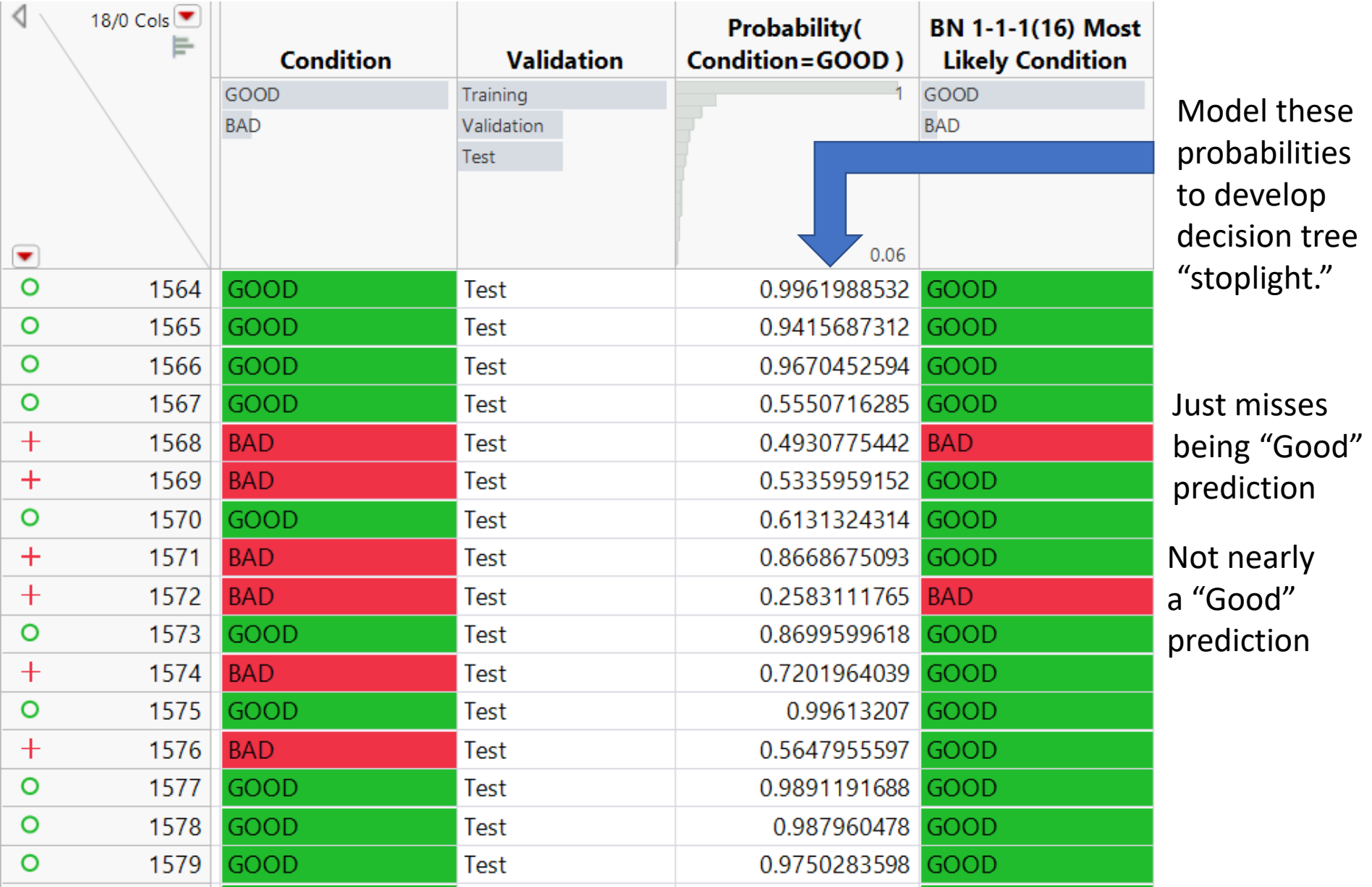

Want to Predict Likely Failed Wafers – Decision Tree Fit to Neural Network Probability Predictions Built from Functional Principal Component Scores for Five Anodic Bonding Sensors**Number** 

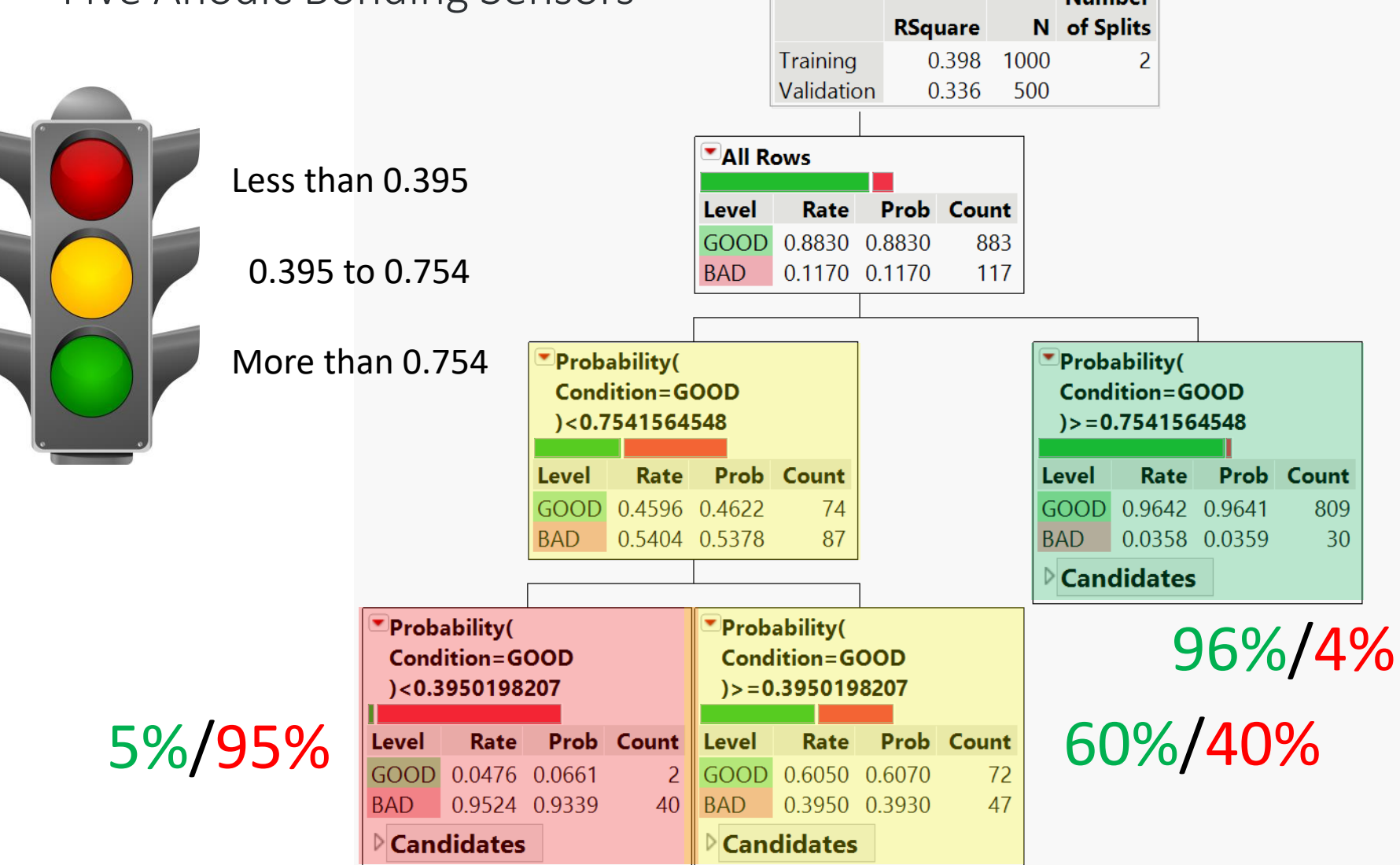

## Table of Model Predictions and Stoplight Rule

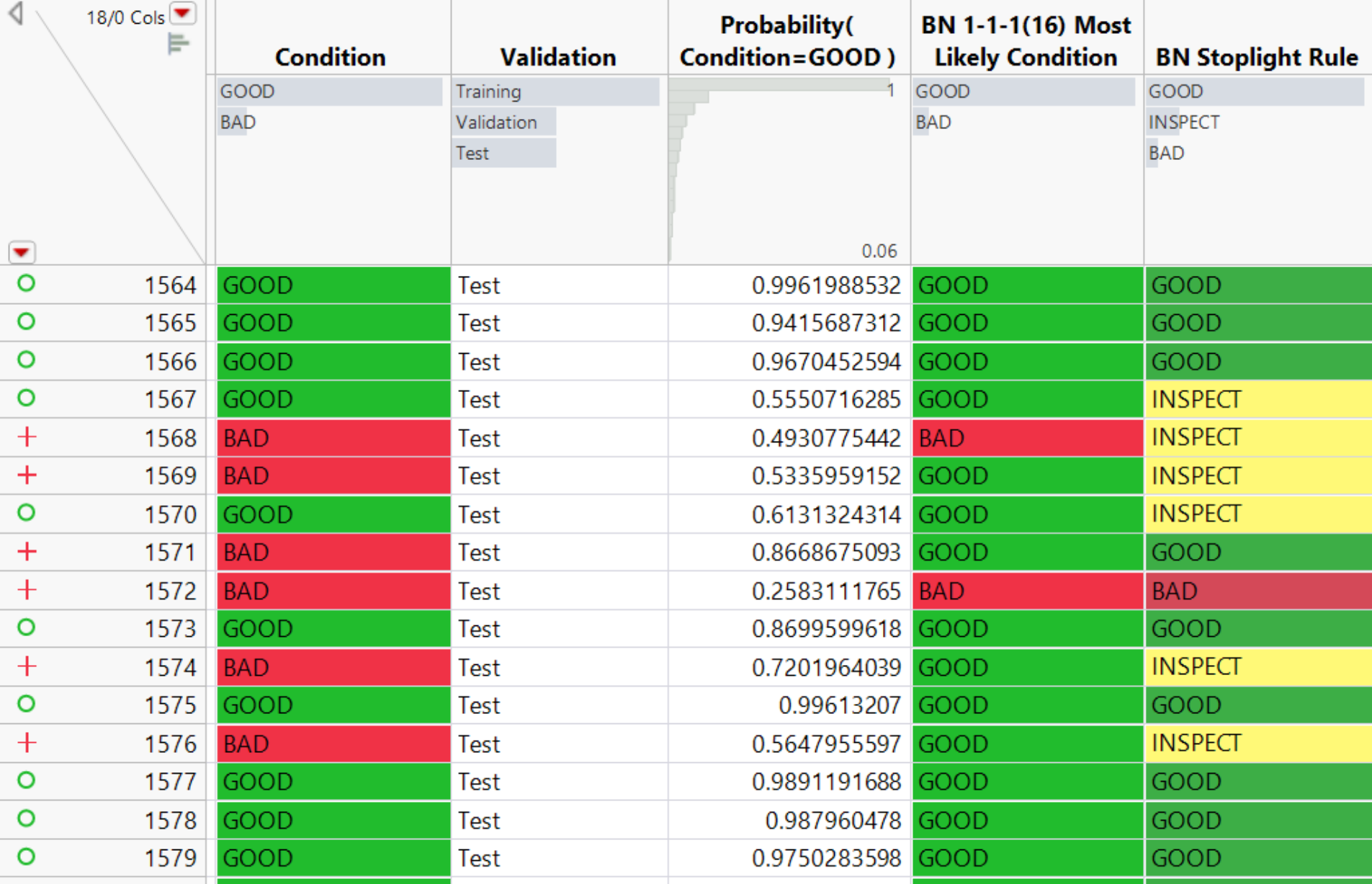

### Percentage Wafers in Each Classification by Training-Validation-Test Group - AND Tabulation of Actual by Predicted Condition

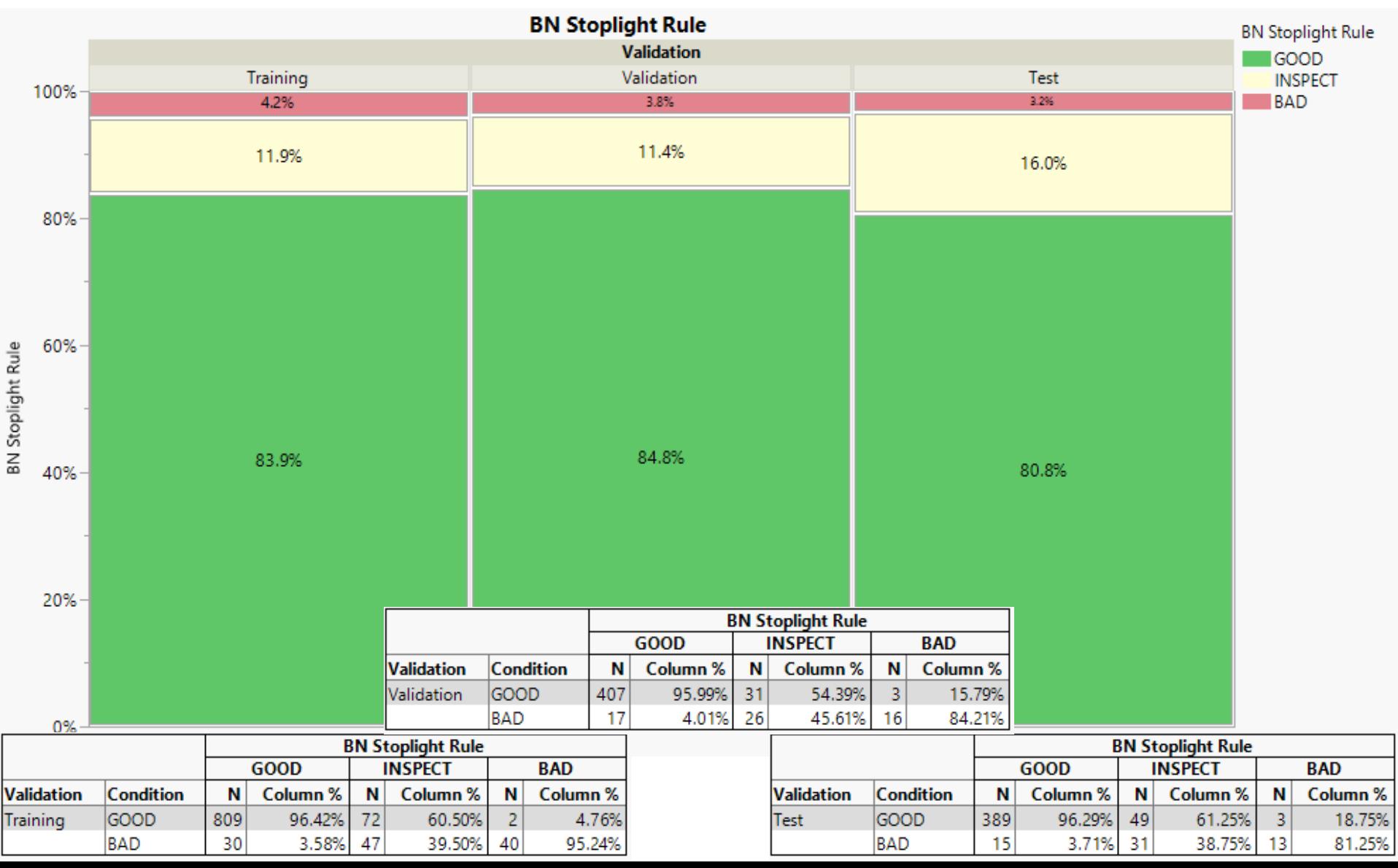

### Scatterplot Actual vs. Prediction in Test Group & Tabulation of Actual by Predicted Condition

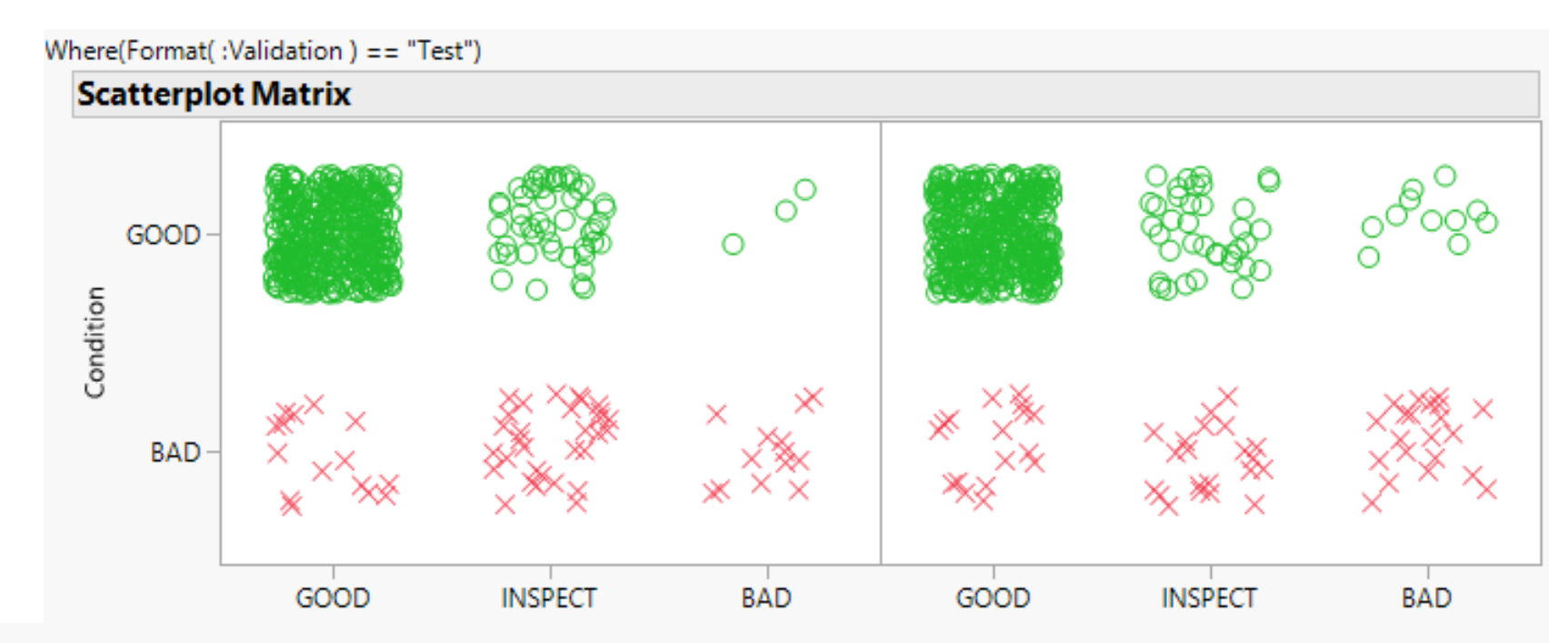

### **Validation = Test**

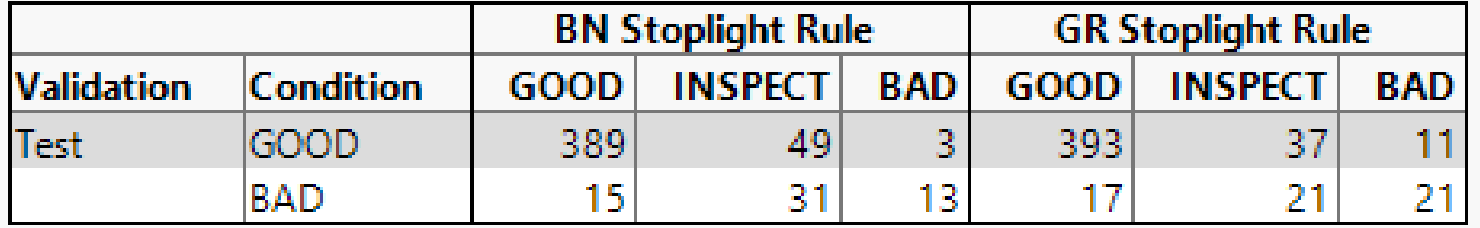

BN gets fewer correct, but also fewer wrong: 3.6% misclassified GR gets more correct, but also more wrong: 5.6% misclassified

# **Use JMP to analyze Anodic\_Bond.jmp data**

- 1. Analyze > Specialized Modeling > Functional Data Explorer
- 2. Populate Dialog with Column Names > Click OK (NOTE: Demo only Flow Response)
- 3. Cleanup Data (Not required with these data)
- 4. Hot Spot Functional Data explorer > Models > Model Controls > P-Spline Controls Check Step Functions only - set knots to only 59 – Click Go
- 5. Inspect Function Summaries
- 6. Hot Spot Function Summaries > Customize Function Summaries > Deselect All > Check Save Formulas Click "OK" or "OK and Save"
- 7. Hot Spot Function Summaries > Save Summaries (If not done in step 6)
- 8. Hot Spot Functional Data Explorer > Save Script to Data Table

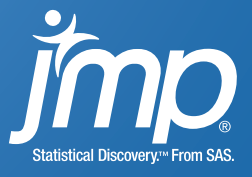

Functional Data Analysis Performance Tips

- When there are 1000s of batches with 1000s of measurements things can slow down quite a bit.
- Try using a Training set with dozens or a 100 or so batches.
	- Place the remaining batches in Validation.
	- You will still get FPC for all the batches, but the mixed model that is fit behind the scenes will only use the training batches.
- Try subsampling down to every  $10^{th}$  or  $20^{th}$  measurement. Often you have more measurements than you need.
- Use the subset of the data to 'fail fast' in the modeling process.
- You can always go back and refit the better models to a larger version of the data.

### Summary

- Functional data shows up in many forms such as sensor data, spectral data, simulation data - almost any response in a longitudinal order
- These data are often summarized to allow for "landmark" analysis. This approach does not take advantage of all the data that has been collected and can lead to missing out on effects of the shape of data.
- When Functional Data Analysis of a response is combined with Design of Experiments one can model the shape of the data stream as a function of the design factors.
- One can use Machine Learning methods to fit the FPC scores derived from data streams (that characterize the run-to-run variation) to build predictive models.

## First ran into Functional Data 14 Years ago at the Army's Edgewood Chemical Biological Center

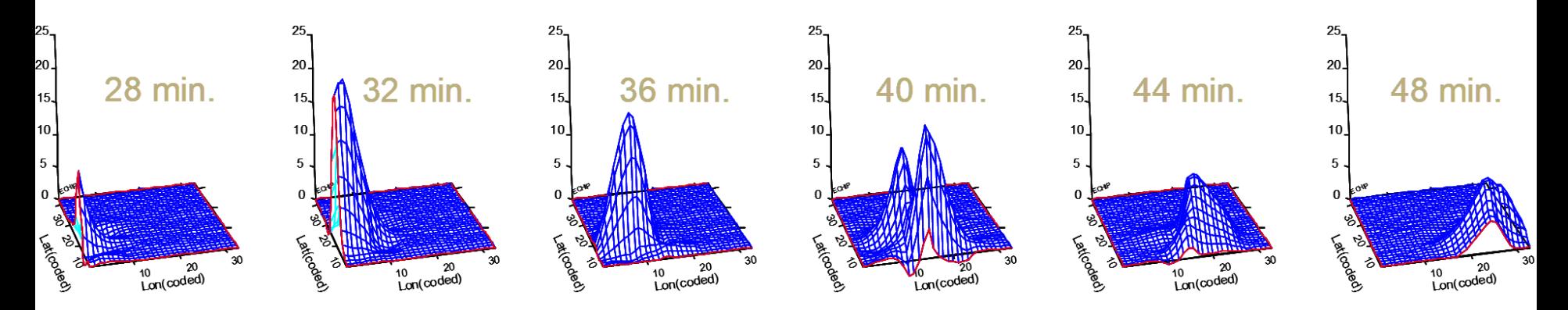

10-factor Agent Transport & Dispersion Simulation

- Able to model Concentration *at a particular time,*
- or Dosage *at end of time,*
- but *NOT* Concentration *shape over time*
- Prof. Jeff Wu suggested using Functional Data Analysis (See work by his former student, Prof. Ying Hung, Rutgers)

## Complex Case Study using Simulation Data 128-Trial Space-Filling DOE in Six Factors + Time

128 Computer Simulations Split into 3 Subsets: 90 Training, 30 Validation(Tune), and 8 Test

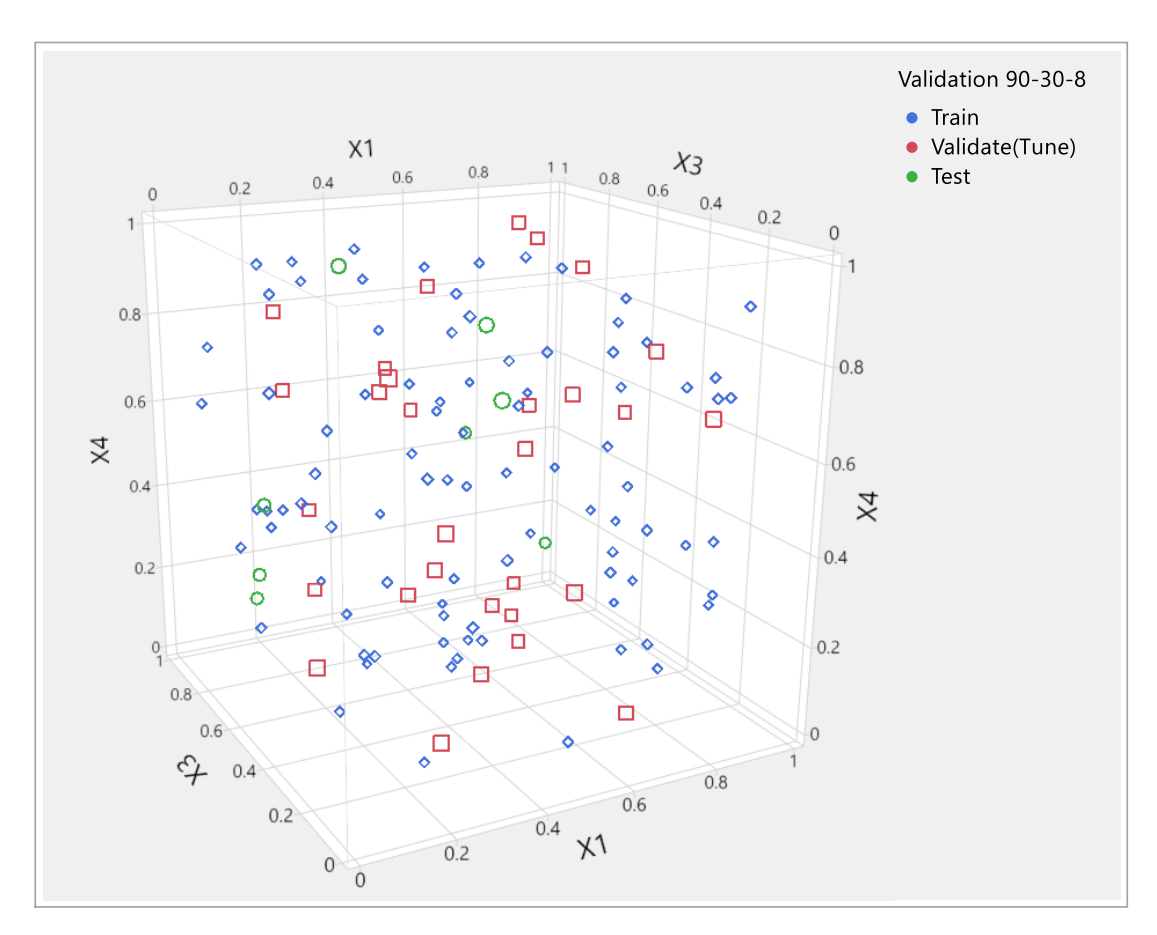

### 128 Unique-Trial Space-Filling Design of Experiments

### $X<sub>5</sub>$ **Trial**  $X<sub>1</sub>$  $X<sub>2</sub>$  $X<sub>3</sub>$ **X4 X6** 101 101 0.244 0.469 0.000 0.393 0.500 0.000 102 102 0.983 0.563 0.638 0.543 0.500 0.500 103 103 0.031 0.094 0.234 0.259 0.625 0.500 104 104 0.158 0.719 0.170 0.836 1.000 1.000 105 105 0.638 0.188 0.894 0.031 0.750 0.500 106 106 0.228 0.813 0.170 0.039 0.750 0.000 107 107 0.858 0.031 0.468 0.660 0.375 0.500 108 0.787 0.938 0.404 0.552 0.125 0.000 108 109 109 0.220 0.094 0.064 0.560 0.125 0.500 0.606 1.000 0.504 0.625 110 110 0.906 0.500 111 111 0.488 0.938 0.894 0.646 0.125 1.000 0.521 112 0.433 0.375 0.638 0.000 1.000 112

### Y vs Time Data for Each Trial

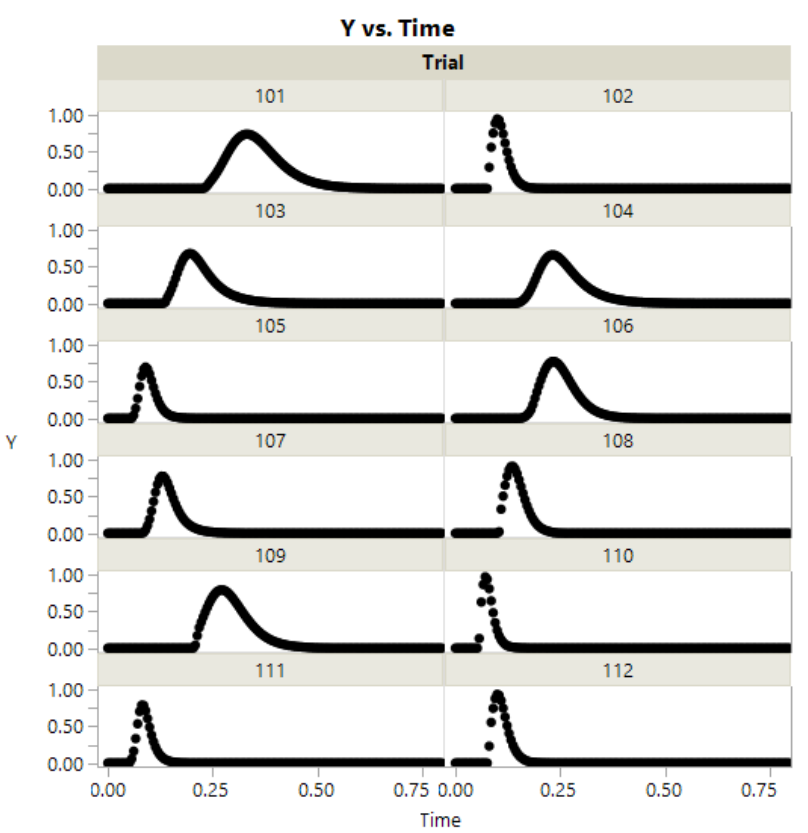

## 128 Simulations Split into 3 Subsets: 90 Training, 30 Validation(Tune), and 8 Test

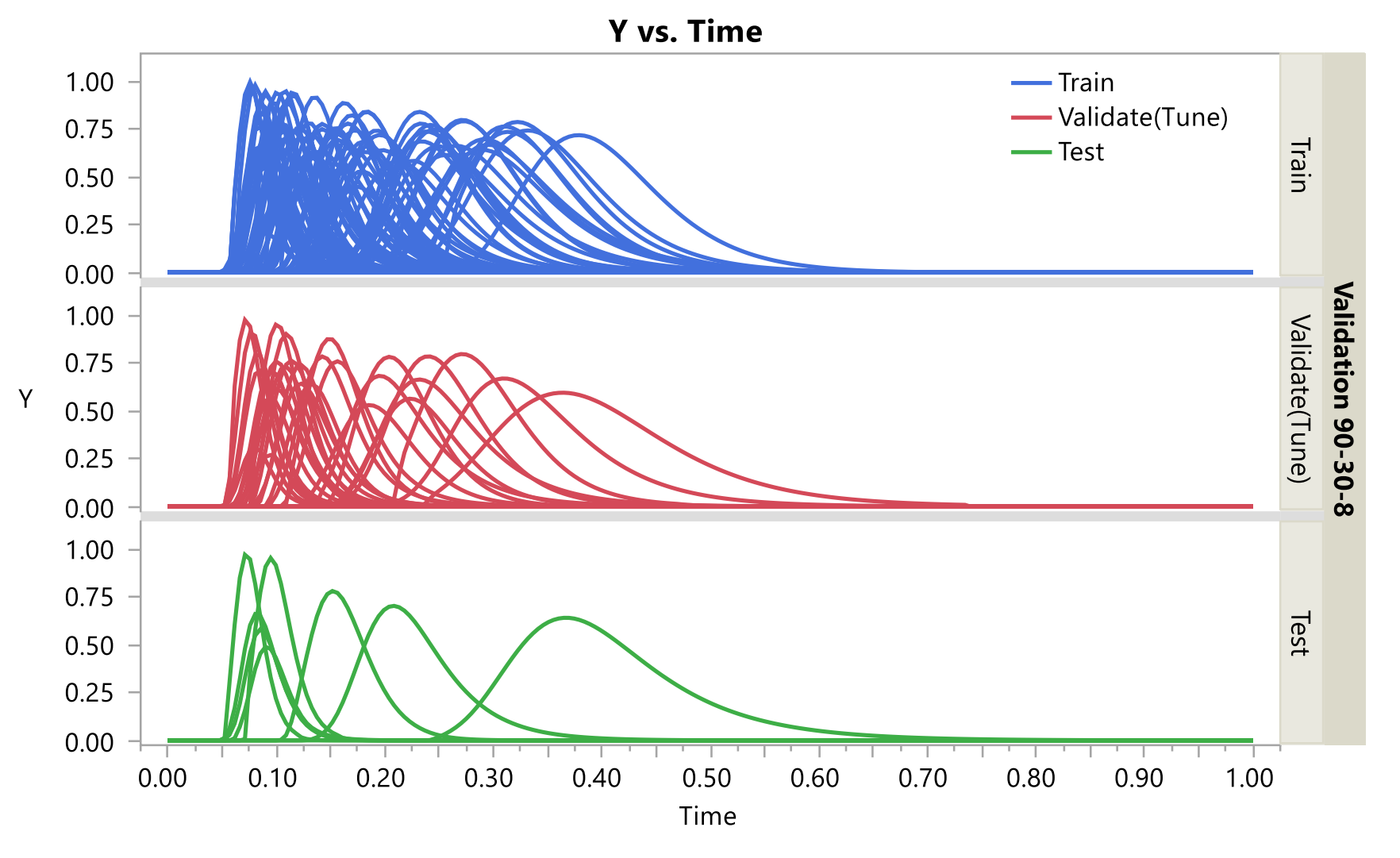

**Model Selection** 

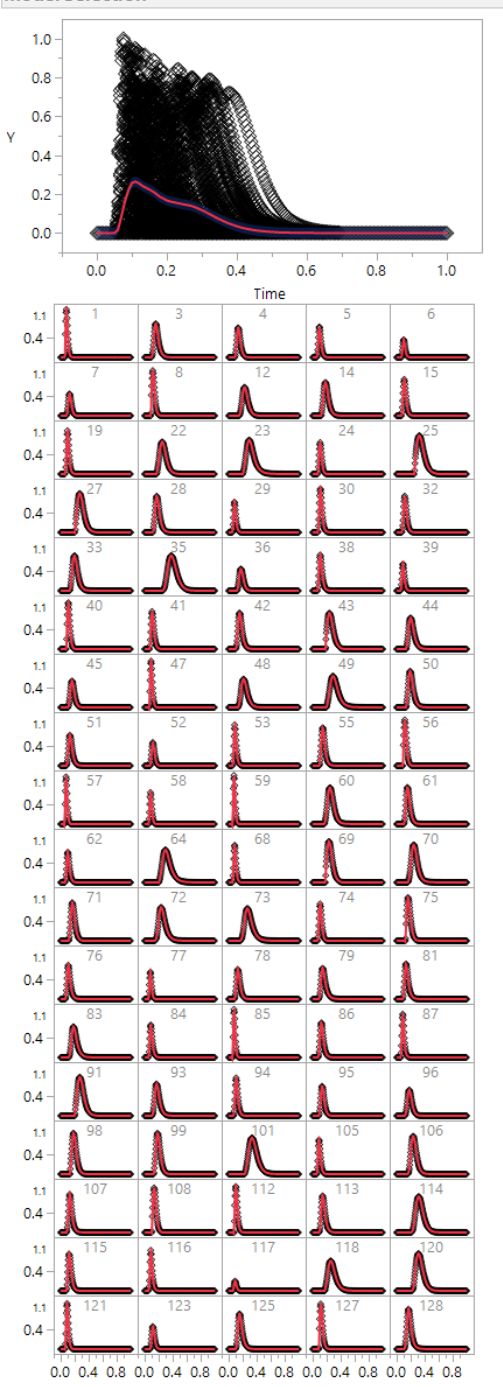

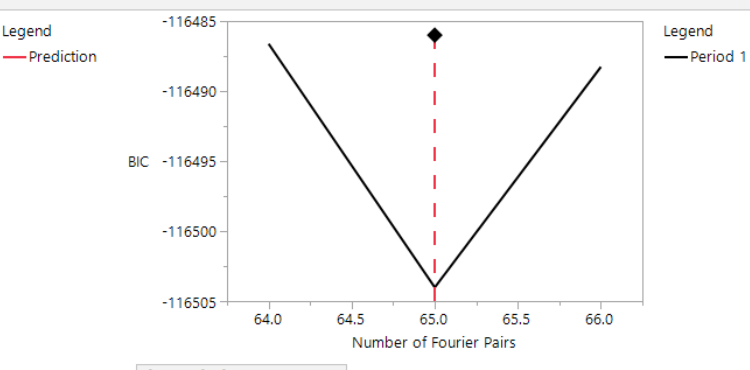

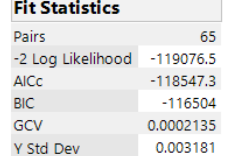

Legend

### **Fourier Basis Model on Initial Data**

### **90 Training, 30 Validation, 8 Test**

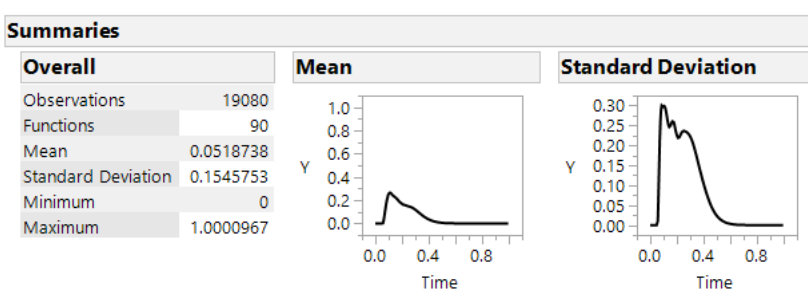

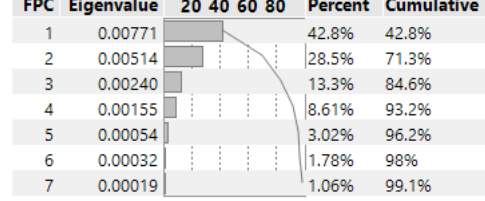

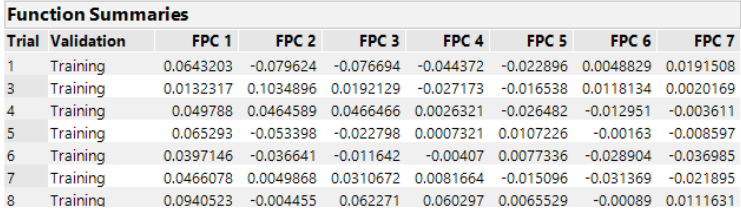

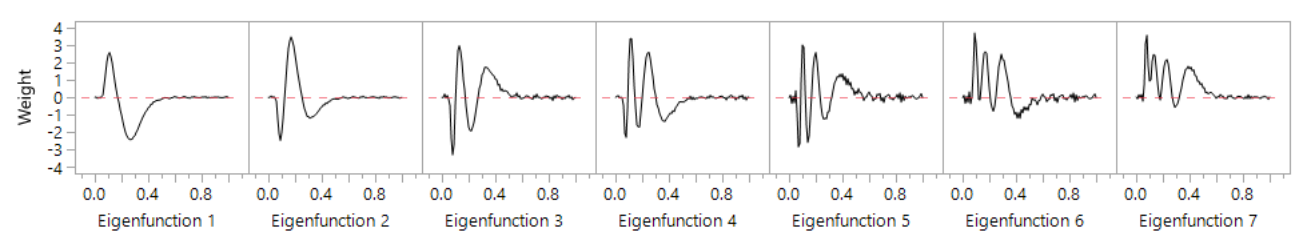

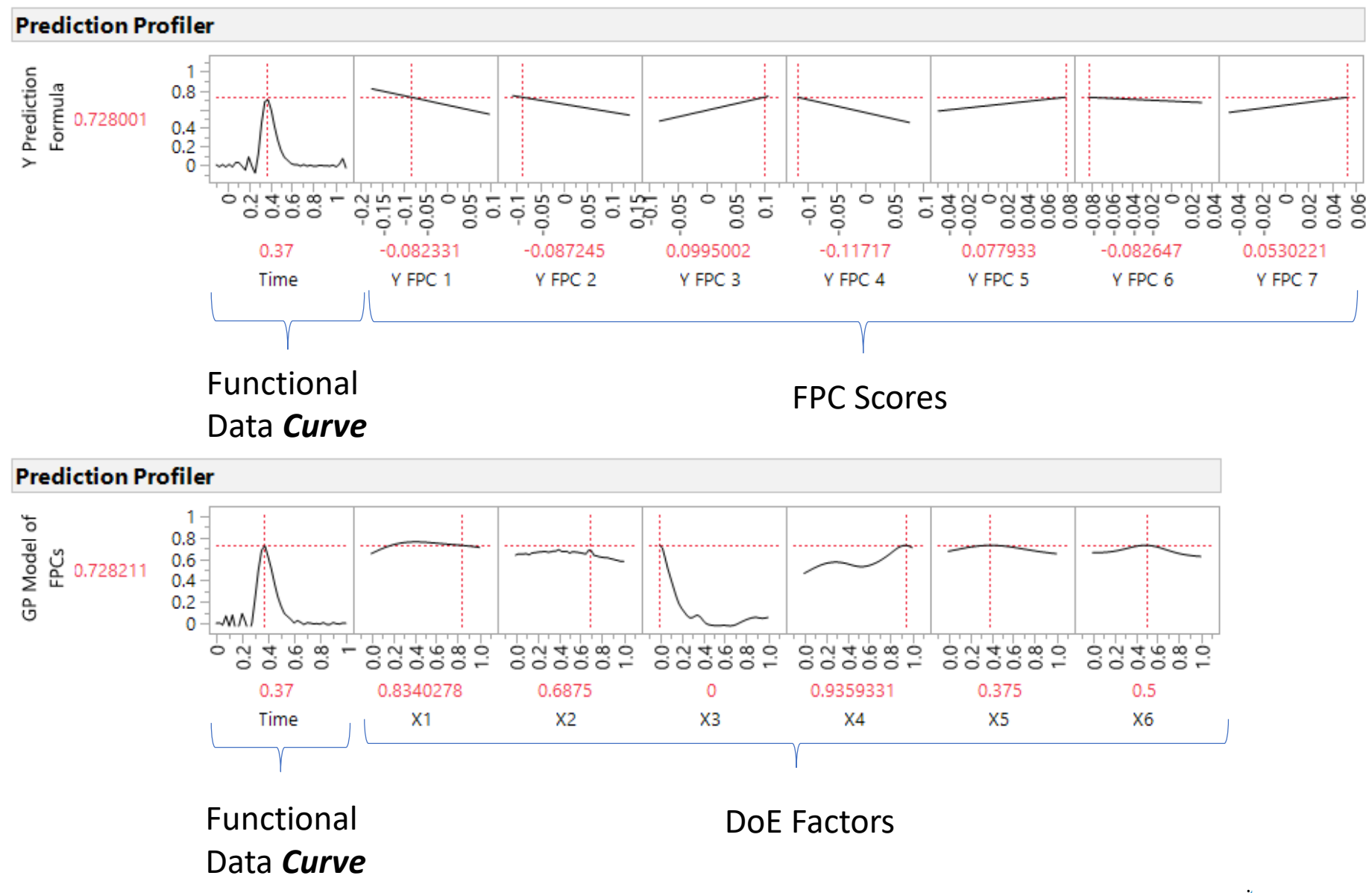

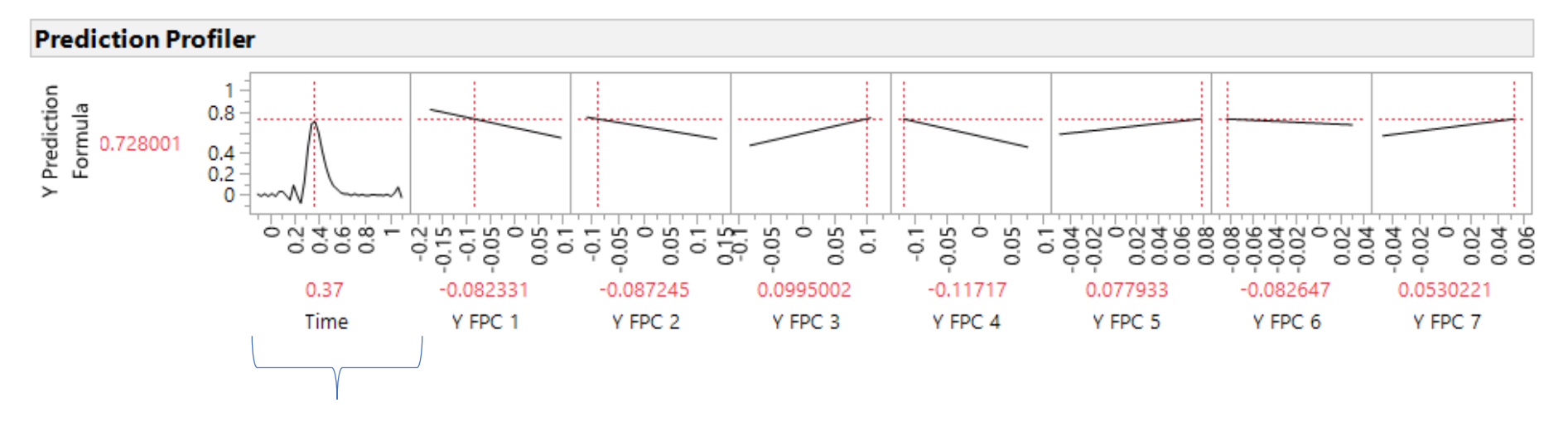

Functional Data *Curve* = Σ("Y*<sup>i</sup>* FPC Score" \* "Y*<sup>i</sup>* Eigenfunction") + "Y Mean Formula"

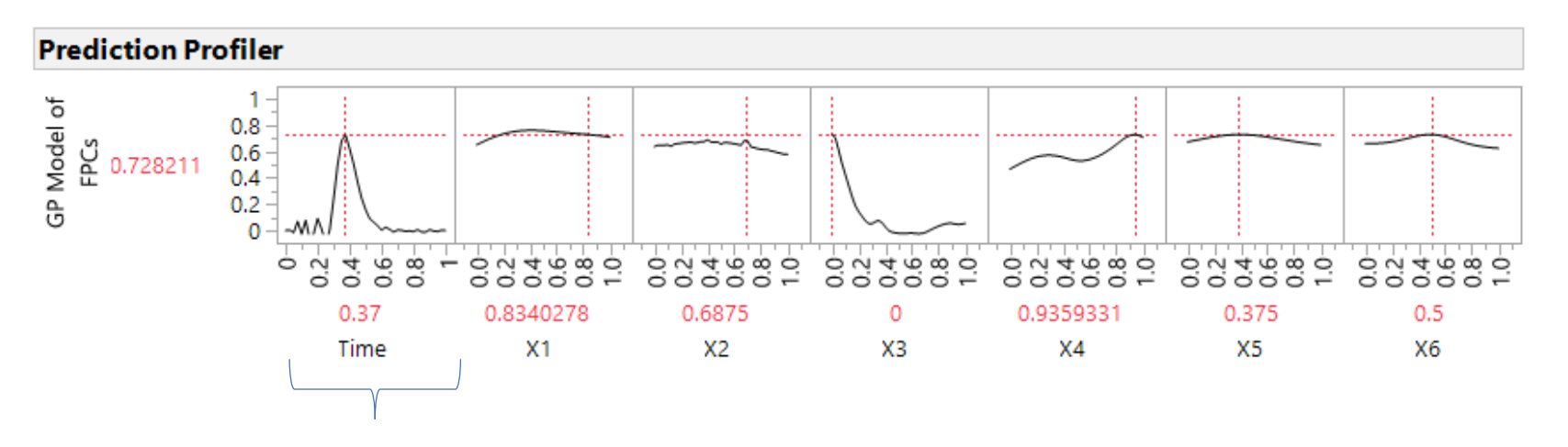

Functional Data *Curve* = Σ("Y<sub>i</sub> FPC Score Prediction Formula" \* "Y<sub>i</sub> Eigenfunction") + "Y Mean Formula"

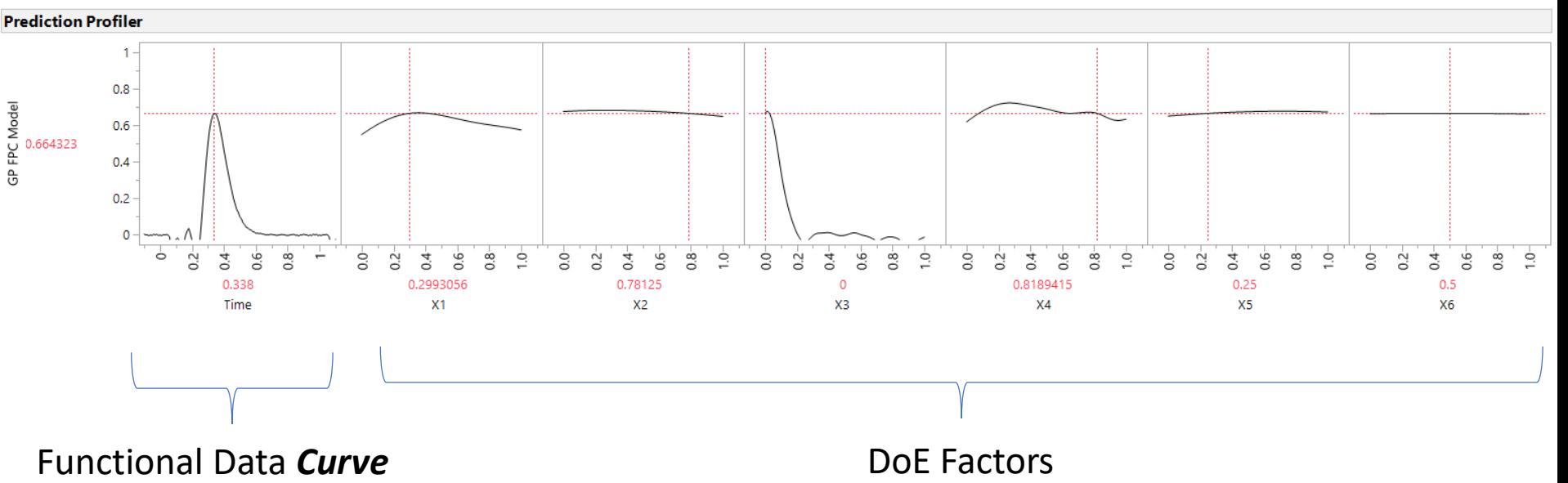

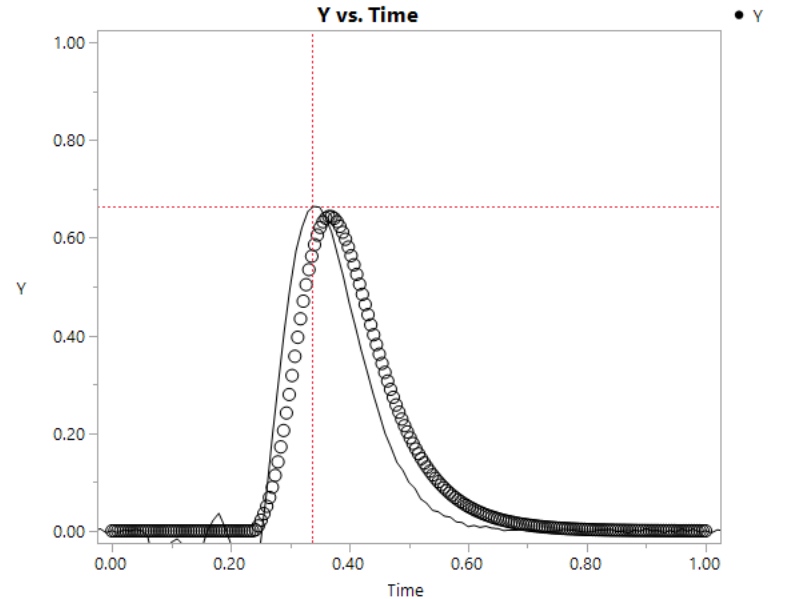

**Test Trial #2**

**Overlay of simulation data on top of Functional Data Curve**

### **FDA, Neural, & Gaussian Process Model Predictions - All Fit to Same 90-Trial** *Training* **Subset - Overlaid on Y vs. Time**

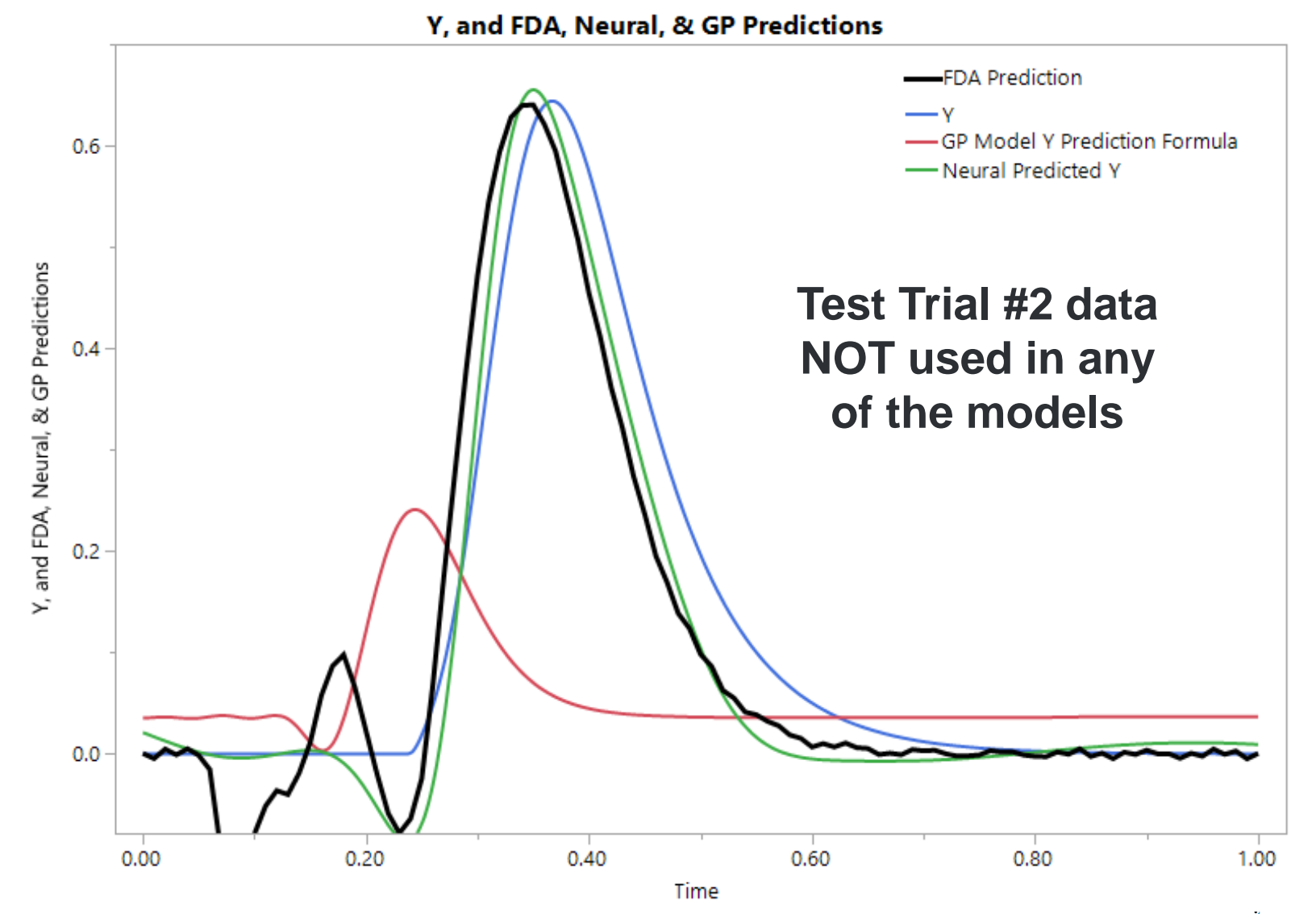

Copyright © 2018, SAS Institute, Inc. All rights reserved.

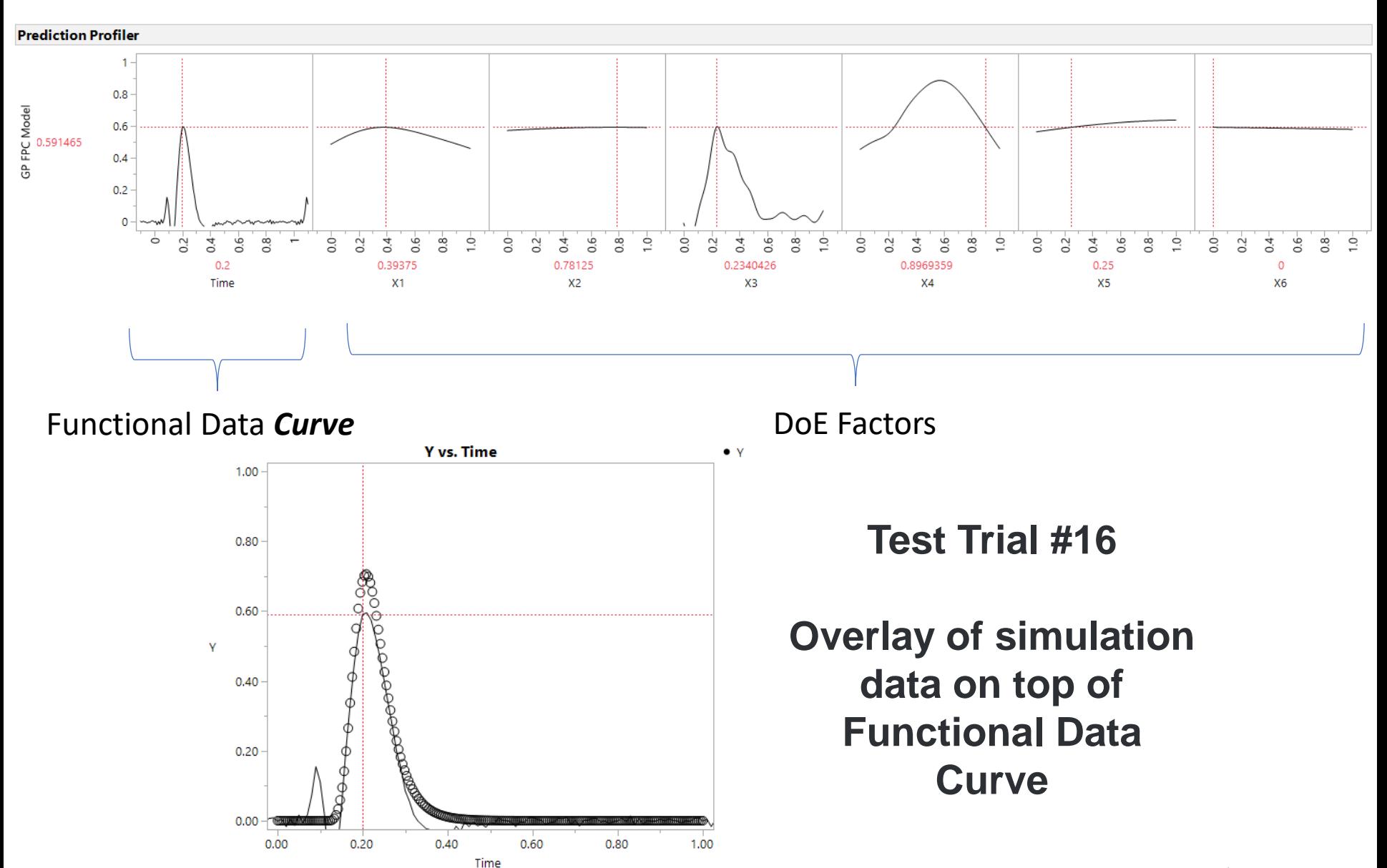

 $Coved$ .

IMD Statistical Discovery.<sup>16</sup> From SAS.

### Summary

- Functional data shows up in many forms such as sensor data, spectral data, simulation data - almost any response in a longitudinal order
- These data are often summarized to allow for "landmark" analysis. This approach does not take advantage of all the data that has been collected and can lead to missing out on effects of the shape of data.
- When Functional Data Analysis of a response is combined with Design of Experiments one can model the shape of the data stream as a function of the design factors.
- One can use Machine Learning methods to fit the FPC scores derived from data streams (that characterize the run-to-run variation) to build predictive models.

## Additional JMP FDA Resources

Two Mastering JMP Recordings:

Using JMP<sup>®</sup> Pro 14 to Pre-Process Functional Data & Create Surrogate Models – Brady Brady [https://www.jmp.com/en\\_us/events/ondemand/mastering-jmp/functional-data-explorer-part-1.html](https://www.jmp.com/en_us/events/ondemand/mastering-jmp/functional-data-explorer-part-1.html)

Using JMP<sup>®</sup> Pro 15 to Model Functional Data – Pete Hersh [https://www.jmp.com/en\\_us/events/ondemand/mastering-jmp/functional-data-explorer-part-2.html](https://www.jmp.com/en_us/events/ondemand/mastering-jmp/functional-data-explorer-part-2.html)

Two Discovery Summit Tutorials:

Discovery Summit Tutorial w/JMP 14 – Video Recording & Slides Using Functional Data Explorer to Make Sense of Sensor Data – Chris Gotwalt & Ryan Parker [https://community.jmp.com/t5/Discovery-Summit-2018/Tutorial-Using-Functional-Data-Explorer-to-Make-Sense-of-](https://community.jmp.com/t5/Discovery-Summit-2018/Tutorial-Using-Functional-Data-Explorer-to-Make-Sense-of-Sensor/ta-p/81651)Sensor/ta-p/81651

Discovery Summit Tutorial w/JMP 15 – Slides Introduction to Functional Data Analysis – Chris Gotwalt & Ryan Parker [https://community.jmp.com/t5/Discovery-Summit-Tucson-2019/Introduction-to-Functional-Data-Analysis-2019-US-](https://community.jmp.com/t5/Discovery-Summit-Tucson-2019/Introduction-to-Functional-Data-Analysis-2019-US-TUT-289/ta-p/225696)TUT-289/ta-p/225696

Functional Data Analysis Workshop - Slides & Exercises – Phil Kay & Chris Gotwalt [https://community.jmp.com/t5/Phil-Kay-s-Blog/Functional-Data-Analysis-Workshop-London-6th-and-7th-](https://community.jmp.com/t5/Phil-Kay-s-Blog/Functional-Data-Analysis-Workshop-London-6th-and-7th-September/ba-p/72007?_ga=2.135327857.1133803037.1589836203-173874835.1543351598)September/ba-p/72007? ga=2.135327857.1133803037.1589836203-173874835.1543351598

### Short videos of the two featured case studies and copy of today's slides can be found at [www.jmp.com/fedgov](http://www.jmp.com/fedgov)

### Short videos recordings posted March 2020:

Summaries or case-studies from longer tutorials using JMP 15.

**Functional Data Analysis - DOE** 

Case 1 - Predicting Shape of Sensor

Stream using DOE & Golden Curve Analysis (5-min)

**Functional Data Analysis - ML** 

Case 2 - Using the Sensor Stream as an Input to a Machine Learning Model  $(7 - min)$ 

### Link to 5-minute recording:

[https://community.jmp.com/t5/US-Federal-Government-JMP-Users/Functional-Data-Analysis-Predicting-](https://community.jmp.com/t5/US-Federal-Government-JMP-Users/Functional-Data-Analysis-Predicting-Shape-of-Data-Stream-Using/ta-p/69525)Shape-of-Data-Stream-Using/ta-p/69525

Link to 7-minute recording:

[https://community.jmp.com/t5/US-Federal-Government-JMP-Users/Functional-Data-Analysis-Using-](https://community.jmp.com/t5/US-Federal-Government-JMP-Users/Functional-Data-Analysis-Using-Data-Stream-as-Inputs-to-Machine/ta-p/255290)Data-Stream-as-Inputs-to-Machine/ta-p/255290

### [Download Slides](https://community.jmp.com/t5/US-Federal-Government-JMP-Users/Modeling-Streamed-Sensor-Data-with-Functional-Data-Analysis/ta-p/267826) for JMP Discovered webcast on May 19, 2020 on *Modeling Streamed Sensor Data with Functional Data Analysis*

# SAS Education Offers Ending 31 May

[50% Live Web discount](https://support.sas.com/edu/locations.html?locationId=LW&ctry=us) on all 13 Public Live Web JMP courses July thru December, 2020. **Register by the end of May and attend training by Dec 31 using Promo code LEARN50**.

**[JMP® Pro: Analyzing Curves and Profiles Using the Functional Data Explorer](https://support.sas.com/edu/schedules.html?id=13903&ctry=US&locationId=LW)** 24-27 AUG 2020 : \$650 with 50% discount (reg \$1300)

[Learning Subscription](https://www.sas.com/en_us/training/programs/learning-subscription.html) is free for 30 days. Note that the SAS Learning Subscription **includes 7 JMP e-Learning courses**, and these activations are being **extended to 60 days** on the backend. **You need to register by the end of May to activate the offer.**

…………………………………………………………………………………………………………………………………………..

…………………………………………………………………………………………………………………………………………..

Links to offers and detailed instructions can be found at **[www.jmp.com/fedgov](http://www.jmp.com/fedgov)** [FREE & Discounted Training from SAS Education](https://community.jmp.com/t5/US-Federal-Government-JMP-Users/FREE-amp-Discounted-Training-from-SAS-Education-DEADLINE-to/ta-p/266728) [Registration DEADLINE is 31 May 2020](https://community.jmp.com/t5/US-Federal-Government-JMP-Users/FREE-amp-Discounted-Training-from-SAS-Education-DEADLINE-to/ta-p/266728)

### **FREE & Discounted Training from SAS Education -**DEADLINE to Register is 31 May 2020

MAY 14, 2020 10:14 AM

SAS Education eLearning offer deadline 31 May 2020.pdf  $\pm$ 

SAS Education Live Web 50% Discount offer deadline 31 May 2020.pdf  $\pm$ 

### FREE eLearning Offer - Registration Deadline is 31 May 2020

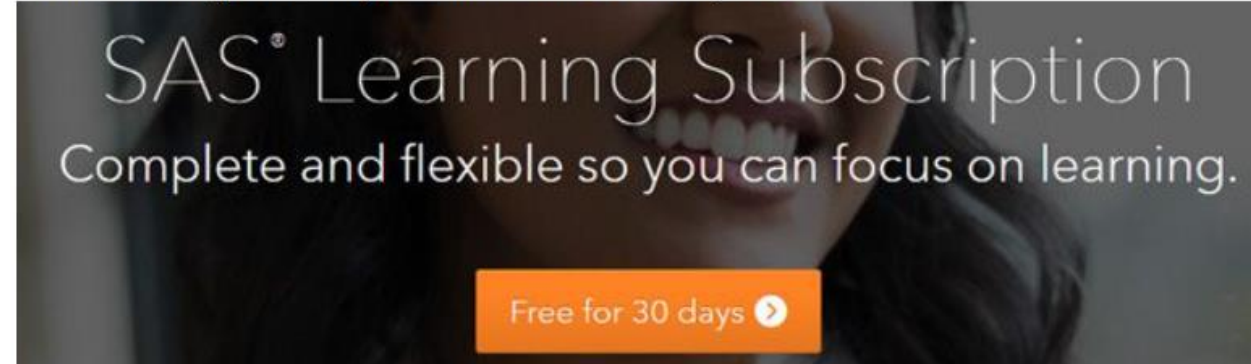

Download Offer Sheet PDF above with Detailed Instructions on How to Get eLearning for FREE.

Live Web Courses 50% Off - Register by 31 May and Take Training by 31 Dec.

### Save 50%. Promo code LEARN50. Register by May 31. Take training by Dec 31.

Download Offer Sheet PDF above with Live Web Registration Links - use Promo Code LEARN50.

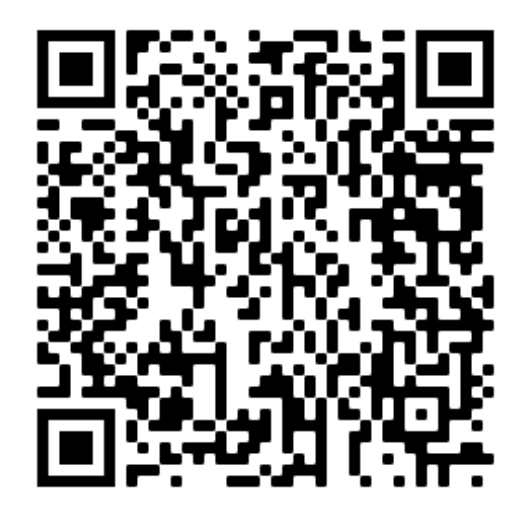
**Thank You. Questions?**

**Webcast recordings at www.jmp.com/fedgov** **Thanks to my JMP colleagues upon whose work much of this presentation is based:**

> **Chris Gotwalt Ryan Parker Brady Brady Pete Hersh Phil Kay**

**Tom Donnelly**, PhD, CAP *Principal System Engineer & Co-Insurrectionist* [tom.donnelly@jmp.com](mailto:tom.donnelly@jmp.com) 302-489-9291

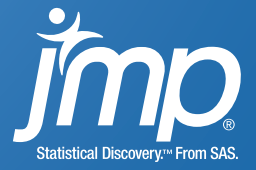

## ABSTRACT:

Sensors that record sequences of measurements are now embedded in many systems. There is information in the shapes of the sensor stream that is highly predictive of the likelihood of a system failure or performance. These data are often being used inefficiently due to lack of knowledge and tools for how to properly leverage it. In this presentation we will show how to fit splines to data streams and extract features called functional principal component scores. This method is called Functional Data Analysis. Then, we use these features as inputs into machine learning models like neural networks. Answering a wide variety of questions becomes a two-step process of functional feature extraction followed by modeling using those features as inputs. Additionally, it will be shown how when combined with Design of Experiments, one can then model the principal component scores to predict the shapes of data streams as functions of the factors in the design.

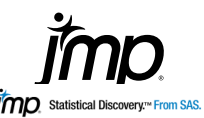